# Package 'robeth'

March 12, 2020

Type Package

Title R Functions for Robust Statistics

Version 2.7-6

Date 2020-03-02

**Depends** R  $(>= 3.2.0)$ 

Author Alfio Marazzi <Alfio.Marazzi@unisante.ch>

Maintainer A. Randriamiharisoa <exelami@gmail.com>

Description Locations problems, M-estimates of coefficients and scale in linear regression, Weights for bounded influence regression, Covariance matrix of the coefficient estimates, Asymptotic relative efficiency of regression M-estimates, Robust testing in linear models, High breakdown point regression, M-estimates of covariance matrices, M-estimates for discrete generalized linear models.

License GPL  $(>= 2)$ 

LazyLoad yes

NeedsCompilation yes

Repository CRAN

Date/Publication 2020-03-12 17:50:03 UTC

## R topics documented:

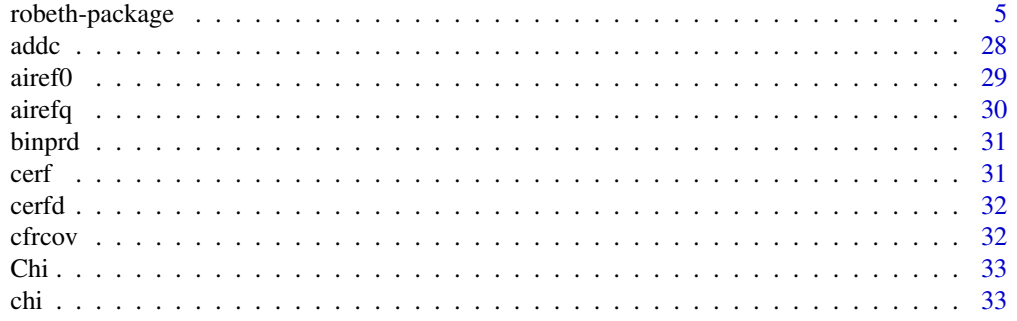

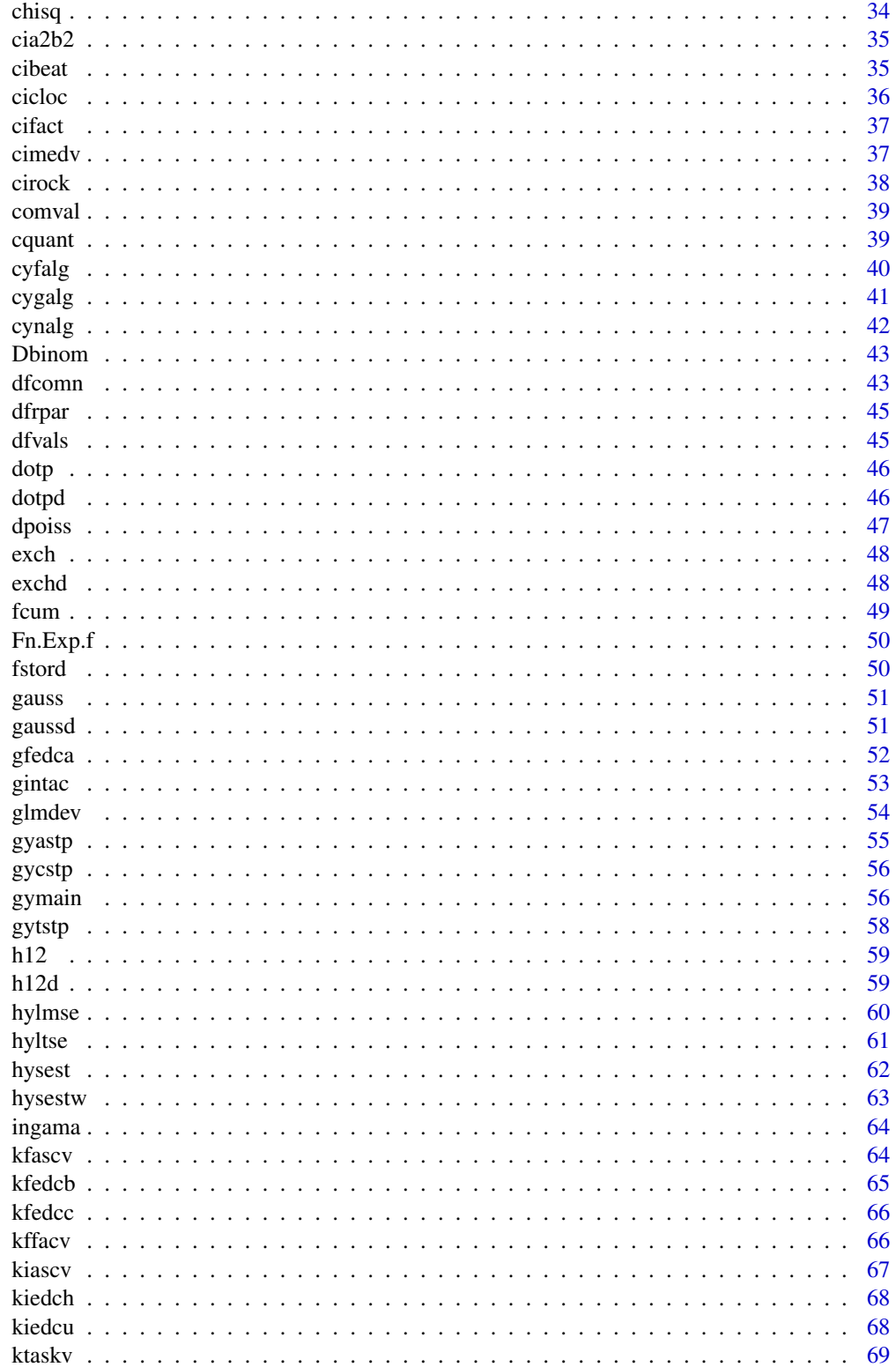

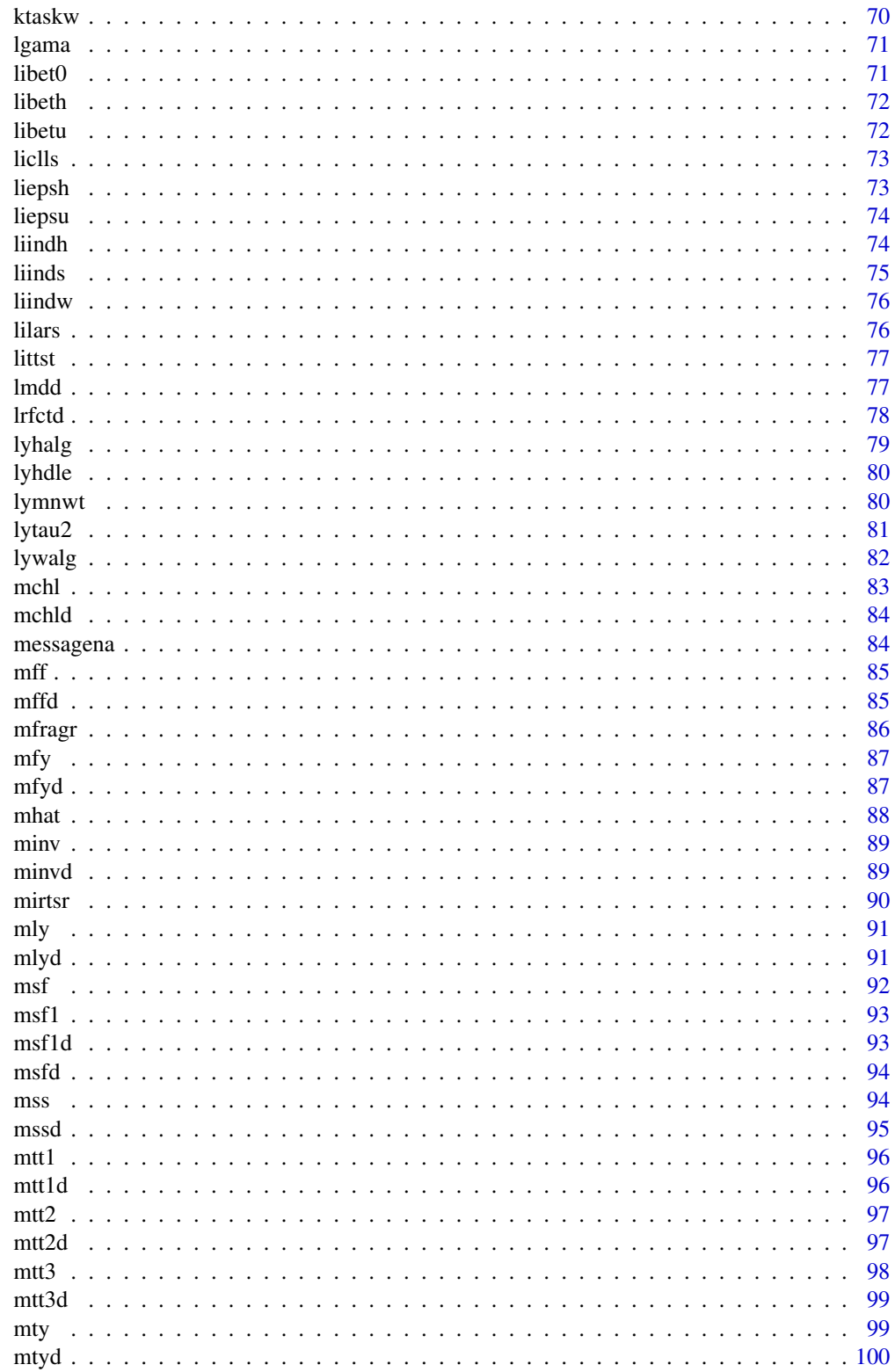

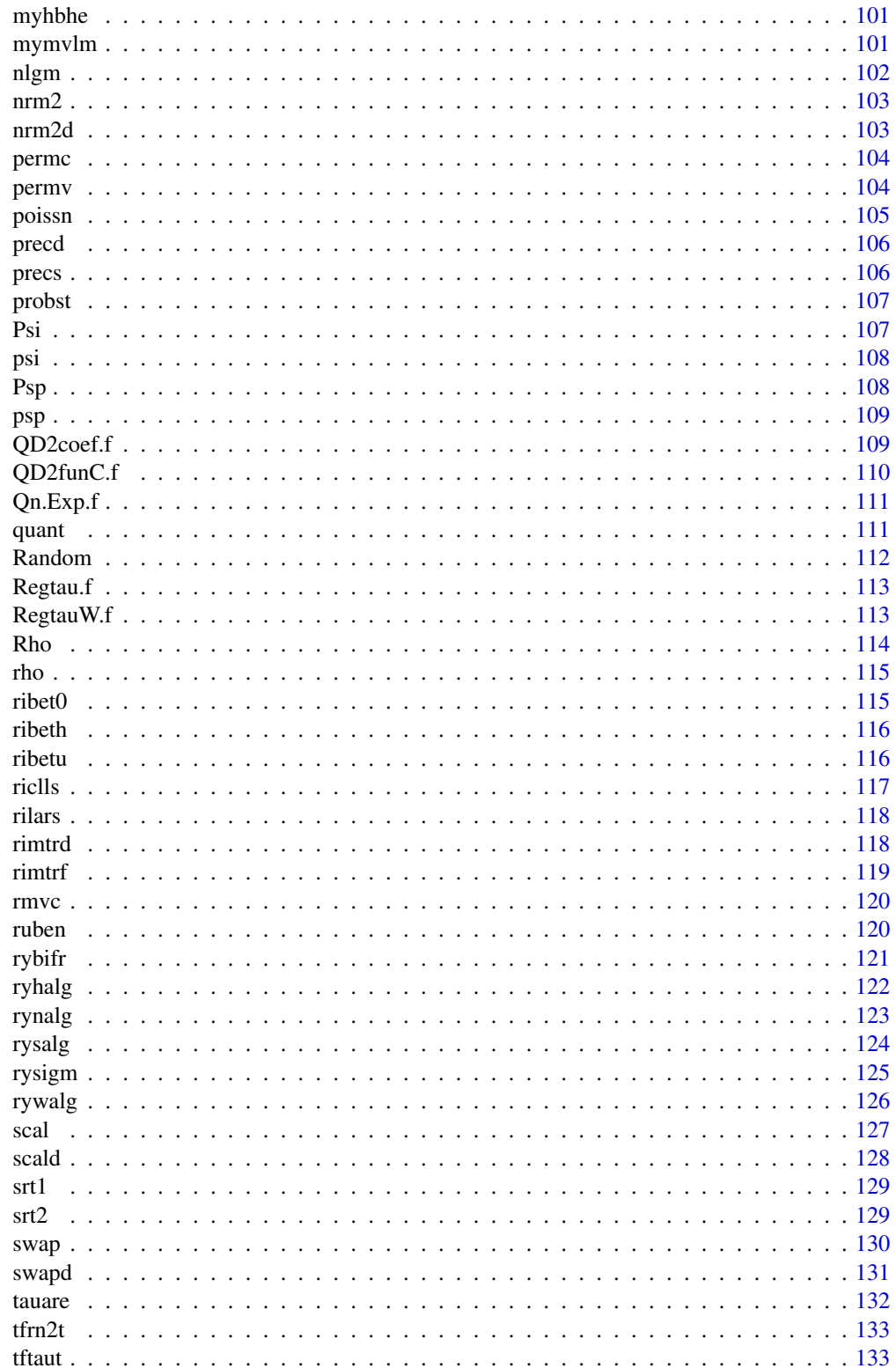

<span id="page-4-0"></span>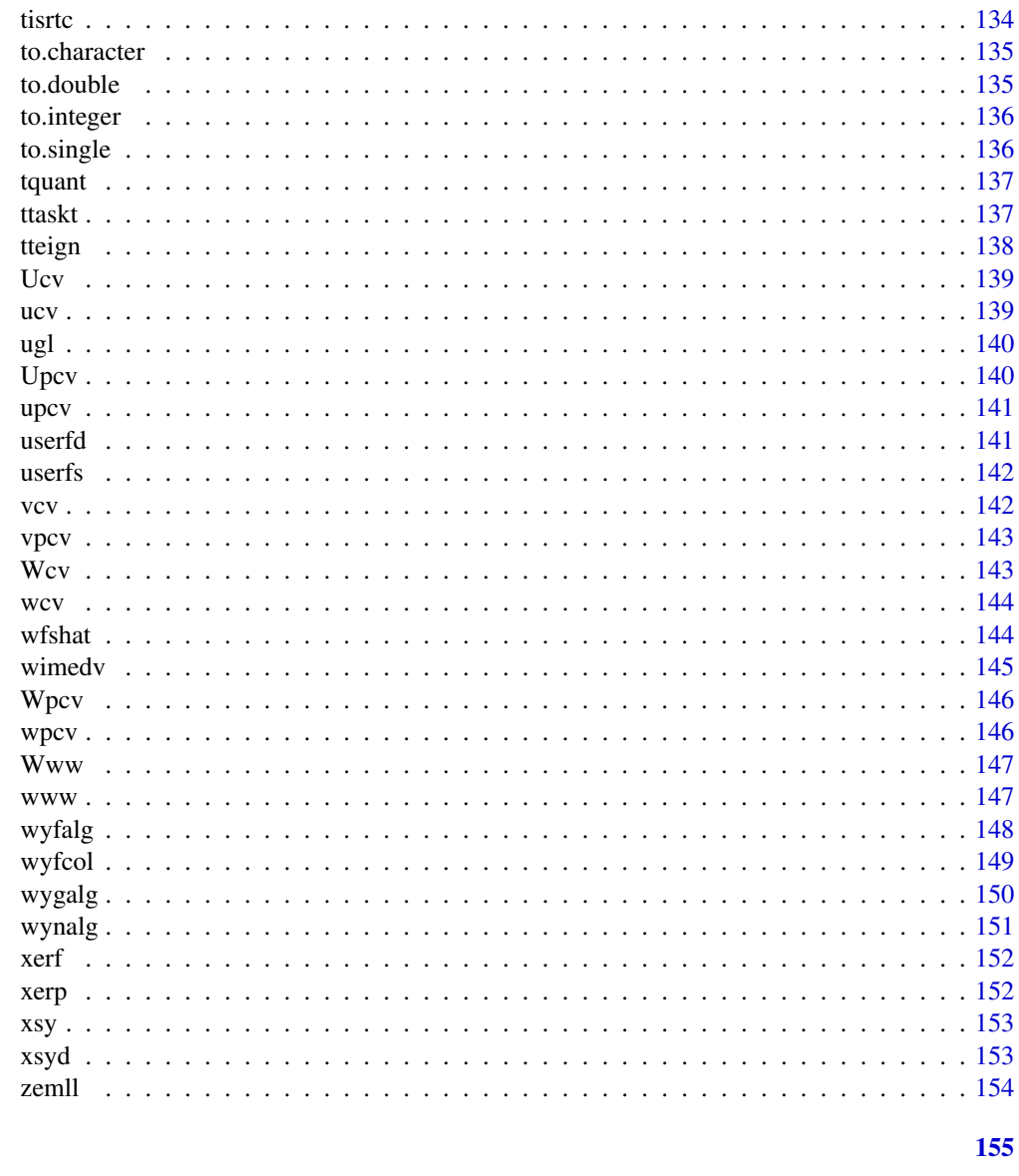

## **Index**

```
robeth-package
```
Interface for the FORTRAN programs developed at the ETH-Zuerich and then at IUMSP-Lausanne

## **Description**

This package allows the computation of a broad class of procedures based on M-estimation and high breakdown point estimation, including robust regresion, robust testing of linear hypotheses and robust covariances. The reference book quoted below is required for the theoritical background of the statistical and numerical methods

#### Details

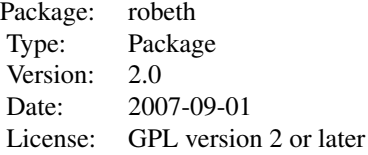

#### Author(s)

Alfio Marazzi <Alfio.Marazzi@chuv.ch>

Maintainer: A. Randriamiharisoa <Alex.Randriamiharisoa@chuv.ch>

#### References

Marazzi A., (1993) *Algorithm, Routines, and S functions for Robust Statistics*. Wadsworth & Brooks/cole, Pacific Grove, California.

#### Examples

library(robeth)

```
#
# ------------- Examples of Chapter 1: Location problems ------------------------------
#
y <- c(6.0,7.0,5.0,10.5,8.5,3.5,6.1,4.0,4.6,4.5,5.9,6.5)
n \le -12dfvals()
#-----------------------------------------------------------------------
# M-estimate (tm) of location and confidence interval (tl,tu)
#
dfrpar(as.matrix(y),"huber")
libeth()
s \leftarrow lilars(y); t0 \leftarrow s$theta; s0 \leftarrow s$sigma
s <- lyhalg(y=y,theta=t0,sigmai=s0)
tm <- s$theta; vartm <- s$var
s < - quant(0.975)tl <- tm-s$x*sqrt(vartm)
tu <- tm+s$x*sqrt(vartm)
#-----------------------------------------------------------------------
# Hodges and Lehmann estimate (th) and confidence interval (zl,zu)
#
m \le -n*(n+1)/2 \ne n even
k1 <- m/2; k2 <- k1+1
z1 \leftarrow lyhdle(y=y,k=k1); z2 \leftarrow lyhdle(y=y,k=k2)
th <- (z1$hdle+z2$hdle)/2.
ku <- liindh(0.95,n); kl <- liindh(0.05,n)
zu <- lyhdle(y=y,k=ku$k); zl <- lyhdle(y=y,k=kl$k)
```

```
€
cat("tm, tl, tu : ",round(c(tm, tl, tu), 3), "\n")cat(" th, z1, zu : ",round(c(th, z1$hdle, zu$hdle), 3), "\n")\mathcal{F}# tm, tl, tu : 5.809 4.748 6.87
# th, zl, zu : 5.85 5 7
## Two sample problem
#y \leftarrow c(17.9, 13.3, 10.6, 7.6, 5.7, 5.6, 5.4, 3.3, 3.1, 0.9)n \le -10x \leftarrow c(7.7, 5.0, 1.7, 0.0, -3.0, -3.1, -10.5)m \leq -7#----------------
              # Estimate (dm) and confidence interval [dl,du] based on Mann-Whitney
#k1 \le m*n/2; k2 \le k1+1s1 <- 1ymnwt(x=x,y=y,k=k1);
                          s2 <- lymnwt(x=x,y=y,k=k2)
dm <- (s1$tmmwt+s2$tmmwt)/2.0k1 \leq -sl$1$ks1 \leftarrow 1iindw(0.05, m, n);
                         dl \leq -\text{stmmwt}s \leftarrow lymnwt(x=x,y=y,k=kl);
# Tau-test . P-value (P)
\#z \leq c(x,y)dfrpar(as.matrix(z),"huber")
libeth()
s \leftarrow lytau2(z=z,m=m,n=n)
P \leftarrow s$p
## estimate (tm) and confidence interval (tl,tu)
#tm <- s$deltal
c22 <- s$cov[3]
s < - quant (0.975)
tl \leftarrow tm-s$x*sqrt(c22)tu <- tm+s$x*sqrt(c22)
€
cat("dm, dl, du:", round(c(dm, dl, du), 3), "\\n")cat("P, tm, tl, tu:", round(c(P, tm, tl, tu), 3), "\n")\mathcal{F}# dm, dl, du: 6.35 2.9 12.9
# P, tm, tl, tu: 0.014 6.918 1.562 12.273
## Examples of Chapter 2: M-estimates of coefficients and scale in linear regression
## Read data; declare the vector wgt; load defaults
#
```

```
z \leq -c(-1, -2, 0, 35,1, 0, -3,20,
      -1, -2, 0, 30,1, 0, -3,39,
      -1, -2, 0, 24,1, 0, -3,16,
      -1, -2, 0, 37,1, 0, -3,27,
      -1, -2, 0, 28,1, 0, -3, -12,-1, -2, 0, 73,1, 0, -3,2,
      -1, -2, 0, 31,1, 0, -3,31,-1, -2, 0, 21,1, 0, -1,26,
      -1, -2, 0, -5,1, 0, -1,60.
      -1, 0, 0, 62,1, 0, -1,48,
      -1, 0, 0, 67,1, 0, -1,-8,
      -1, 0, 0, 95,1, 0, -1,46,
      -1, 0, 0,<br>-1, 0, 0,
                            1, 0, -1,62,
                                        77,
                            1, 0, 1,54,
                                        57,
      -1, 0, 0,
                 56,
                            1, 0, 1,89,
      -1, 0, 0, 48,1, 0, 1, 103,
      -1, 0, 0, 70,1, 0, 1, 129,
      -1, 0, 0, 94,1, 0, 1, 139,-1, 0, 0, 42,1, 0, 1, 128,
      -1, 2, 0, 116,
                           1, 0, 1, 89,-1, 2, 0, 105,
                           1, 0, 1, 86,
      -1, 2, 0, 91,
                           1, 0, 3, 140,-1, 2, 0, 94,1, 0, 3, 133,1, 0, 3, 142,-1, 2, 0, 130,-1, 2, 0, 79,1, 0, 3, 118,-1, 2, 0, 120,1, 0, 3, 137,-1, 2, 0, 124,1, 0, 3,84,
      -1, 2, 0,
                 -8,1, 0,
                                   3, 101)
      <- matrix(z, ncol=4, byrow=TRUE)
 XX
 dimnames(xx) <- list(NULL, c("z2", "xS", "xT", "y"))
     \leq xx[,"z2"]; xS \leq xx[,"xS"]; xT \leq xx[,"xT"]
 z<sub>2</sub>\mathsf{X}^-\le cbind(1, z2, xS+xT, xS-xT, xS^2+xT^2, xS^2-xT^2, xT^3)
 \mathsf{y}\leftarrow xx[,"y"]
 wgt <- vector("numeric",length(y))
      <-56; np <-7ndfvals()
# Set parameters for Huber estimate
 dfrpar(x, "huber")
# Compute the constants beta, bet0, epsi2 and epsip
 ribeth(wgt)
 ribet@(wgt)s <- liepsh()
 epsi2 < - s$epsi2;
                 epsip <- s$epsip
## Least squares solution (theta0, sigma0)
#\leftarrow riclls(x, y)\mathsf{Z}theta0 <- z$theta; sigma0 <- z$sigma
# Preliminary estimate of the covariance matrix of the coefficients
 cv <- kiascv(z$xt, fu=epsi2/epsip^2, fb=0.)
 cov <- cv$cov
```

```
# Solution (theta1, sigma1) by means of RYHALG.
```

```
#
  zr <- ryhalg(x,y,theta0,wgt,cov,sigmai=sigma0,ic=0)
  theta1<- zr$theta[1:np]; sigma1 <- zr$sigmaf; nit1 <- zr$nit
#-----------------------------------------------------------------------
# Solution (theta2,sigma2) by means of RYWALG (recompute cov)
#
  cv <- ktaskv(x, f=epsi2/epsip^2)
  zr <- rywalg(x, y, theta0, wgt, cv$cov, sigmai=sigma0)
  theta2 <- zr$theta[1:np]; sigma2 <- zr$sigmaf; nit2 <- zr$nit
#-----------------------------------------------------------------------
# Solution (theta3,sigma3) by means of RYSALG with ISIGMA=2.
#
  zr \leq rysalg(x,y, theta\theta, wgt, cv\theta3 <- zr$theta[1:np]; sigma3 <- zr$sigmaf; nit3 <- zr$nit
#-----------------------------------------------------------------------
# Solution (theta4,sigma4) by means of RYNALG with ICNV=2 and ISIGMA=0.
#
# Invert cov
 covm1 <- cv$cov
  zc <- mchl(covm1,np)
  zc <- minv(zc$a, np)
  zc \leq mtt1(zc$r,np)
  covm1 < -zc$b
  zr <- rynalg(x,y, theta0, wgt, covm1, sigmai=sigma3,
        iopt=1, isigma=0, icnv=2)
  theta4 <- zr$theta[1:np]; sigma4 <- zr$sigmaf; nit4 <- zr$nit
#.......................................................................
{
  cat("theta0: ",round(theta0[1:np],3),"\n")
  cat("sigma0 : ",round(sigma0,3),"\n")
  cat("theta1 : ",round(theta1,3),"\n")
  cat("sigma1, nit1 : ",round(sigma1,3),nit1,"\n")
  cat("theta2 : ", round(theta2,3), "\n")cat("sigma2, nit2 : ",round(sigma2,3),nit2,"\n")
  cat("theta3 : ",round(theta3,3),"\n")
  cat("sigma3, nit3 : ",round(sigma3,3),nit3,"\n")
  cat("theta4 : ",round(theta4,3),"\n")
  cat("sigma4, nit4 : ",round(sigma4,3),nit4,"\n")
}
# theta0 : 68.634 3.634 24.081 -8.053 -0.446 -0.179 -1.634
# sigma0 : 26.635
# theta1 : 70.006 5.006 24.742 -6.246 -0.079 0.434 -1.487
# sigma1, nit1 : 23.564 7
# theta2 : 70.006 5.006 24.742 -6.245 -0.079 0.434 -1.487
# sigma2, nit2 : 23.563 7
# theta3 : 69.993 5.002 24.766 -6.214 -0.055 0.44 -1.48
# sigma3, nit3 : 22.249 3
# theta4 : 69.993 5.002 24.766 -6.214 -0.055 0.44 -1.48
# sigma4, nit4 : 22.249 3
#
# ---- Examples of Chapter 3: Weights for bounded influence regression ------
```

```
rbmost \leq function(x, y, cc, usext=userfd) {
      n.dFvPut(1, "itw")Z\leftarrow wimedv(x)
\mathsf{Z}<- wyfalg(x, z$a, y, exu=usext); nitw <- z$nit
    wgt
      <- comval()
\mathsf{Z}<- z$bt0;   ipso  <- z$ipsi; co <- z$c
bto
\mathsf{Z}<- ribet0(wgt, itype=2, isqw=0)
      <- x*wgt; yt
xt
                        <- y * wgt
      <- rilars(xt, yt)
\mathsf{z}theta0 <- z$theta; sigma0 <- z$sigma
rs <- z$rs/wgt; r1 <- rs/sigma0
dfcomn(ipsi=1,c=cc)
z \le \leftarrow liepsh(cc)
den
    <- z$epsip
g
      \leq Psp(r1)/den # (see Psi in Chpt. 14)
dfcomn(ipsi=ipso, c=co, bet0=bto)
list(theta=theta0, sigma=sigma0, rs=rs, g=g, nitw=nitw)
\lambda# - - -# Mallows-standard estimate (with wyfalg and rywalg)
#
Mal.Std <- function(x, y, b2=-1, cc=-1, isigma=2) {
n \leq length(y); np \leq ncol(x)
dfrpar(x, "Mal-Std", b2, cc); .dFv <- .dFvGet()
if (isigma==1) {dfcomn(d=.dFv$ccc); .dFvPut(1,"isg")}
# Weights
\mathsf{Z}\leftarrow wimedv(x)
\mathsf{z}<- wyfalg(x, z$a, y); nitw <- z$nit
    <- Www(z$dist) # See Www in Chpt. 14
wgt
# Initial cov. matrix of coefficient estimates
      <- kiedch(wgt)
Z<- ktaskw(x, z$d, z$e, f=1/n)
COV
# Initial theta and sigma
      \leftarrow rbmost(x,y,1.5,userfd)
Ztheta0 <- z$theta; sigma0 <- z$sigma; nitw0 <- z$nitw
# Final theta and sigma
if (isigma==1) ribeth(wgt) else ribet0(wgt)
       <- rywalg(x, y, theta0, wgt, cov$cov, sigmai=sigma0)
\mathsf{z}thetal \le z$theta[1:np]; sigmal \le z$sigmaf; nitl \le z$nit
# Covariance matrix of coefficient estimates
\mathsf{z}<- kfedcc(wgt, z$rs, sigma=sigma1)
COV
     <- ktaskw(x, z$d, z$e, f=(sigma1^2)/n)
sd1
    <- NULL; for (i in 1:np) { j <- i*(i+1)/2
      <- c(sd1,cov$cov[j]) }
sd1
sh<sub>2</sub>\leftarrow sqrt(sd1)
€
 cat("rbmost: theta0: ", round(theta0[1:np], 3), "\n")
```
10

 $\#$ 

```
cat("rbmost: sigma0, nitw : ",round(sigma0,3),nitw0,"\n")
 cat("Mallows-Std: theta1 : ",round(theta1,3),"\n")
 cat("Mallows-Std: sd1 : ",round(sd1,3),"\n")
 cat("Mallows-Std: sigma1, nitw, nit1 : ",round(sigma1,3),nitw,nit1,"\n")
}
#.......................................................................
list(theta0=theta0[1:np], sigma0=sigma0, nitw=nitw,
      theta1=theta1, sigma1=sigma1, nit1=nit1, sd1=sd1)}
#-----------------------------------------------------------------------
# Krasker-Welsch estimate (with wynalg and rynalg)
#
Kra.Wel \le function(x, y, ckw=-1, isigma=2) {
n \leq length(y); np \leq ncol(x)
dfrpar(x, "Kra-Wel", ckw); .dFv <- .dFvGet()
if (isigma==1) {dfcomn(d=.dFv$ccc); .dFvPut(1,"isg")}
# Weights
z \le \leftarrow wimedv(x)
z <- wynalg(x, z$a); nitw <- z$nit
wgt <- Www(z$dist) # See Www in Chpt. 14
# Initial cov. matrix of coefficient estimates
z <- kiedch(wgt)
cov <- ktaskw(x, z$d, z$e, f=1/n)
# Initial theta and sigma
z \leftarrow rbmost(x, y, cc=1.5)
theta0 <- z$theta; sigma0 <- z$sigma; nitw0 <- z$nitw
# Final theta and sigma
 if (isigma==1) ribeth(wgt) else ribet0(wgt)
z <- rynalg(x, y,theta0,wgt,cov$cov, sigmai=sigma0)
theta2 <- z$theta[1:np]; sigma2 <- z$sigma; nit2 <- z$nit
#
# Covariance matrix of coefficient estimates
#
z <- kfedcc(wgt, z$rs, sigma=sigma2)
cov <- ktaskw(x, z$d, z$e, f=(sigma2^2)/n)
 sd2 <- NULL; for (i in 1:np) { j <- i*(i+1)/2
sd2 \leq -c(sd2, cov$cov[j]) }
sd2 \leq -sqrt(sd2)#.......................................................................
{
 cat("rbmost: theta0 : ",round(theta0[1:np],3),"\n")
 cat("rbmost: sigma0, nitw : ",round(sigma0,3),nitw0,"\n")
 cat("Krasker-Welsch: theta2 : ",round(theta2,3),"\n")
 cat("Krasker-Welsch: sd2 : ", round(sd2,3), "\n")
 cat("Krasker-Welsch: sigma2, nitw, nit2 : ",round(sigma2,3),nitw,nit2,"\n")
}
#.......................................................................
list(theta0=theta0[1:np], sigma0=sigma0, nitw=nitw,
     theta2=theta2, sigma2=sigma2, nit2=nit2, sd2=sd2)}
#-----------------------------------------------------------------------
# Read data; load defaults
#
 z \leq c (8.2, 4, 23.005, 1, 7.6, 5, 23.873, 1,
```

```
4.6, 0, 26.417, 1, 4.3, 1, 24.868, 1,
         5.9, 2, 29.895, 1,
                             5.0, 3, 24.200, 1,6.5, 4, 23.215, 1,
                             8.3, 5, 21.862, 1,
        10.1, 0, 22.274, 1, 13.2, 1, 23.830, 1,
        12.6, 2, 25.144, 1, 10.4, 3, 22.430, 1,
        10.8, 4, 21.785, 1, 13.1, 5, 22.380, 1,
        13.3, 0, 23.927, 1, 10.4, 1, 33.443, 1,
        10.5, 2, 24.859, 1, 7.7, 3, 22.686, 1,
        10.0, 0, 21.789, 1, 12.0, 1, 22.041, 1,12.1, 4, 21.033, 1, 13.6, 5, 21.005, 1,
        15.0, 0, 25.865, 1, 13.5, 1, 26.290, 1,
        11.5, 2, 22.932, 1, 12.0, 3, 21.313, 1,13.0, 4, 20.769, 1, 14.1, 5, 21.393, 1)<- matrix(z, ncol=4, byrow=TRUE)
\mathsf{x}\leftarrow c( 7.6, 7.7, 4.3, 5.9, 5.0, 6.5, 8.3, 8.2, 13.2, 12.6,
\mathsf{V}10.4, 10.8, 13.1, 12.3, 10.4, 10.5, 7.7, 9.5, 12.0, 12.6,
            13.6, 14.1, 13.5, 11.5, 12.0, 13.0, 14.1, 15.1)
dfvals()
dfcomn(xk=4)cat("Results\n")
      <- Mal.Std(x, y)
z172<- Kra.Wel(x, y)
## ---- Examples of Chapter 4: Covariance matrix of the coefficient estimates ------
### Read x[1:4] and then set x[,4] <- 1
#75, 25, 90, 1,
\overline{z}<-c(80, 27, 89, 1,80, 27, 88, 1,
           62, 24, 87, 1,
                          62, 22, 87, 1, 62, 23, 87, 1,
           62, 24, 93, 1,
                          62, 24, 93, 1,
                                           58, 23, 87, 1,
           58, 18, 80, 1,
                           58, 18, 89, 1,
                                           58, 17, 88, 1,
           58, 18, 82, 1,
                          58, 19, 93, 1,
                                           50, 18, 89, 1,
           50, 18, 86, 1, 50, 19, 72, 1,
                                           50, 19, 79, 1,
           50, 20, 80, 1, 56, 20, 82, 1,
                                           70, 20, 91, 1)
      <- matrix(z, ncol=4, byrow=TRUE)
\mathsf X\leftarrow 21; np \leftarrow 4; ncov \leftarrow np*(np+1)/2
ndfvals()# Cov. matrix of Huber-type estimates
dfrpar(x, "huber")
S<- liepsh()
epsi2 <- s$epsi2; epsip <- s$epsip
\mathsf{Z}<- rimtrf(x)
xt <- z$x; sg <- z$sg; ip <- z$ip
zc
    <- kiascv(xt, fu=epsi2/epsip^2, fb=0.)
covi <- zc$cov # Can be used in ryhalg with ic=0
     <- kfascv(xt, covi, f=1, sg=sg, ip=ip)
7<sup>c</sup>covf <- zc$cov
str <- rep(" ", ncov); str[cumsum(1:np)] <- "\n"
```
robeth-package 13

```
{
 cat("covf:\n")
  cat(round(covf,6),sep=str)
}
#
# ---- Examples of Chapter 5: Asymptotic relative efficiency ------
#
#-----------------------------------------------------------------------
# Huber
#
   dfcomn(ipsi=1,c=1.345,d=1.345)
   .dFvPut(1,"ite")
    z <- airef0(mu=3, ialfa=1, sigmx=1)
#.......................................................................
{
   cat(" airef0 : Huber\n reff, alfa, beta, nit: ")
   cat(round(c(z$reff,z$alfa,z$beta,z$nit),3),sep=c(", ",", ",", ","\n"))
}
#-----------------------------------------------------------------------
# Schweppe: Krasker-Welsch
#
   dfcomn(ipsi=1,c=3.76,iucv=3,ckw=3.76,iwww=1)
    .dFvPut(3,"ite")
   z <- airef0(mu=3, ialfa=1, sigmx=1)
#.......................................................................
{
   cat(" airef0 : Krasker-Welsch\n reff, alfa, beta, nit: ")
   cat(round(c(z$reff,z$alfa,z$beta,z$nit),3),sep=c(", ",", ",", ","\n"))
}
#-----------------------------------------------------------------------
# Mallows-Standard
#
    dfcomn(ipsi=1,c=1.5,iucv=1,a2=0,b2=6.16,iww=3)
    .dFvPut(2,"ite")
   z <- airef0(mu=3, ialfa=1, sigmx=1)
#.......................................................................
{
   cat(" airef0 : Mallows-Std \n reff, alfa, beta, nit: ")
   cat(round(c(z$reff,z$alfa,z$beta,z$nit),3),sep=c(", ",", ",", ","\n"))
}
#=======================================================================
 z \leq c(1, 0, 0,1, 0, 0,
       1, 0, 0,
        1, 0, 0,
        0, 1, 0,
        0, 1, 0,
        0, 1, 0,
        0, 1, 0,
        0, 0, 1,
        0, 0, 1,
```

```
0, 0, 1,0, 0, 1)tt \leftarrow matrix(z, \text{ncol=3}, \text{byrow=TRUE})n \leq -nrow(t), mu \leq -2nu \leftarrow \text{ncol}(\text{tt})# Huber
#dfrpar(tt,"Huber")
  z \le airefq(tt, mu=mu, sigmx=1)
\{cat(" airefq : Huber\n reff, beta, nit: ")
  cat(round(c(z$reff,z$beta,z$nit),3),sep=c(", ",", ",", ","\n"))
<sup>}</sup>
# - -# Krasker-Welsch
\pmdfrpar(tt,"kra-wel",upar=3.755)
  z <- airefq(tt, mu=mu, sigmx=1,init=1)
\{cat(" airefq : Krasker-Welsch\n reff, beta, nit: ")
  cat(round(c(z*reff, z*beta, z*init), 3), sep=c(", ", ", ", ", ", "\\n"))}
# Mallows Standard
#dfrpar(tt,"Mal-Std", 1.1*(mu+nu), 1.569)
  z <- airefq(tt, mu=mu, sigmx=1,init=1)
\{cat(" airefq : Mallows-Std\n reff, beta, nit: ")
  cat(round(c(z*reff, z*beta, z*init), 3), sep=c(", ", ", ", ", ", ", "\\\mathcal{E}## ---- Examples of Chapter 6: Robust testing in linear models ------
\#tautest \leq function(x,y,np,nq) {
# Full model. np variables in x[,1:np]
    \leftarrow nrow(x)n\leftarrow riclls(x[,1:np], y)
\mathsf{z}theta0 <- z$theta; sigma0 <- z$sigma; .dFv <- .dFvGet()
    <- liepsh(.dFv$ccc) # ccc is globally defined by dfrpar
\mathsf{z}epsi2 <- z$epsi2; epsip <- z$epsip
zc
     <- ktaskv(x[,1:np],f=epsi2/(epsip^2))
covi <- zc$cov
```

```
ribeth(y)
 zf <- rywalg(x[,1:np],y,theta0,y,covi,sigmai=sigma0)
 thetaf <- zf$theta; sigma <- zf$sigmaf; rf <- zf$rs
 f <- kffacv(rf,np=np,sigma=sigma)
zc <- ktaskv(x[,1:np],f=f$fh*(sigma^2)/n)
cov <- zc$cov
# Sub-model: nq variables in x[,1:nq], nq < np
covi \leq cov[1:(nq*(nq+1)/2)]
zs <- rywalg(x[,1:nq], y, thetaf, y, covi, sigmai=sigma,isigma=0)
thetas <- zs$theta; rs <- zs$rs
# Compute Tau-test statistic and P-value
ztau <- tftaut(rf,rs,y,rho,np,nq,sigma)
ftau <- ztau$ftau
z <- chisq(1,np-nq,ftau*epsip/epsi2)
P <- 1-z$p
#.......................................................................
{
cat(" F_tau, P, sigma: ")
cat(round(c(ftau,P,sigma),3),sep=c(", ",", ","\n"))
cat(" theta (small model): ",round(thetas[1:nq],3),"\n\n")
}
#.......................................................................
list(thetas=thetas[1:nq], sigma=sigma, rs=rs,ftau=ftau, P=P)}
#------------------------------------------------------------------------
dshift <- function(x, theta, sigma, rs, nq) {
# Shift estimate d and confidence interval
ncov \leq -nq*(nq+1)/2f <- kffacv(rs,np=nq,sigma=sigma)
zc <- ktaskv(x[,1:nq],f=f$fh)
cov <- zc$cov
k11 \leq -4 \cdot k \cdot \text{cov} \left[ n \cdot \text{cov} - n \cdot q \right]k12 <- 2.*cov[ncov-1]
k22 \leq -\text{cov}[\text{ncov}]za \leq - quant(0.05/2)d <- 2*theta[nq-1]/theta[nq]
 q <- za$x*sigma/theta[nq]
g \leftarrow k22*(q^2)a <- d-g*k12/k22
b <- abs(q)*sqrt(k11-2*d*k12+d*d*k22-g*(k11-k12*k12/k22))
dL \leftarrow (a-b)/(1-g)dU \leftarrow (a+b)/(1-g)
#.......................................................................
cat(" d, dL, dU: ",round(c(d, dL, dU), 3), sep=c("", ", ", ", ", ", "\\#.......................................................................
list(d=d, dL=dL, dU=dU)
}
#------------------------------------------------------------------------
potcy <- function(m,ml,mu,h,k,d,cs,ct) {
fact \leftarrow ((h*k) %% 2) + 1
r \leq - \exp(\log(d) \times (fact \times m+h-k)/2 - \log(ct/cs))r1 \leq r exp(log(d)*(fact*ml+h-k)/2 - log(ct/cs))
 ru \langle -\exp(\log(d)*(fact*mu+h-k)/2 - \log(ct/cs)) \ranglelist(R=r, Rl=rl, Ru=ru)}
```

```
rbmost <- function(x,y,cc,usext=userfd) {
    n.dFvPut(1," itw")\leftarrow wimedv(x)
\mathsf{Z}\mathsf{z}<- wyfalg(x, z$a, y, exu=usext); nitw <- z$nit
wgt \leftarrow 1/z$dist; wgt[wgt>1.e6] \leftarrow 1.e6
Z<- comval()
bto \le z$bt0; ipso \le z$ipsi; co \le z$c
     <- ribet0(wgt, itype=2, isqw=0)
Z\leftarrow x*wgt; yt \leftarrow y * wgt
xt
     <- rilars(xt, yt)
Ztheta0 <- z$theta; sigma0 <- z$sigma
rs <- z$rs/wgt; r1 <- rs/sigma0
dfcomn(ipsi=1, c=cc)z \sim 1iepsh(cc)
den
    <- z$epsip
     \leftarrow Psp(r1)/den # (see Psp in Chpt. 14)
g
dfcomn(ipsi=ipso, c=co, bet0=bto)
list(theta=theta0, sigma=sigma0, rs=rs, g=g, nitw=nitw)
}
dfvals()1, 0, -3, 20,z \leq -c(-1, -2, 0, 35,-1, -2, 0, 30,1, 0, -3,39,
      -1, -2, 0, 24,1, 0, -3,16,
     -1, -2, 0,37,1, 0, -3,27,
     -1, -2, 0,28,
                         1, 0, -3, -12,-1, -2, 0,73,
                         1, 0, -3,2,
     -1, -2, 0, 31,1, 0, -3,31,-1, -2, 0, 21,1, 0, -1,26,
     -1, -2, 0,1, 0, -1,-5,60,
     -1, 0, 0, 62,1, 0, -1,48,
     -1, 0, 0, 67,1, 0, -1,-8,-1, 0, 0, 95,1, 0, -1,46,
     -1, 0, 0, 62,1, 0, -1,77,
     -1, 0, 0, 54,1, 0, 1, 57,-1, 0, 0, 56,1, 0, 1, 89,-1, 0, 0,
                         1, 0, 1, 103,48,
     -1, 0, 0,
                         1, 0, 1, 129,70,
     -1, 0, 0,
               94,
                         1, 0, 1, 139,-1, 0, 0,
               42,
                         1, 0, 1, 128,
     -1, 2, 0, 116,
                         1, 0, 1, 89,-1, 2, 0, 105,1, 0, 1, 86,
                         1, 0, 3, 140,-1, 2, 0, 91,
     -1, 2, 0, 94,
                        1, 0, 3, 133,-1, 2, 0, 130,1, 0, 3, 142,
     -1, 2, 0, 79,1, 0, 3, 118,-1, 2, 0, 120,1, 0, 3, 137,1, 0, 3, 84,-1, 2, 0, 124,-1, 2, 0, -8,
                        1, 0, 3, 101<- matrix(z, ncol=4, byrow=TRUE)
 XX
```
dimnames(xx) <- list(NULL, c("z2", "xS", "xT", "y"))

```
z2 <- xx[,"z2"]; xS <- xx[,"xS"]; xT <- xx[,"xT"]
 x <- cbind(1, z2, xS+xT, xS-xT, xS^2+xT^2, xS^2-xT^2, xT^3)
 y <- xx[,"y"]
 z <- dfrpar(x, "huber",psipar=1.345)
#
# Tau-test and shift estimate
#
{
 cat("Results (linearity test)\n")
 np \langle -7; nq \langle -4; 4 \rangle # Test linearity
 z <- tautest(x,y,np,nq)
 cat("Results (parallelism test)\n")
 np <- 4; nq <- 3 # Test parallelism
 z <- tautest(x,y,np,nq)
 z <- dshift(x, z$thetas, z$sigma, z$rs, nq)
}
#------------------------------------------------------------------------
# Input data; set defaults
#
 z \leq -c(35.3, 20, 10.98,29.7, 20, 11.13,
        30.8, 23, 12.51,
        58.8, 20, 8.40,
        61.4, 21, 9.27,
        71.3, 22, 8.73,
        74.4, 11, 6.36,
        76.7, 23, 8.50,
        70.7, 21, 7.82,
        57.5, 20, 9.14,
        46.4, 20, 8.24,
        28.9, 21, 12.19,
        28.1, 21, 11.88,
        39.1, 19, 9.57,
        46.8, 23, 10.94,
        48.5, 20, 9.58,
        59.3, 22, 10.09,
        70.0, 22, 8.11,
        70.0, 11, 6.83,
        74.5, 23, 8.88,
        72.1, 20, 7.68,
        58.1, 21, 8.47,
        44.6, 20, 8.86,
        33.4, 20, 10.36,
        28.6, 22, 11.08)
x <- matrix(z, ncol=3, byrow=TRUE)
y \langle x, x, y \rangle \langle x, x, y \rangle \langle x, y, y \rangle \langle x, y, z \rangle \langle x, y, z \rangle \langle x, y, z \rangle \langle x, y, z \ranglen \le length(y); np \le ncol(x); nq \le np - 1
#
# Optimal tau-test based on Schweppe-type estimates
#
z <- tauare(itype=3,mu=1,cpsi=2.665,bb=0,sigmax=1)
dfrpar(x, "Sch-Tau",upar=2.67); .dFvPut(1,"isg");
 .dFv <- .dFvGet(); dfcomn(d=.dFv$ccc)
```

```
# Full model: initial estimates of theta, sigma and weights
dfcomn(xk=np) # Needed for userfd
zr \le rbmost(x,y,cc=1.5)
theta0 <- zr$theta; sigma0 <- zr$sigma; nitw0 <- zr$nitw
#
# Initial and final values of weights
#
z \le \leftarrow wimedv(x)
z <- wyfalg(x, z$a, zr$g, nvarq=nq, igwt=1)
wgt <- 1/z$dist ; wgt[wgt>1.e6] <- 1.e6
# Full model: covariance matrix of coefficients and inverse
z <- kiedch(wgt)
zc <- ktaskw(x, z$d, z$e, f=1/n, iainv=1)
cov <- zc$cov; ainv <- zc$ainv
# Full model: Final estimate of theta and sigma
ribeth(wgt)
zf <- rywalg(x, y,theta0,wgt,cov, sigmai=sigma0)
thetaf <- zf$theta[1:np]; sigma <- zf$sigmaf; nitf <- zf$nit
# Small model: Final estimate of theta and sigma
covi \leq cov[1:(nq*(nq+1)/2)]
xt <- x[,1:nq,drop=FALSE]
zs <- rywalg(xt, y, theta0, wgt, covi, sigmai=sigma, isigma=0)
thetas <- zs$theta[1:nq]; nits <- zs$nit
# Compute Tau-test statistic
ft <- tftaut(zf$rs,zs$rs,wgt,rho,np,nq,sigma)
ftau <- ft$ftau
# P-value
z <- ttaskt(cov, ainv, np, nq, fact=n)
z <- tteign(z$covtau,nq)
xlmbda <- z$xlmbda[1:(np-nq)]
mult <- rep(1, length=np)
delta <- rep(0, length=np)
z <- ruben(xlmbda, delta, mult,ftau, xmode=-1, maxit=100, eps=0.0001)
P <- 1-z$cumdf
#.......................................................................
{
cat(" Optimal Tau-test : Schweppe-type estimates\n")
cat(" theta0: ",round(theta0[1:np],3),"\n sigma0, nitw: ")
cat(round(c(sigma0,nitw0),3),sep=c(", ","\n"))
cat(" thetaf: ",round(thetaf,3),"\n sigma, nit: ")
cat(round(c(sigma,nitf),3),sep=c(", ","\n"))
cat(" thetas: ",round(thetas,3),"\n sigma, nit: ")
cat(round(c(sigma,nits),3),sep=c(", ","\n"))
cat(" F_tau = ",round(ftau, 3), ", P = ", P, "\\n")}
#=======================================================================
rn2mal \leq function(x,y,b2,c,nq) {
n \leq length(y); np \leq ncol(x)
#
# Rn2-test on Mallows estimators
# ==============================
dfrpar(x, "mal-std", b2, c)
 .dFvPut(1,"isg"); .dFv <- .dFvGet(); dfcomn(d=.dFv$ccc)
```
robeth-package 19

```
#
# Initial and final values of weights
#
z \le \leftarrow wimedv(x)
z <- wyfalg(x, z$a, wgt)
wgt <- Www(z$dist); nitw <- z$nit
#
# Initial theta and sigma (using weighted LAR)
#
ribet0(wgt, isqw=0)
xt <- x*wgt
yt <- y * wgtz <- rilars(xt, yt)
theta0 <- z$theta; sigma0 <- z$sigma
#
# Initial value of COV
#
z <- kiedch(wgt)
zc <- ktaskw(x, z$d, z$e, f=1/n)
covi <- zc$cov
#
# Solution by means of RYWALG.
#
z <- ribeth(wgt)
beta <- z$bta
zw <- rywalg(x, y, theta0, wgt, covi, sigmai=sigma0)
theta1 <- zw$theta[1:np]; sigma1 <- zw$sigmaf; nit1 <- zw$nit
#
# Unscaled covariance matrix of coefficients
#
zc <- kfedcb(wgt, zw$rs, sigma=sigma1)
z <- ktaskw(x, zc$d, zc$e, f=1/n)
 cov1 <- z$cov
#
# Rn2-test statistic and significance
#
z <- tfrn2t(cov1,theta1,n,nq)
rn2m <- z$rn2t/(n*sigma1^2)
z <- chisq(1,np-nq,rn2m)
p1 \le -1. -z$p
list(theta1=theta1, sigma1=sigma1, wgt=wgt, nitw=nitw, nit1=nit1,
     rn2m=rn2m, p1=p1)}
#------------------------------------------------------------------------
#
# Read data
#
 z <- c(35.3, 20, 10.98,
        29.7, 20, 11.13,
        30.8, 23, 12.51,
        58.8, 20, 8.40,
        61.4, 21, 9.27,
        71.3, 22, 8.73,
        74.4, 11, 6.36,
```

```
76.7, 23, 8.50,
        70.7, 21, 7.82,
        57.5, 20, 9.14,
        46.4, 20, 8.24,
        28.9, 21, 12.19,
        28.1, 21, 11.88,
        39.1, 19, 9.57,
        46.8, 23, 10.94,
        48.5, 20, 9.58,
        59.3, 22, 10.09,
        70.0, 22, 8.11,
        70.0, 11, 6.83,
        74.5, 23, 8.88,
        72.1, 20, 7.68,
        58.1, 21, 8.47,
        44.6, 20, 8.86,
        33.4, 20, 10.36,
        28.6, 22, 11.08)
 x <- matrix(z, ncol=3, byrow=TRUE)
 y <- x[,3]; x[,2:3] <- x[,1:2]; x[,1] <- 1
 n \leq length(y); np \leq ncol(x); nq \leq np - 1
 wgt <- vector("numeric",length(y))
 z <- rn2mal(x, y, 4, 1.5, nq)
#.......................................................................
{
cat("Rn2-test on Mallows estimators\n")
cat(" theta1: ", round(z$theta1,3), "\n sigma1, nitw, nit1: ")
cat(round(c(z$sigma1,z$nitw,z$nit1),3),sep=c(", ",", ","\n"))
cat(" Rn2 =",round(z$rn2m,3),", P =",z$p1,"\n")
}
#
# ---- Examples of Chapter 7: Breakdown point regression ------
#
#
# Read data; load defaults
#
 z \leq -c(80, 27, 89, 42,80, 27, 88, 37,
        75, 25, 90, 37,
        62, 24, 87, 28,
        62, 22, 87, 18,
        62, 23, 87, 18,
        62, 24, 93, 19,
        62, 24, 93, 20,
        58, 23, 87, 15,
        58, 18, 80, 14,
        58, 18, 89, 14,
        58, 17, 88, 13,
        58, 18, 82, 11,
```
58, 19, 93, 12,

```
50, 18, 89, 8,
        50, 18, 86, 7,
        50, 19, 72, 8,
        50, 19, 79, 8,
        50, 20, 80, 9,
        56, 20, 82, 15,
        70, 20, 91, 15)
x <- matrix(z, ncol=4, byrow=TRUE)
y <- x[,4]; x[,4] <- 1
n \leq length(y); np \leq ncol(x)
nq <- np+1
dfvals()
#
# Least median of squares
#
 zr <- hylmse(x,y, nq, ik=1, iopt=3, intch=1)
 theta1 <- zr$theta; xmin1 <- zr$xmin
 zr <- hylmse(x,y, nq, ik=2, iopt=3, intch=1)
 theta2 <- zr$theta; xmin2 <- zr$xmin
 zr \le hylmse(x, y, nq, ik=1, iopt=1, intch=1)theta3 <- zr$theta; xmin3 <- zr$xmin
#
# Least trimmed squares
#
 zr <- hyltse(x,y, nq, ik=1, iopt=3, intch=1)
 theta4 <- zr$theta; xmin4 <- zr$smin
 zr <- hyltse(x,y, nq, ik=2, iopt=3, intch=1)
 theta5 <- zr$theta; xmin5 <- zr$smin
 zr <- hyltse(x,y, nq, ik=1, iopt=1, intch=1)
 theta6 <- zr$theta; xmin6 <- zr$smin
#
# S-estimate
#
 z \leq \leftarrow dfrpar(x, 'S')z \le \left( \text{right}(y)zr <- hysest(x,y, nq, iopt=3, intch=1)
 theta7 <- zr$theta[1:np]; xmin7 <- zr$smin
 zr \langle - hysest(x, y, nq, iopt=1, intch=1)theta8 <- zr$theta[1:np]; xmin8 <- zr$smin
#.......................................................................
{
 cat("Results\n theta1 = (")
 cat(round(theta1,3),sep=", ")
 cat("), xmin1 = "); cat(round(xmin1,3))cat("\n`heta2 = ("); cat(rownd(theta2,3), sep="",")cat("), xmin2 ="); cat(round(xmin2,3))
 cat("\n`n theta3 = ("); cat(rownd(theta3,3), sep=","")cat("), xmin3 = "); cat(rownd(xmin3,3))cat("\n`n theta4 = ("); cat(rownd(theta4,3), sep=","")cat("), xmin4 = "); cat(round(xmin4,3))cat("\n`h theta5 = ("); cat(rowd(theta5,3), sep=", ")
```

```
cat("), xmin5 = "); cat(round(xmin5,3))cat("\n theta6 = ("); cat(round(theta6,3),sep=", ")
 cat("), xmin6 ="); cat(round(xmin6,3))
 cat("\n`heta7 = ("); cat(rownd(theta7,3), sep=","")cat("), xmin7 = "); cat(round(xmin7,3))cat("\n`heta8 = ("); cat(rownd(theta8,3), sep="",")cat("), xmin8 = "); cat(rownd(xmin8,3), "\\n")}
#
# ---- Examples of Chapter 8: M-estimates of covariance matrices ------
#
#
# Read data; set defaults
#
 z <- c(4.37, 5.23, 4.38, 5.02,
        4.56, 5.74, 4.42, 4.66,
        4.26, 4.93, 4.29, 4.66,
        4.56, 5.74, 4.38, 4.90,
        4.30, 5.19, 4.22, 4.39,
        4.46, 5.46, 3.48, 6.05,
        3.84, 4.65, 4.38, 4.42,
        4.57, 5.27, 4.56, 5.10,
        4.26, 5.57, 4.45, 5.22,
        4.37, 5.12, 3.49, 6.29,
        3.49, 5.73, 4.23, 4.34,
        4.43, 5.45, 4.62, 5.62,
        4.48, 5.42, 4.53, 5.10,
        4.01, 4.05, 4.45, 5.22,
        4.29, 4.26, 4.53, 5.18,
        4.42, 4.58, 4.43, 5.57,
        4.23, 3.94, 4.38, 4.62,
        4.42, 4.18, 4.45, 5.06,
        4.23, 4.18, 4.50, 5.34,
        3.49, 5.89, 4.45, 5.34,
        4.29, 4.38, 4.55, 5.54,
        4.29, 4.22, 4.45, 4.98,
        4.42, 4.42, 4.42, 4.50,
        4.49, 4.85)
cx <- matrix(z, ncol=2, byrow=TRUE)
n \le - nrow(cx); np \leq ncol(cx)dst0 <- vector("numeric",n)
#-----------------------------------------------------------------------
# Classical covariance
#
 t0 <- apply(cx, 2, mean)
 xmb \leftarrow sweep(cx, 2, t0)
 cv0 <- crossprod(xmb)/n
# Mahalanobis distances
 cvm1 <- solve(cv0)
 for (i in 1:n) {
     z \leq \mathsf{cmb[i,,drop=FALSE]}; dst0[i] \leq sqrt(z \times x \text{~com1 \times x \times t(z)})
```

```
# M-estimate of covariance
#zc \leftarrow \text{cicloc}()za \leq \leq cia2b2(nvar=np)
  a2 \leftarrow z a $a2; b2 \leftarrow z a $b2zd \le - \text{cibeat}(a2, b2, np)<- zc$c; dv <- zd$d
  cwdfcomn(iucv=1, a2=a2, b2=b2, bt=dv, cw=cw)
# zf                       <- cifact(a2,b2,np);                              fc <- zf$fc
       \leftarrow cimedv(cx)
  Z\le z$a; ti \le z$t; fc \le 1
  ai
#---------------------------------
                             # With prescription F0
  zd <- cyfalg(cx,ai,ti)
  7<sup>C</sup><- cfrcov(zd$a,np,fc)
  cv1 <- zc$cov; t1 <- zd$t; dst1 <- zd$dist; nt1 <- zd$nit
# With prescription NH
  zd \leq -cynalg(cx, ai, ti)zc \leq c frcov(zd$a, np, fc)
  cv2 <- zc$cov; t2 <- zd$t; dst2 <- zd$dist; nt2 <- zd$nit
# With prescription CG
  zd <- cygalg(cx,ai,ti)
       <- cfrcov(zd$a,np,fc)
  ZC
  cv3 <- zc$cov; t3 <- zd$t; dst3 <- zd$dist; nt3 <- zd$nit
€
  cat("Results\n\n cv0[1,1], cv0[2,1], cv0[2,2] = (")
  cat(round(as.vector(cv0)[-2], 3), sep=", ")cat(")\n t0 = ("); cat(round(t0,3), sep=", ")
  cat(")\n dist0 :\n ")
  cat(round(dst0, 3), sep=c(rep(", ", 9), ", \n, "))cat("\n cv1[1,1], cv1[2,1], cv1[2,2] = (")
  cat(round(cvl, 3), sep=', '')cat("), nit1 =",nt1); cat("\n dist1 :\n ")
  cat(round(dst1, 3), sep=c(rep(", ", 9), ", \n, "))cat("\n cv2[1,1], cv2[2,1], cv2[2,2] = (")
  cat(round(cv2, 3), sep='', '')cat(")\n\times t2 = ("); cat(rownd(t2,3),sep=","")cat("), nit2 = ",nt2); cat("\\n dist2 :\\n ")cat(round(dst2, 3), sep=c(rep(", ", 9), ", \n, "))cat("\n cv3[1,1], cv3[2,1], cv3[2,2] = (")
  cat(round(cv3, 3), sep='', '')cat(")\n\times t3 = ("); cat(rownd(t3,3),sep=',"")cat("), nit3 = ", nt3); cat("\\n dist3 :\\n")cat(round(dst3, 3), sep=c(rep(", ", 9), ", \n, "))\mathcal{E}
```

```
#
# ----------- Examples of Chapter 9: Mixed procedures --------------
#
bindec <- function(np,ind,cpc,cpr) {
n <- length(ind)
ccar <- matrix("-",ncol=np, nrow=n)
for (i in 1:n) {
   j \leq -\emptysetnum <- abs(ind[i])
   while (num != 0 & 3j < np) {
   j \le -j+1if (num %% 2 == 1) ccar[i,j] <- "X"
    num < - num % 2}
  data.frame(Cp=round(cpc,3),Cp.r=round(cpr,3),ipr=ind,i=ccar)
}
#-----------------------------------------------------------------------
# Read data
#
z \leq c(-1, -2, 0, 35, 1, 0, -3, 20,-1, -2, 0, 30, 1, 0, -3, 39,<br>
-1, -2, 0, 24, 1, 0, -3, 16,1, 0, -3, 16,<br>1, 0, -3, 27,-1, -2, 0, 37, 1, 0, -3, 27,<br>
-1, -2, 0, 28, 1, 0, -3, -12,-1, -2, 0, 28,-1, -2, 0, 73, 1, 0, -3, 2,-1, -2, 0, 31, 1, 0, -3, 31,-1, -2, 0, 21, 1, 0, -1, 26,-1, -2, 0, -5, 1, 0, -1, 60,-1, 0, 0, 62, 1, 0, -1, 48,
      -1, 0, 0, 67, 1, 0, -1, -8,
      -1, 0, 0, 95, 1, 0, -1, 46,
      -1, 0, 0, 62, 1, 0, -1, 77,
      -1, 0, 0, 54, 1, 0, 1, 57,
      -1, 0, 0, 56, 1, 0, 1, 89,
      -1, 0, 0, 48, 1, 0, 1, 103,<br>
-1, 0, 0, 70, 1, 0, 1, 129,
                            1, 0, 1, 129,
      -1, 0, 0, 94, 1, 0, 1, 139,
      -1, 0, 0, 42, 1, 0, 1, 128,<br>-1, 2, 0, 116, 1, 0, 1, 89,
      -1, 2, 0, 116, 1, 0, 1, 89,
      -1, 2, 0, 105, 1, 0, 1, 86,
      -1, 2, 0, 91, 1, 0, 3, 140,
      -1, 2, 0, 94, 1, 0, 3, 133,
      -1, 2, 0, 130, 1, 0, 3, 142,
      -1, 2, 0, 79, 1, 0, 3, 118,
      -1, 2, 0, 120, 1, 0, 3, 137,
      -1, 2, 0, 124, 1, 0, 3, 84,
      -1, 2, 0, -8, 1, 0, 3, 101)
 xx <- matrix(z,ncol=4, byrow=TRUE)
 dimnames(xx) <- list(NULL,c("z2","xS","xT","y"))
 z2 <- xx[,"z2"]; xS <- xx[,"xS"]; xT <- xx[,"xT"]
 x <- cbind(1, z2, xS+xT, xS-xT, xS^2+xT^2, xS^2-xT^2, xT^3)
 y \leq x \times [y'']
```
#### robeth-package 25

```
wgt <- vector("numeric",length(y))
 n <- 56; np <- 7
dfvals()
# Compute classical sigma and the t-statistics
dfrpar(x, "ols", -1, -1); .dFv \leq - .dFvGet()
z <- mirtsr(x,y,.dFv$ite)
sigmc <- z$sigma; tstac <- z$t
# Compute robust sigma and the t-statistics
dfrpar(x,"huber",-1,-1); \cdotdFv \leftarrow \cdotdFvGet()
z <- mirtsr(x,y,.dFv$ite)
sigmr <- z$sigma; tstar <- z$t
#
# All possible regressions including the constant and linear terms
#
vp <- rep(-0.5, length=np)
vp[1] <- 3; vp[3] <- 2; vp[4] <- 1
za <- mfragr(x, y, vp, nc=18, .dFv$ite, sigmac=sigmc, sigmar=sigmr)
#
# Priorites by means of t-directed search
#
zt <- mfragr(x, y, tstar, nc=7, .dFv$ite, sigmac=sigmc, sigmar=sigmr)
#.......................................................................
{
cat(" Estimates of sigma\n ")
cat(" sigmc =",round(sigmc,3),", sigmr =",round(sigmr,3),"\n")
cat(" Regressions on subset of variables:\n")
cat(" C{p} C{p,@} ipr 1 2 3 4 5 6 7\n")
cat(t(bindec(np,za$ipr,za$cpc,za$cpr)),sep=c(rep(" ",9),"\n"))
cat("\n t-directed search\n")
cat(" tstar[1:7]=(", round(tstar,3),sep=c("",rep(", ",6)))
cat(")\n\cdot C_p C{p, e} ipr 1 2 3 4 5 6 7\n")
cat(t(bindec(np,zt$ipr,zt$cpc,zt$cpr)),sep=c(rep(" ",9),"\n"))
}
#=======================================================================
#
# Read data; set defaults
#
 z <- c(4.37, 5.23, 4.48, 5.42, 4.38, 5.02, 4.53, 5.10,
        4.56, 5.74, 4.01, 4.05, 4.42, 4.66, 4.45, 5.22,
        4.26, 4.93, 4.29, 4.26, 4.29, 4.66, 4.53, 5.18,
        4.56, 5.74, 4.42, 4.58, 4.38, 4.90, 4.43, 5.57,
        4.30, 5.19, 4.23, 3.94, 4.22, 4.39, 4.38, 4.62,
        4.46, 5.46, 4.42, 4.18, 3.48, 6.05, 4.45, 5.06,
        3.84, 4.65, 4.23, 4.18, 4.38, 4.42, 4.50, 5.34,
        4.57, 5.27, 3.49, 5.89, 4.56, 5.10, 4.45, 5.34,
        4.26, 5.57, 4.29, 4.38, 4.45, 5.22, 4.55, 5.54,
        4.37, 5.12, 4.29, 4.22, 3.49, 6.29, 4.45, 4.98,
        3.49, 5.73, 4.42, 4.42, 4.23, 4.34, 4.42, 4.50,
        4.43, 5.45, 4.49, 4.85, 4.62, 5.62)
cx <- matrix(z, ncol=2, byrow=TRUE)
n \leq nrow(cx); np \leq ncol(cx)
y <- vector("numeric",length=n)
```

```
#
# Minimum Volume Ellipsoid covariances
#
dfvals(); .dFv <- .dFvGet()
z <- mymvlm(cx,y,ilms=0,iopt=3,iseed=5321)
dst <- z$d; cv <- z$cov; xvol <- z$xvol
#.......................................................................
{
cat("Minimum Volume Ellipsoid covariances\n cv = (")
cat(round(cv,3),sep=c(", ",", "))
cat("), Objective function value =",round(xvol,3),"\ndistances:\n")
cat(round(dst,3),sep=c(rep(", ",9), ",\n')}
#=======================================================================
#
# Read data; load defaults
#
 z <- c(80, 27, 89, 42,
        80, 27, 88, 37,
        75, 25, 90, 37,
        62, 24, 87, 28,
        62, 22, 87, 18,
        62, 23, 87, 18,
        62, 24, 93, 19,
        62, 24, 93, 20,
        58, 23, 87, 15,
        58, 18, 80, 14,
        58, 18, 89, 14,
        58, 17, 88, 13,
        58, 18, 82, 11,
        58, 19, 93, 12,
        50, 18, 89, 8,
        50, 18, 86, 7,
        50, 19, 72, 8,
        50, 19, 79, 8,
        50, 20, 80, 9,
        56, 20, 82, 15,
        70, 20, 91, 15)
x <- matrix(z, ncol=4, byrow=TRUE)
y \langle x, x, 4, 4, x, 4, 4 \rangle \langle x, 4, 4, 4 \ranglen \leftarrow length(y); np \leftarrow ncol(x)
nq <- np+1
dfvals()
#
# High breakdown point & high efficiency regression
#
dfrpar(x,"S",-1,-1)
z <- myhbhe(x, y, iseed=5431)
#.......................................................................
{
cat("High breakdown point & high efficiency regression\n")
cat(" theta0 = ("); cat(rownd(z$theta,3),sep=", ")cat("), sigma0 =",round(z$sigm0,3))
```

```
cat("\n theta1 = ("); cat(round(z$theta1,3),sep=", ")
cat("), sigma1 = ",round(z$sigm1,3),", tbias =",sep="")
cat(round(z$tbias,3),"\n")
}
#
# -------- Examples of Chapter 10: M-estimates for discrete GLM ---------
#
glmb <- function(x,y,n,np,upar) {
#
# BI estimates of theta, A, ci and wa: Bernouilli responses, b=upar
#
# Initial theta, A (A0) and c (c0)
#
ni \leq rep.int(1,n)z <- gintac(x,y,ni,icase=1,b=upar,c=1.5)
theta0 \le z$theta[1:np]; A0 \le z$a; c0 \le z$ci
# Initial distances |Ax_i| and cut off points a_i (wa)
wa <- upar/z$dist
vtheta <- x %*% theta0
z <- gfedca(vtheta, c0, wa, ni, icase=1)
zc \leq ktaskw(x, z$d, z$e, f=1/n) # See Chpt. 4
covi <- zc$cov
# Final theta, A, c (ci) and a (wa)
z \leq \leq gymain(x, y, ni, covi, A0, theta0, b = upar)
theta <- z$theta; A <- z$a; ci <- z$ci; wa <- z$wa; nit <- z$nit
# Final cov. matrix and std. dev's of coeff. estimates
z <- gfedca(z$vtheta, ci, wa, ni, icase=1)
sdev <- NULL
zc <- ktaskw(x, z$d, z$e, f=1/n)
for (i in 1:np) {ii <- i*(i+1)/2; sdev <- c(sdev,zc$cov[ii])}
sdev <- sqrt(sdev)
list(theta=theta, A=A, ci=ci, wa=wa, nit=nit, sdev=sdev)}
#-----------------------------------------------------------------------
# Read data; load defaults
#
 z <- c(3.70, 0.825, 1, 3.50, 1.090, 1,
        1.25, 2.500, 1, 0.75, 1.500, 1,
        0.80, 3.200, 1, 0.70, 3.500, 1,
        0.60, 0.750, 0, 1.10, 1.700, 0,
        0.90, 0.750, 0, 0.90, 0.450, 0,
        0.80, 0.570, 0, 0.55, 2.750, 0,
        0.60, 3.000, 0, 1.40, 2.330, 1,
        0.75, 3.750, 1, 2.30, 1.640, 1,
        3.20, 1.600, 1, 0.85, 1.415, 1,
        1.70, 1.060, 0, 1.80, 1.800, 1,
        0.40, 2.000, 0, 0.95, 1.360, 0,
        1.35, 1.350, 0, 1.50, 1.360, 0,
        1.60, 1.780, 1, 0.60, 1.500, 0,
        1.80, 1.500, 1, 0.95, 1.900, 0,
        1.90, 0.950, 1, 1.60, 0.400, 0,
```

```
2.70, 0.750, 1, 2.35, 0.300, 0,
        1.10, 1.830, 0, 1.10, 2.200, 1,
        1.20, 2.000, 1, 0.80, 3.330, 1,
        0.95, 1.900, 0, 0.75, 1.900, 0,
        1.30, 1.625, 1)
x <- matrix(z, ncol=3, byrow=TRUE)
y <- x[,3]; x[,3] <- log(x[,2]); x[,2] <- log(x[,1]) ; x[,1] <- 1
n \leq length(y); np \leq ncol(x)
dfvals()
upar <- 3.2*sqrt(np)
z1 \leq -glmb(x,y,n,np,upar)upar <- 3.7*sqrt(np)
z^2 <- glmb(x,y,n,np,upar)z <- glmb(x,y,n,np,300) # Classical estimates
#.......................................................................
{
cat("\n Robust estimates : upar=5.5426, nit =",z1$nit,"\n")
cat(" {theta[i] (sdev[i]), i=1:3} \n" )for (i in 1:3) cat(round(z1$theta[i],3)," (",round(z1$sdev[i],3),") ",sep="")
cat("\n\n Robust estimates : upar=6.4086, nit =",z2$nit,"\n")
cat(" {theta[i] (sdev[i]), i=1:3}\n ")
for (i in 1:3) cat(round(z2$theta[i],3)," (",round(z2$sdev[i],3),") ",sep="")
cat("\n\n Classical estimates : upar=300, nit =",z$nit,"\n")
cat(" {theta[i] (sdev[i]), i=1:3} \n^n)for (i in 1:3) cat(round(z$theta[i],3)," (",round(z$sdev[i],3),") ", sep="")cat("\n'\)}
#-----------------------------------------------------------------------
```
addc *Adds a column vector to a transformed design matrix and updates its QR-decomposition*

#### **Description**

```
See Marazzi A. (1993), p.355
```
#### Usage

 $addc(x, n = nrow(x), 1, j, ip)$ 

#### Arguments

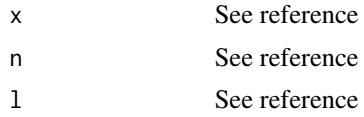

#### <span id="page-28-0"></span>airef0 29

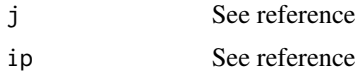

## Value

See reference

## References

Marazzi A. (1993) *Algorithm, Routines, and S functions for Robust Statistics*. Wadsworth & Brooks/cole, Pacific Grove, California. p.355

airef0 *Asymptotic relative efficiency of a general M-estimate for a model with mu quantitative covariates with or without a constant term*

## Description

See Marazzi A. (1993), p.167

## Usage

```
airef@(expsi = psi, exu = ucv, exw = www, itype = .dFvGet()$ite, mu,ialfa = .dFvGet()$ial, sigmx = 1, upper = .dFvGet()$upr,
       til = .dFvGet()$tli, maxit = .dFvGet()$mxe, tol = .dFvGet()$tlo)
```
#### Arguments

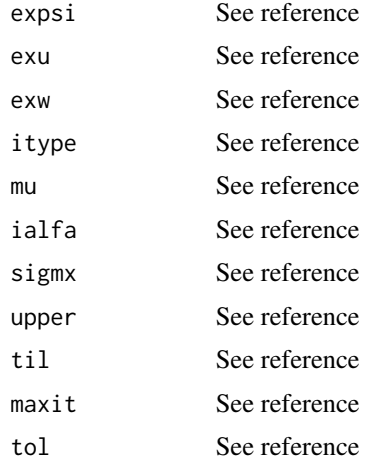

#### Value

See reference

#### <span id="page-29-0"></span>References

Marazzi A. (1993) *Algorithm, Routines, and S functions for Robust Statistics*. Wadsworth & Brooks/cole, Pacific Grove, California. p.167

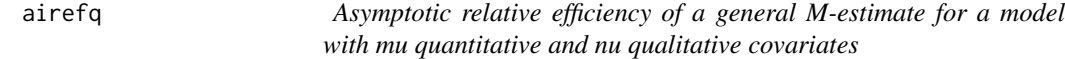

## Description

See Marazzi A. (1993), p.170

#### Usage

```
airefq(t, expsi = psi, e xu = ucv, e xw = www, itype = .dFvGet()$ite, mu, sigmx = 1,upper = dfvGet()$upr, til = dfvGet()$tli, tau = dfvGet()$tua, nobs = nrow(t),
      maxit = .dFvGet()$mxe, tol = .dFvGet()$tlo, init = .dFvGet()$ini,
      nitmon = .dFvGet()$ntm)
```
## Arguments

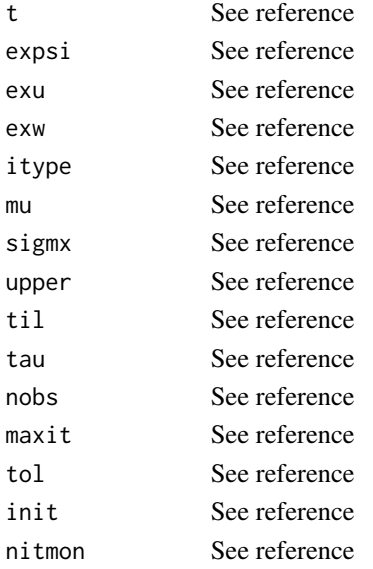

## Value

See reference

#### References

Marazzi A. (1993) *Algorithm, Routines, and S functions for Robust Statistics*. Wadsworth & Brooks/cole, Pacific Grove, California. p.170

<span id="page-30-0"></span>

## Description

See Marazzi A. (1993), p.367

## Usage

binprd(k, n, p)

## Arguments

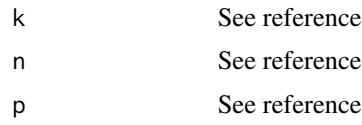

## Value

See reference

## References

Marazzi A. (1993) *Algorithm, Routines, and S functions for Robust Statistics*. Wadsworth & Brooks/cole, Pacific Grove, California. p.367

cerf *Complemented error function (single precision)*

## Description

See Marazzi A. (1993), p.380

#### Usage

cerf(x)

## Arguments

x See reference

## Value

See reference

## <span id="page-31-0"></span>References

Marazzi A. (1993) *Algorithm, Routines, and S functions for Robust Statistics*. Wadsworth & Brooks/cole, Pacific Grove, California. p.380

cerfd *Complemented error function (double precision)*

## Description

See Marazzi A. (1993), p.380

#### Usage

cerfd(x)

#### Arguments

x See reference

#### Value

See reference

#### References

Marazzi A. (1993) *Algorithm, Routines, and S functions for Robust Statistics*. Wadsworth & Brooks/cole, Pacific Grove, California. p.380

cfrcov *Computation of fC.fC.inv(AT A) for a given matrix A and scale factor fC*

#### Description

```
See Marazzi A. (1993), p.242
```
#### Usage

cfrcov(a, nvar, fc, tau = .dFvGet()\$tua)

## Arguments

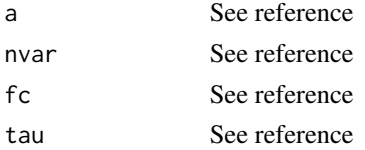

#### <span id="page-32-0"></span> $\chi$  33

## Value

See reference

#### References

Marazzi A. (1993) *Algorithm, Routines, and S functions for Robust Statistics*. Wadsworth & Brooks/cole, Pacific Grove, California. p.242

Chi *Chi weight function for location and regression*

#### Description

See Marazzi A. (1993), p.322

#### Usage

Chi(svals)

#### Arguments

svals A vector of input values

#### Value

The values of the chi function for each element of svals

#### References

Marazzi A. (1993) *Algorithm, Routines, and S functions for Robust Statistics*. Wadsworth & Brooks/cole, Pacific Grove, California. p.32

chi *Chi weight function for location and regression*

#### Description

See Marazzi A. (1993), p.322

#### Usage

chi(s)

#### Arguments

s A scalar input value

## <span id="page-33-0"></span>Value

The value of the chi function for s

#### References

Marazzi A. (1993) *Algorithm, Routines, and S functions for Robust Statistics*. Wadsworth & Brooks/cole, Pacific Grove, California. p.322

## chisq *Cumulative Chi-square distribution function*

## Description

See Marazzi A. (1993), p.373

## Usage

 $chisq(kode = 1, ifn, x)$ 

## Arguments

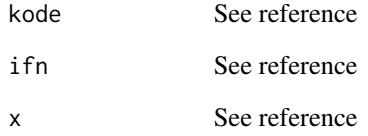

#### Value

See reference

#### References

Marazzi A. (1993) *Algorithm, Routines, and S functions for Robust Statistics*. Wadsworth & Brooks/cole, Pacific Grove, California. p.373

<span id="page-34-0"></span>

## Description

See Marazzi A. (1993), p.244

## Usage

```
cia2b2(eps = .dFvGet()$esp, nvar, tol = .dFvGet()$tlo, maxit = .dFvGet()$mxt)
```
#### Arguments

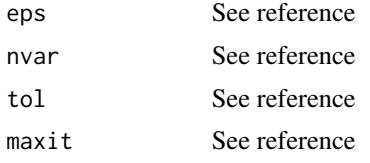

## Value

See reference

#### References

Marazzi A. (1993) *Algorithm, Routines, and S functions for Robust Statistics*. Wadsworth & Brooks/cole, Pacific Grove, California. p.244

cibeat *Determination of the parameter d of the Huber weight function*

## Description

```
See Marazzi A. (1993), p.247
```
#### Usage

 $cibeat(a2 = .dFvGet() $aa2, b2 = .dFvGet() $bb2, nvar)$ 

## Arguments

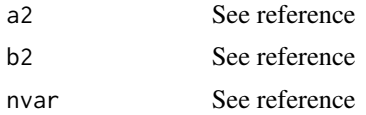

## <span id="page-35-0"></span>Value

See reference

#### References

Marazzi A. (1993) *Algorithm, Routines, and S functions for Robust Statistics*. Wadsworth & Brooks/cole, Pacific Grove, California. p.247

cicloc *Determination of the parameter c of the Huber weight function from the proportion eps of contamination*

## Description

See Marazzi A. (1993), p.243

#### Usage

cicloc(eps = .dFvGet()\$esp, tol = .dFvGet()\$tlo)

## Arguments

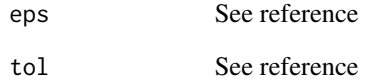

#### Value

See reference

#### References

Marazzi A. (1993) *Algorithm, Routines, and S functions for Robust Statistics*. Wadsworth & Brooks/cole, Pacific Grove, California. p.243
cifact *Determination of the correction factor for the M-estimate based on Huber weight function*

### Description

See Marazzi A. (1993), p.246

#### Usage

```
cifact(a2 = .dFvGet()$aa2, b2 = .dFvGet()$bb2, nvar, tol = .dFvGet()$tlo,
 maxit = .dFvGet()$mxt)
```
### Arguments

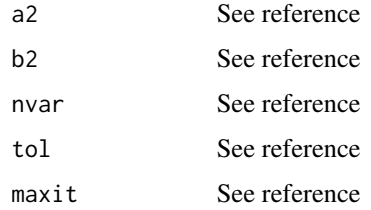

#### Value

See reference

### References

Marazzi A. (1993) *Algorithm, Routines, and S functions for Robust Statistics*. Wadsworth & Brooks/cole, Pacific Grove, California. p.246

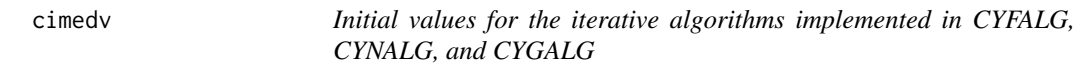

## Description

See Marazzi A. (1993), p.230

#### Usage

```
cimedv(x, nobs = nrow(x), nfirst = nobs, iloc = .dFvGet()$ilc, t)
```
38 cirock

#### Arguments

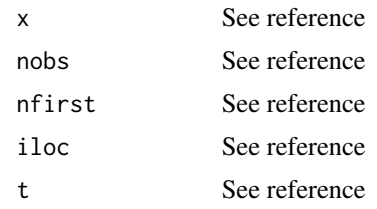

# Value

See reference

### References

Marazzi A. (1993) *Algorithm, Routines, and S functions for Robust Statistics*. Wadsworth & Brooks/cole, Pacific Grove, California. p.230

cirock *Initial values for the Rocke estimates of covariance*

### Description

See Marazzi A. (1993), p.223

#### Usage

```
cirock(nvar, em = .dFvGet()$em, cr = .dFvGet()$cr, iopt = 1)
```
### Arguments

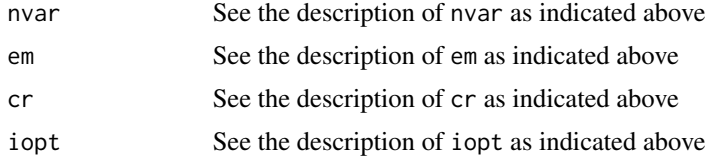

#### Author(s)

Rocke and Downs (1981)

# References

<https://www.ubc.ca/search/?q=rocke#gsc.tab=0&gsc.q=rocke&gsc.page=1> - Marazzi A. (1993), *Algorithm, Routines, and S functions for Robust Statistics*, Wadsworth & Brooks/cole, Pacific Grove, California, p.223

See Marazzi A. (1993), p.405

### Usage

comval()

## Value

See reference

#### References

Marazzi A. (1993) *Algorithm, Routines, and S functions for Robust Statistics*. Wadsworth & Brooks/cole, Pacific Grove, California. p.405

cquant *Inverse of the cumulative Chi2-distribution function*

### Description

See Marazzi A. (1993), p.374

#### Usage

cquant(p, ifn, tol =  $5e-06$ , maxit =  $50$ )

### Arguments

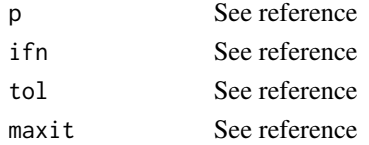

#### Value

See reference

## References

cyfalg *Fixed-point algorithm for the computation of an M-estimate of multivariate location and scatter*

## Description

See Marazzi A. (1993), p.232

#### Usage

```
cyfalg(x, a, t, exu = ucv, exv = vcv, exw = wcv, nobs = nrow(x), tau = .dFvGet()maxit = .dFvGet()$mxf, nitmon = .dFvGet()$ntm, iloc = .dFvGet()$ilc,
icnv = .dFvGet()$icv, tol = .dFvGet()$tlo)
```
## Arguments

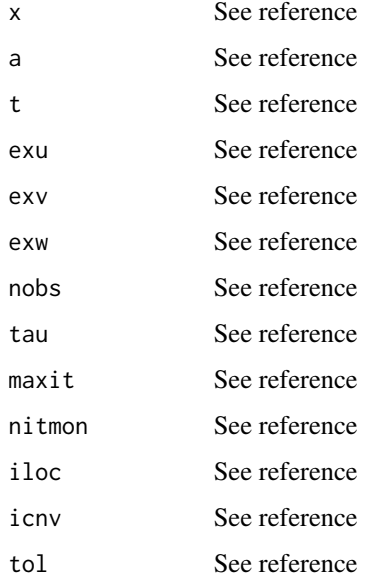

#### Value

See reference

#### References

cygalg *Conjugate gradient algorithm for the computation of an M-estimate of multivariate location and scatter*

## Description

See Marazzi A. (1993), p.238

### Usage

```
cygalg(x, a, t, e xu = ucv, e xu p = upcv, e xv = vcv, e xw = wcv, e xw p = wpcv,nobs = nrow(x), maxit = .dFvGet()$mxg, nitemon = .dFvGet()$ntm,
 iloc = .dFvGet()$ilc, icnv = .dFvGet()$icv, tol = .dFvGet()$tlo,
 xfud = .dFvGet()$xfd)
```
#### Arguments

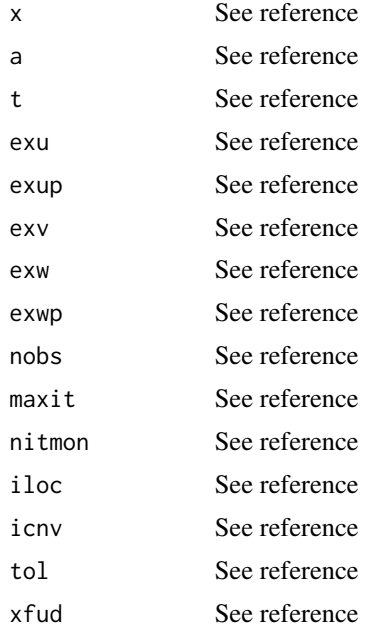

### Value

See reference

#### References

cynalg *Newton-type algorithm for the computation of an M-estimate of multivariate location and scatter*

### Description

See Marazzi A. (1993), p.235

### Usage

```
cynalg(x, a, t, e xu = ucv, e xu p = upcv, e xv = vcv, e xv p = vpcv,exw = wcv, exwp = wpcv, nobs = nrow(x), maxit = .dFvGet()$mxn,
 nitmon = .dFvGet()$ntm, iloc = .dFvGet()$ilc, icnv = .dFvGet()$icv,
 tol = .dFvGet()$tlo, xfud = .dFvGet()$xfd)
```
### Arguments

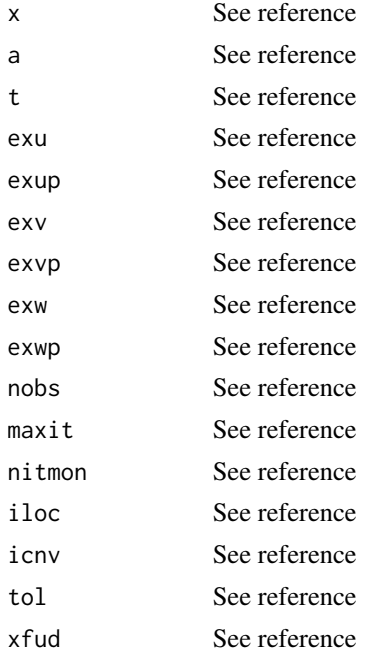

### Value

See reference

#### References

See Marazzi A. (1993), p.310

#### Usage

Dbinom(y, ci, vtheta, wa, ni, f0, oi = 0, kap = 1e-06)

#### Arguments

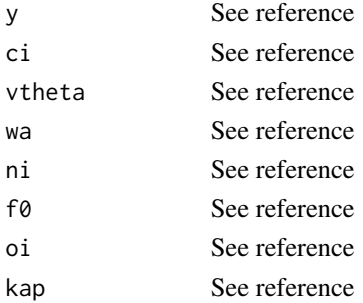

#### Value

See reference

#### References

Marazzi A. (1993) *Algorithm, Routines, and S functions for Robust Statistics*. Wadsworth & Brooks/cole, Pacific Grove, California. p.310

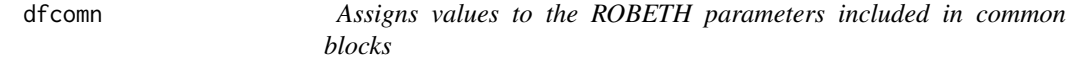

## Description

See Marazzi A. (1993), p.405

## Usage

```
dfcomn(ipsi = -9, c = -1.345, h1 = -1.7, h2 = -3.4, h3 = -8.5,
 xk = -1.548, d = -1.345, beta = -0.5, bet\theta = -1, iucv = -1,
 a2 = 0, b2 = -3, chk = -9, ckw = -2, bb = -1, bt = -1,
 cw = -1, em = -1.345, cr = -2, vk = -1, np = -2, nu = -1,
 v7 = -1, iwww = -1)
```
# Arguments

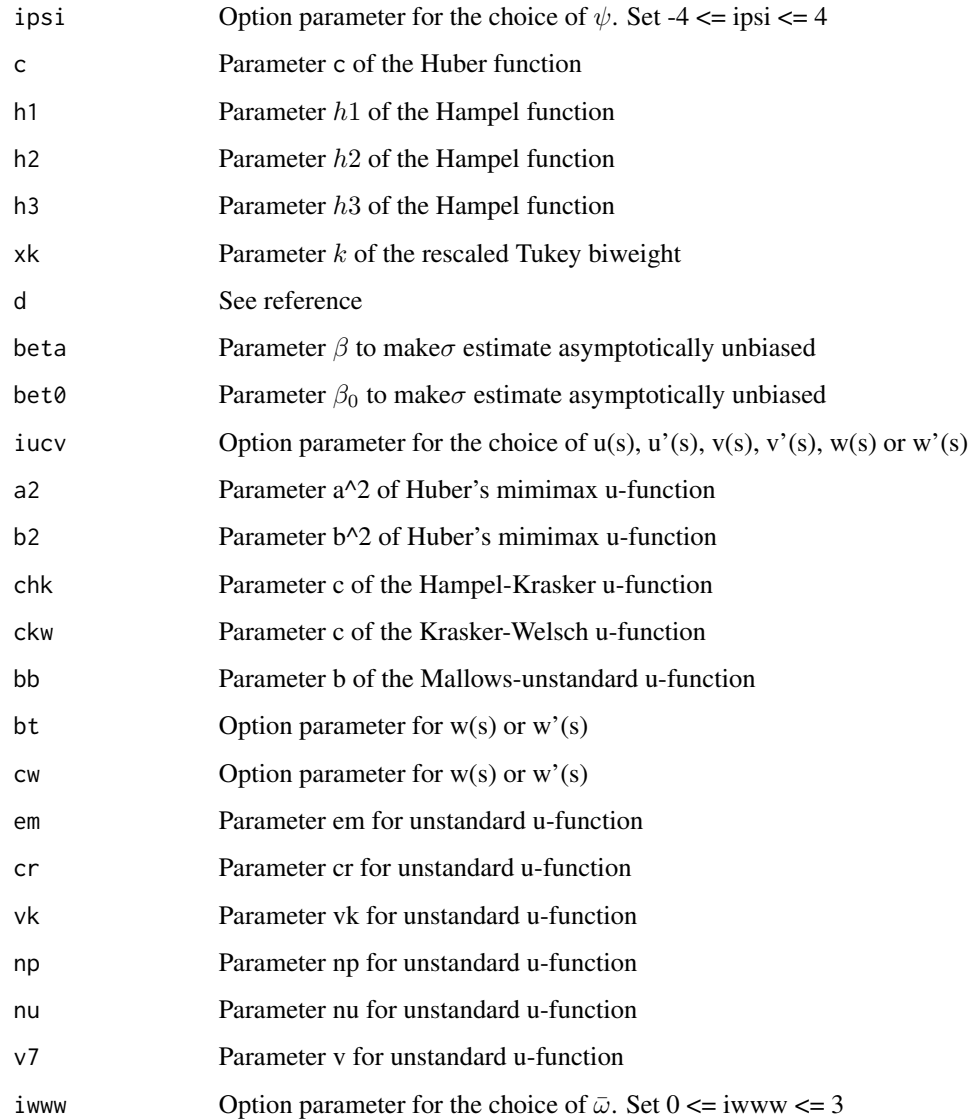

### Value

See reference

# References

See Marazzi A. (1993), p.398 and p.406

#### Usage

```
dfrpar(x, etype, upar = -1, psipar = -1)
```
#### Arguments

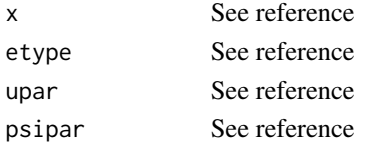

#### Value

See reference

#### References

Marazzi A. (1993) *Algorithm, Routines, and S functions for Robust Statistics*. Wadsworth & Brooks/cole, Pacific Grove, California. p.398 and p.406

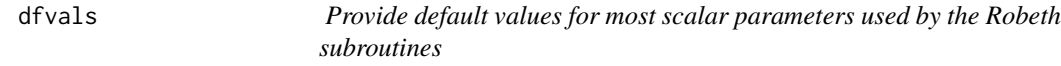

#### Description

See Marazzi A. (1993), p.404

#### Usage

dfvals()

## Value

See reference

## References

See Marazzi A. (1993), p.350

#### Usage

dotp(x, y,  $n = nrow(x)$ ,  $incx = 1$ ,  $incy = 1$ )

#### Arguments

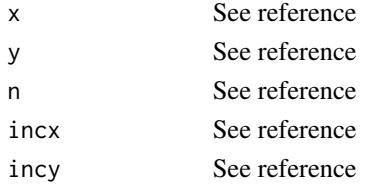

## Value

See reference

#### References

Marazzi A. (1993) *Algorithm, Routines, and S functions for Robust Statistics*. Wadsworth & Brooks/cole, Pacific Grove, California. p.350

dotpd *Forms the scalar (dot) product of two vectors (double precision)*

## Description

See Marazzi A. (1993), p.350

# Usage

dotpd(x, y,  $n = nrow(x)$ ,  $incx = 1$ ,  $incy = 1$ )

## Arguments

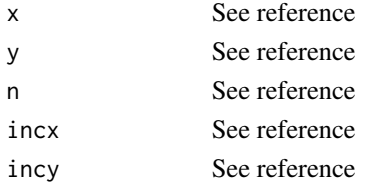

#### dpoiss and the contract of the contract of the contract of the contract of the contract of the contract of the contract of the contract of the contract of the contract of the contract of the contract of the contract of the

# Value

See reference

## References

Marazzi A. (1993) *Algorithm, Routines, and S functions for Robust Statistics*. Wadsworth & Brooks/cole, Pacific Grove, California. p.350

dpoiss *Diagonal matrix D for the Poisson case in discrete GLM*

### Description

See Marazzi A. (1993), p.312

#### Usage

 $dpoiss(y, ci, vtheta, wa, f0, oi = 0, kap = 1e-06)$ 

### Arguments

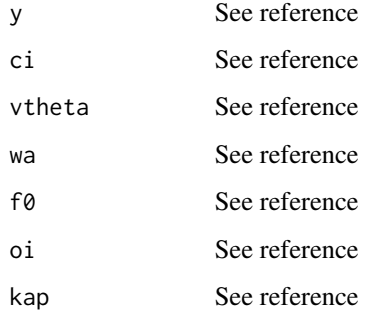

#### Value

See reference

# References

See Marazzi A. (1993), p.364

### Usage

exch(s, n, h, k)

### Arguments

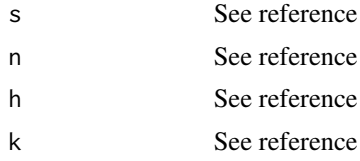

## Value

See reference

#### References

Marazzi A. (1993) *Algorithm, Routines, and S functions for Robust Statistics*. Wadsworth & Brooks/cole, Pacific Grove, California. p.364

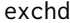

exchd *Exchanges two columns of a symmetric matrix (double precision)*

### Description

See Marazzi A. (1993), p.364

#### Usage

exchd(s, n, h, k)

# Arguments

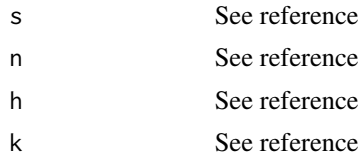

#### fcum 49

# Value

See reference

#### References

Marazzi A. (1993) *Algorithm, Routines, and S functions for Robust Statistics*. Wadsworth & Brooks/cole, Pacific Grove, California. p.364

### fcum *Cumulative F-distribution function*

# Description

See Marazzi A. (1993), p.379

### Usage

fcum(n1, n2, x)

### Arguments

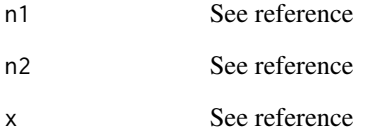

## Value

See reference

#### References

Parametric estimate of survival cdf

### Usage

Fn.Exp.f(z, y , delta, mu, sigma, lambda, zero=1e-4)

### Arguments

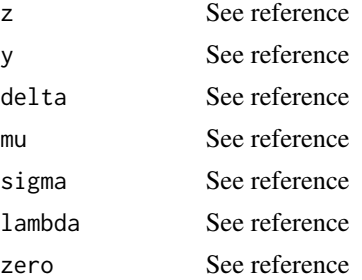

#### Value

See reference

#### References

Marazzi A. (2010) Robust estimation of the extended log-gamma (not yet published)

fstord *Determination of the j-th order statistic*

## Description

See Marazzi A. (1993), p.389

## Usage

fstord(y, j)

### Arguments

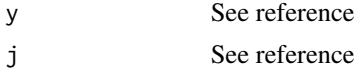

#### gauss 51

## Value

See reference

## References

Marazzi A. (1993) *Algorithm, Routines, and S functions for Robust Statistics*. Wadsworth & Brooks/cole, Pacific Grove, California. p.389

gauss *Cumulative Gaussian distribution function*

## Description

See Marazzi A. (1993), p.371

### Usage

 $gauss(kode = 1, x)$ 

### Arguments

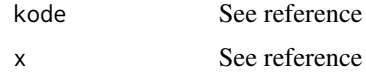

#### Value

See reference

# References

Marazzi A. (1993) *Algorithm, Routines, and S functions for Robust Statistics*. Wadsworth & Brooks/cole, Pacific Grove, California. p.371

gaussd *Cumulative Gaussian distribution function (double precision)*

### Description

See Marazzi A. (1993), p.371

#### Usage

gaussd(kode =  $1, x)$ 

52 gfedca

#### Arguments

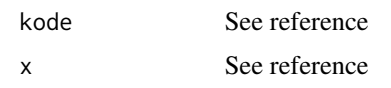

## Value

See reference

# References

Marazzi A. (1993) *Algorithm, Routines, and S functions for Robust Statistics*. Wadsworth & Brooks/cole, Pacific Grove, California. p.371

gfedca *Diagonal matrices D\_G and E\_G*

# Description

See Marazzi A. (1993), p.309

#### Usage

```
gfedca(vtheta, ci, wa, ni, oi = 0, icase = .dFvGet()$ics)
```
### Arguments

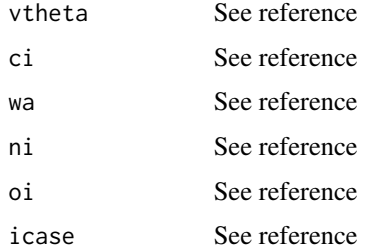

#### Value

See reference

### References

See Marazzi A. (1993), p.292

#### Usage

```
gintac(x, y, ni, oi = 0, icase = .dFvGet()$ics, maxtt = .dFvGet()$mxt,
maxta = .dFvGet()$mxf, tolt = .dFvGet()$tlo, tola = .dFvGet()$tlo,
b = 1.1 * sqrt(np), c = 1.345)
```
### Arguments

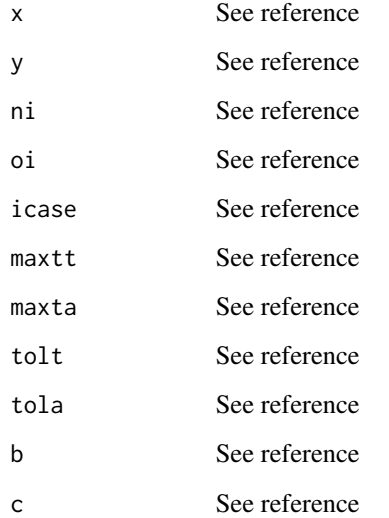

#### Value

See reference

## References

Computes the sum of the vector deviance and other intermediate results

#### Usage

```
glmdev(y, ni, ci, wa, vtheta, offset = 0, icase = .dFvGet()$ics)
```
#### Arguments

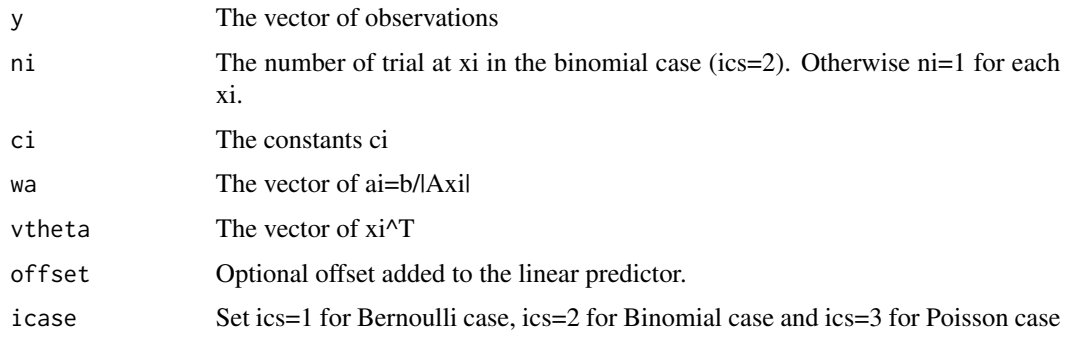

## Value

A list with the following components:

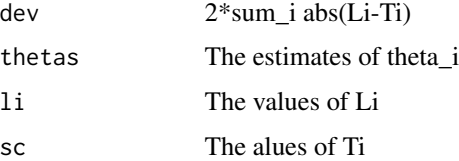

#### References

Kuensch, H.R., Stefanski L.A., Carroll R.J. (1989). Conditionally unbiased bounded-influence estimation in general regression models, with application to generalized linear models. Journal of the American Statistical Association, 84, 460-466.

Marazzi, A. (1993). Algorithms, Routines, and S-functions for robust Statistics. Chapman and Hall, New York.

Marazzi A. (1997). Object oriented S-plus functions for robust discrete generalized linear models available in the doc folder of this package.

See Marazzi A. (1993), p.301

#### Usage

```
gyastp(x, y, ni, vtheta, ci, a, oi = 0, b = 1.1 * sqrt(nvar),
 iugl = .dFvGet()$iug, icase = .dFvGet()$ics, tau = .dFvGet()$tua,
maxit = .dFvGet()$mxf, nitmon = .dFvGet()$ntm, icnv = .dFvGet()$icv,
tol = .dFvGet()$tlo)
```
#### Arguments

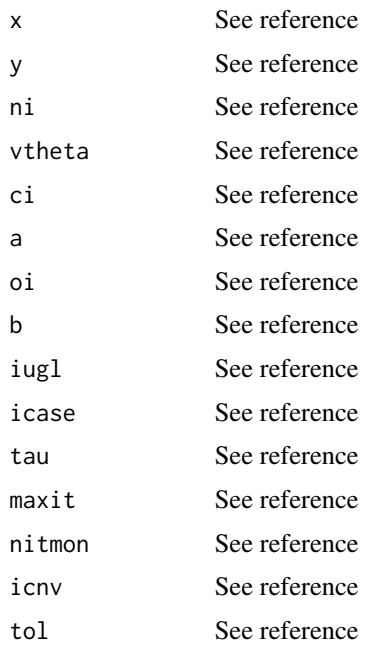

# Value

See reference

# References

See Marazzi A. (1993), p.299

#### Usage

```
gycstp(icase = .dFvGet()$ics, ialg = .dFvGet()$ilg, ni, a, e,
  tol = .dFvGet()$tlo, maxit = .dFvGet()$mxt, t)
```
### Arguments

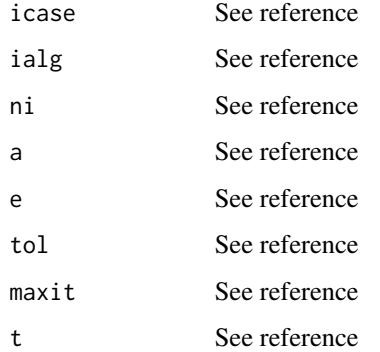

#### Value

See reference

#### References

Marazzi A. (1993) *Algorithm, Routines, and S functions for Robust Statistics*. Wadsworth & Brooks/cole, Pacific Grove, California. p.299

gymain *Main algorithm*

### Description

See Marazzi A. (1993), p.304

#### gymain 57 ann an t-Iomraid ann an t-Iomraid ann an t-Iomraid ann an t-Iomraid ann an t-Iomraid ann an t-Iomraid ann an t-Iomraid ann an t-Iomraid ann an t-Iomraid ann an t-Iomraid ann an t-Iomraid ann an t-Iomraid ann an t

## Usage

```
gymain(x, y, ni, cov, a, theta, oi = 0, b = 1.1 * sqrt(np),
gam = .dFvGet()$gma, tau = .dFvGet()$tua, icase = .dFvGet()$ics,
iugl = .dFvGet()$iug, iopt = .dFvGet()$ipo, ialg = .dFvGet()$ilg,
icnvt = .dFvGet()$icn, icnva = .dFvGet()$icv, maxit = .dFvGet()$mxx,
maxtt = .dFvGet()$mxt, maxta = .dFvGet()$mxf, maxtc = .dFvGet()$mxt,
nitmnt = .dFvGet()$ntm, nitmna = .dFvGet()$ntm, tol = .dFvGet()$tlo,
 tolt = dfvGet()$tlo * 10, tola = dfvGet()$tlo * 10,
 tolc = .dFvGet()$tlo * 10)
```
### Arguments

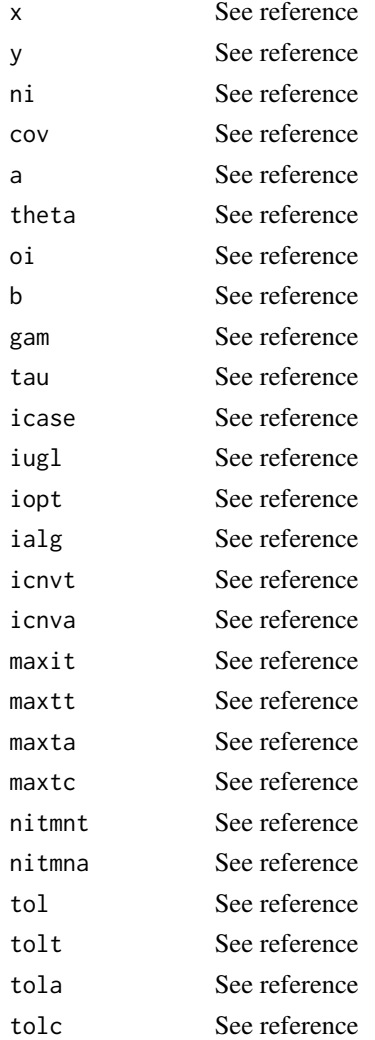

#### Value

See reference

## References

Marazzi A. (1993) *Algorithm, Routines, and S functions for Robust Statistics*. Wadsworth & Brooks/cole, Pacific Grove, California. p.304

#### gytstp *Newton-type algorithm for the theta-step*

#### Description

See Marazzi A. (1993), p.295

#### Usage

```
gytstp(x, y, ci, theta, wa, cov, ni, oi = 0, gam = dfvGet()$gma,
 tol = .dFvGet()$tlo, tau = .dFvGet()$tua, iopt = .dFvGet()$ipo,
 icase = .dFvGet()$ics, icnv = .dFvGet()$icn, maxit = .dFvGet()$mxt,
nitmon = .dFvGet()$ntm)
```
#### Arguments

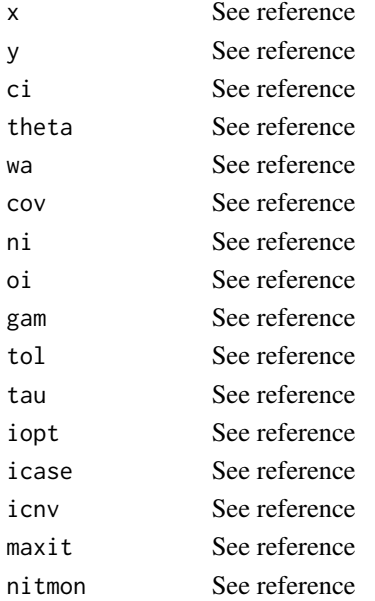

#### Value

See reference

# References

See Marazzi A. (1993), p.359

## Usage

```
h12(mode, lpivot, l1, u, up, c, ice, icv, ncv)
```
# Arguments

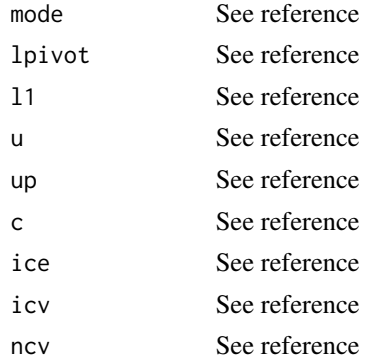

# Value

See reference

# References

Marazzi A. (1993) *Algorithm, Routines, and S functions for Robust Statistics*. Wadsworth & Brooks/cole, Pacific Grove, California. p.359

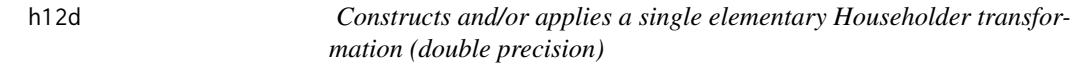

## Description

See Marazzi A. (1993), p.359

## Usage

h12d(mode, lpivot, l1, u, up, c, ice, icv, ncv)

60 hylmse

#### Arguments

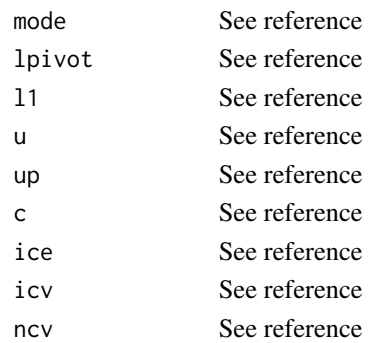

# Value

See reference

#### References

Marazzi A. (1993) *Algorithm, Routines, and S functions for Robust Statistics*. Wadsworth & Brooks/cole, Pacific Grove, California. p.35

hylmse *Resampling algorithm for the computation of the LMS estimate*

### Description

See Marazzi A. (1993), p.208

#### Usage

hylmse(x, y, nq = np, ik = .dFvGet()\$ik1, iopt = .dFvGet()\$ipt, intch = .dFvGet()\$ich, nrep, tol = .dFvGet()\$tlo, tau = .dFvGet()\$tua, iseed = .dFvGet()\$isd)

# Arguments

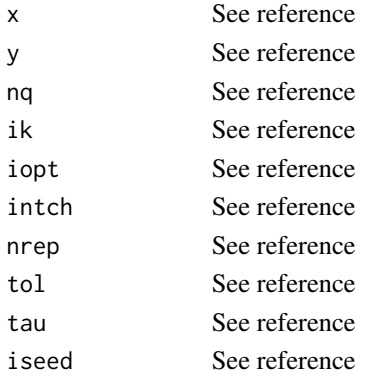

#### hyltse 61

## Value

See reference

#### References

Marazzi A. (1993) *Algorithm, Routines, and S functions for Robust Statistics*. Wadsworth & Brooks/cole, Pacific Grove, California. p.208

hyltse *Resampling algorithm for the computation of the LTS estimate*

# Description

See Marazzi A. (1993), p.212

#### Usage

hyltse(x, y, nq = np, ik = .dFvGet()\$ik1, iopt = .dFvGet()\$ipt, intch = .dFvGet()\$ich, nrep, tol = .dFvGet()\$tlo, tau = .dFvGet()\$tua, iseed = .dFvGet()\$isd, smin)

#### Arguments

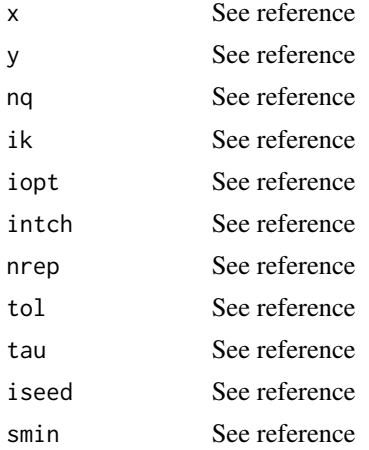

### Value

See reference

#### References

See Marazzi A. (1993), p.216

#### Usage

```
hysest(x, y, nq = np, iopt = .dFvGet()$ipt, intch = .dFvGet()$ich,
 nrep, tols = .dFvGet()$tls, tolr = .dFvGet()$tlr, tau = .dFvGet()$tua,
gam = .dFvGet()$gma, maxit = .dFvGet()$mxt, maxs1 = .dFvGet()$msx,
maxs2 = .dFvGet()$mxs, expsi = psi, expsp = psp, exchi = chi,
iseed = .dFvGet()$isd)
```
#### Arguments

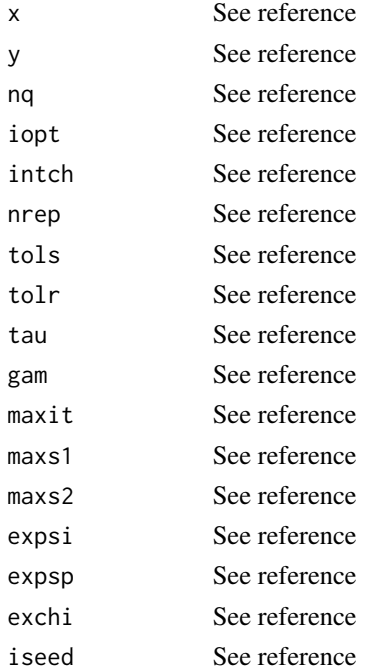

#### Value

See reference

#### References

See Marazzi A. (1993), p.216

## Usage

```
hysestw(x, y, wgt, nq = np, iopt = .dFvGet()$ipt, intch = .dFvGet()$ich,
  nrep, tols = .dFvGet()$tls, tolr = .dFvGet()$tlr, tau = .dFvGet()$tua,
  gam = .dFvGet()$gma, maxit = .dFvGet()$mxt, maxs1 = .dFvGet()$msx,
  maxs2 = .dFvGet()$mxs, expsi = psi, expsp = psp, exchi = chi,
  iseed = .dFvGet()$isd)
```
### Arguments

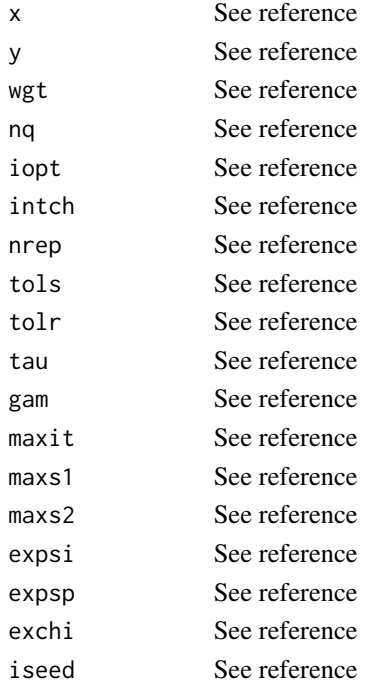

## Value

See reference

## References

See Marazzi A. (1993), p.381

### Usage

ingama(x, p)

### Arguments

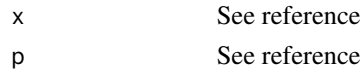

### Value

See reference

# References

Marazzi A. (1993) *Algorithm, Routines, and S functions for Robust Statistics*. Wadsworth & Brooks/cole, Pacific Grove, California. p.381

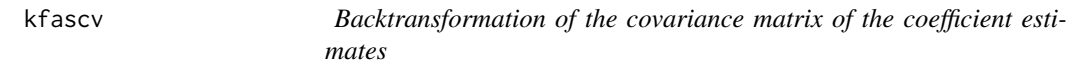

# Description

See Marazzi A. (1993), p.152

#### Usage

```
kfascv(xt, cov, k = np, mdx = nrow(xt), f = .dFvGet()$fff, sg, ip)
```
# Arguments

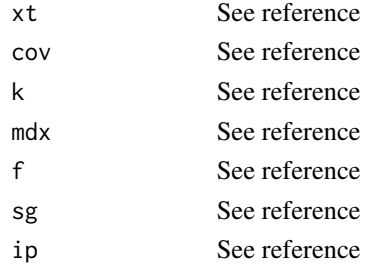

#### kfedcb 65

# Value

See reference

#### References

Marazzi A. (1993) *Algorithm, Routines, and S functions for Robust Statistics*. Wadsworth & Brooks/cole, Pacific Grove, California. p.152

kfedcb *Diagonal hat matrices D\_M, E\_M, D\_S, and E\_S*

### Description

See Marazzi A. (1993), p.159

### Usage

kfedcb(wgt, rs, expsi = psi, expsp = psp, sigma, itype = .dFvGet()\$ite)

### Arguments

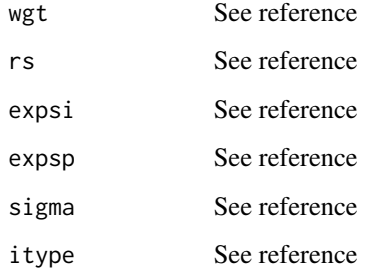

#### Value

See reference

#### References

See Marazzi A. (1993), p.160

#### Usage

kfedcc(wgt, rs, expsi = psi, expsp = psp, sigma, itype = .dFvGet()\$ite)

## Arguments

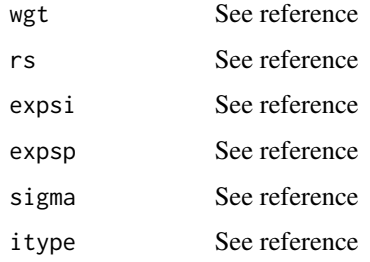

## Value

See reference

### References

Marazzi A. (1993) *Algorithm, Routines, and S functions for Robust Statistics*. Wadsworth & Brooks/cole, Pacific Grove, California. p.160

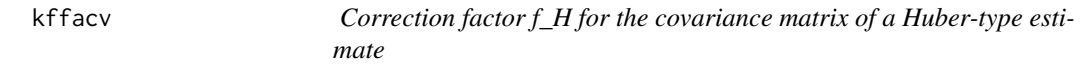

## Description

See Marazzi A. (1993), p.154

#### Usage

kffacv(rs, expsi = psi, expsp = psp, np, sigma)

#### kiascv 67 komponents († 1938)

#### Arguments

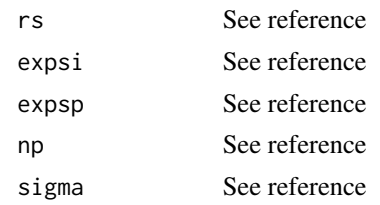

#### Value

See reference

#### References

Marazzi A. (1993) *Algorithm, Routines, and S functions for Robust Statistics*. Wadsworth & Brooks/cole, Pacific Grove, California. p.154

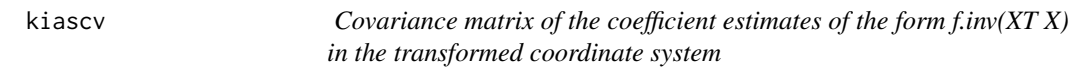

### Description

See Marazzi A. (1993), p.150

#### Usage

```
kiascv(xt, k = np, mdx = nrow(xt), fu = .dFvGet()$fu1, fb = .dFvGet()$fb1)
```
### Arguments

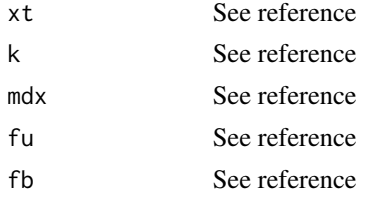

### Value

See reference

#### References

See Marazzi A. (1993), p.156

# Usage

```
kiedch(wgt, c = .dFvGet()$ccc, itype = .dFvGet()$ite)
```
### Arguments

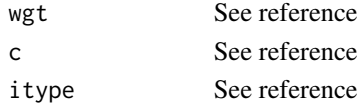

#### Value

See reference

### References

Marazzi A. (1993) *Algorithm, Routines, and S functions for Robust Statistics*. Wadsworth & Brooks/cole, Pacific Grove, California. p.156

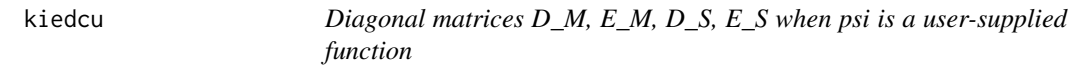

### Description

See Marazzi A. (1993), p.157

## Usage

```
kiedcu(wgt, expsi = psi, itype = .dFvGet()$ite, upper = .dFvGet()$upr,
til = .dFvGet()$tli)
```
#### Arguments

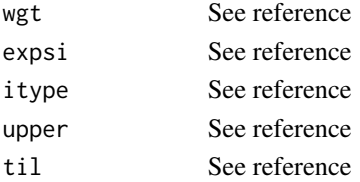

#### ktaskv<sup>ot</sup> komunistiske komunistiske komunistiske komunistiske komunistiske komunistiske komunistiske komunistiske komunistiske komunistiske komunistiske komunistiske komunistiske komunistiske komunistiske komunistiske kom

# Value

See reference

#### References

Marazzi A. (1993) *Algorithm, Routines, and S functions for Robust Statistics*. Wadsworth & Brooks/cole, Pacific Grove, California. p.157

ktaskv *Covariance matrix of the coefficient estimates of the form f.inv(XT X)*

### Description

See Marazzi A. (1993), p.147

#### Usage

```
ktaskv(x, n = nrow(x), tau = .dFvGet()$tua, f = .dFvGet()$fff)
```
### Arguments

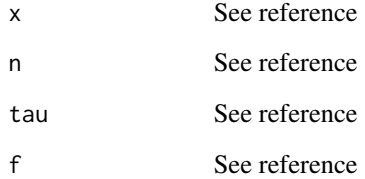

# Value

See reference

#### References

See Marazzi A. (1993), p.148

### Usage

```
ktaskw(x, d, e, tau = .dFvGet()$tua, ia = .dFvGet()$ia1, f = .dFvGet()$fff,
f1 = .dFvGet()$ff1, iainv = .dFvGet()$ia2, a)
```
### Arguments

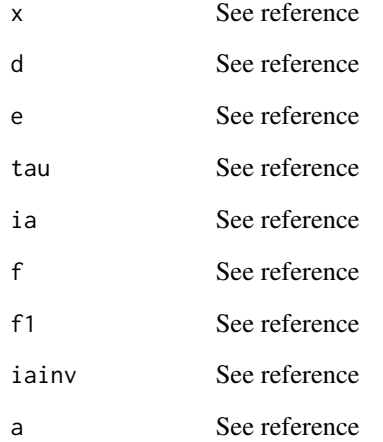

#### Value

See reference

## References

See Marazzi A. (1993), p.383

#### Usage

lgama(x)

### Arguments

x See reference

#### Value

See reference

#### References

Marazzi A. (1993) *Algorithm, Routines, and S functions for Robust Statistics*. Wadsworth & Brooks/cole, Pacific Grove, California. p.383

libet0 *Computation of Beta0 = Phi\_inv(0.75)*

## Description

See Marazzi A. (1993), p.46

### Usage

libet0()

# Value

See reference

# References

See Marazzi A. (1993), p.44

#### Usage

libeth(d = .dFvGet()\$ddd)

#### Arguments

d See reference

#### Value

See reference

# References

Marazzi A. (1993) *Algorithm, Routines, and S functions for Robust Statistics*. Wadsworth & Brooks/cole, Pacific Grove, California. p.44

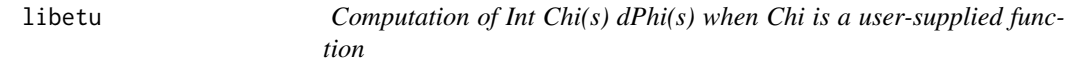

### Description

See Marazzi A. (1993), p.45

### Usage

libetu(exchi = chi, upper = .dFvGet()\$upr, til = .dFvGet()\$tli)

## Arguments

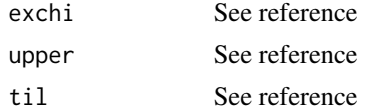

### Value

See reference
#### liclls the contract of the contract of the contract of the contract of the contract of the contract of the contract of the contract of the contract of the contract of the contract of the contract of the contract of the con

## References

Marazzi A. (1993) *Algorithm, Routines, and S functions for Robust Statistics*. Wadsworth & Brooks/cole, Pacific Grove, California. p.45

liclls *Classical estimates of mean and standard deviation*

#### Description

See Marazzi A. (1993), p.27

#### Usage

liclls(y)

## Arguments

y Vector of observations

#### Value

See reference

#### References

Marazzi A. (1993) *Algorithm, Routines, and S functions for Robust Statistics*. Wadsworth & Brooks/cole, Pacific Grove, California. p.27

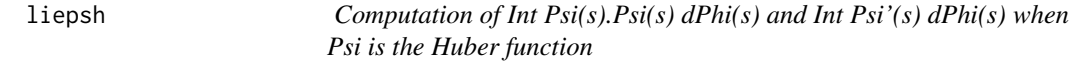

#### Description

See Marazzi A. (1993), p.47

#### Usage

liepsh(c = .dFvGet()\$ccc)

## Arguments

c See reference

#### Value

See reference

#### References

Marazzi A. (1993) *Algorithm, Routines, and S functions for Robust Statistics*. Wadsworth & Brooks/cole, Pacific Grove, California. p.47

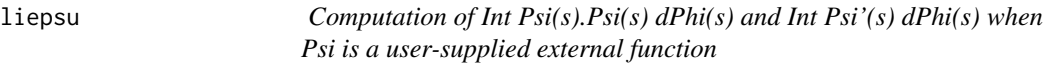

## Description

See Marazzi A. (1993), p.48

#### Usage

```
liepsu(expsi = psi, upper = .dFvGet()$upr, til = .dFvGet()$tli)
```
## Arguments

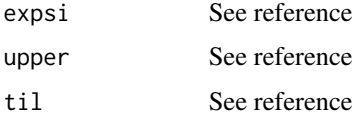

#### Value

See reference

#### References

Marazzi A. (1993) *Algorithm, Routines, and S functions for Robust Statistics*. Wadsworth & Brooks/cole, Pacific Grove, California. p.48

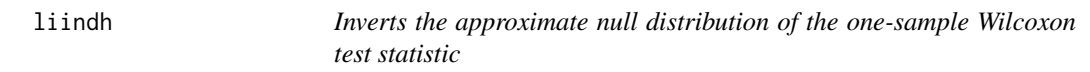

# Description

See Marazzi A. (1993), p.36

#### Usage

liindh(alpha = .dFvGet()\$alf, n)

#### liinds **75**

#### Arguments

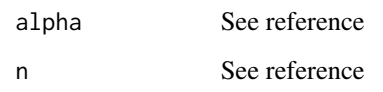

## Value

See reference

## References

Marazzi A. (1993) *Algorithm, Routines, and S functions for Robust Statistics*. Wadsworth & Brooks/cole, Pacific Grove, California. p.36

liinds *Inverts the approximate null distribution of the sign test statistic*

## Description

See Marazzi A. (1993), p.35

## Usage

liinds(alpha = .dFvGet()\$alf, n)

#### Arguments

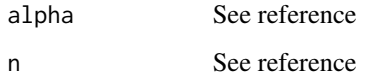

#### Value

See reference

## References

See Marazzi A. (1993), p.43

## Usage

liindw(alpha = .dFvGet()\$alf, m, n)

#### Arguments

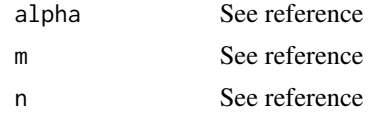

# Value

See reference

#### References

Marazzi A. (1993) *Algorithm, Routines, and S functions for Robust Statistics*. Wadsworth & Brooks/cole, Pacific Grove, California. p.43

lilars *Median an median absolute deviation*

## Description

See Marazzi A. (1993), p.28

## Usage

lilars(y, isort = .dFvGet()\$isr)

## Arguments

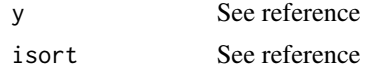

#### Value

See reference

#### littst tidlige andere andere andere andere andere andere andere andere andere andere andere andere andere ande

## References

Marazzi A. (1993) *Algorithm, Routines, and S functions for Robust Statistics*. Wadsworth & Brooks/cole, Pacific Grove, California. p.28

# littst *t-test for the shift parameter*

## Description

See Marazzi A. (1993), p.37

## Usage

 $littst(x, y, alpha = .dFvGet()$alf)$ 

## Arguments

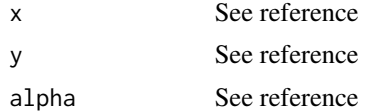

#### Value

See reference

#### References

Marazzi A. (1993) *Algorithm, Routines, and S functions for Robust Statistics*. Wadsworth & Brooks/cole, Pacific Grove, California. p.37

lmdd *Median and median absolute deviation*

## Description

See Marazzi A. (1993), p.388

#### Usage

 $lmdd(x, isort = 1)$ 

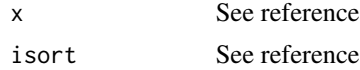

# Value

See reference

## References

Marazzi A. (1993) *Algorithm, Routines, and S functions for Robust Statistics*. Wadsworth & Brooks/cole, Pacific Grove, California. p.388

lrfctd *Computation of Li, li and lip*

## Description

See Marazzi A. (1993), p.282-286 and p.297-298

#### Usage

```
lrfctd(icase, y, ci, vtheta, offset, wa, ni, i0, i1, i2)
```
## Arguments

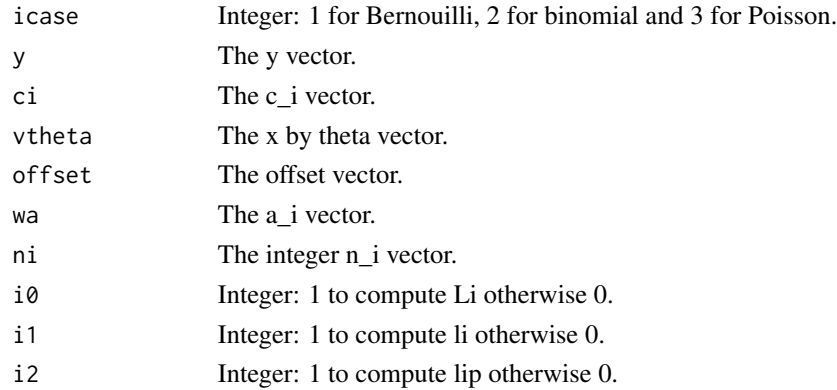

#### Value

List with the following components :

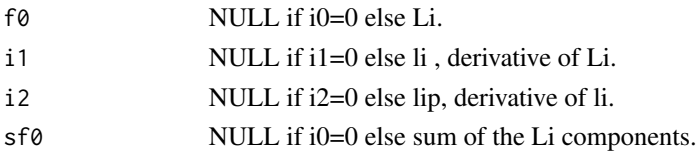

#### References

See Marazzi A. (1993), p.30

#### Usage

```
lyhalg(y, expsi = psi, expsp = psp, exchi = chi, theta, sigmai,tol = .dFvGet()$tlo, gam = .dFvGet()$gma, isigma = .dFvGet()$isg,
maxit = .dFvGet()$mxt, maxis = .dFvGet()$mxs)
```
## Arguments

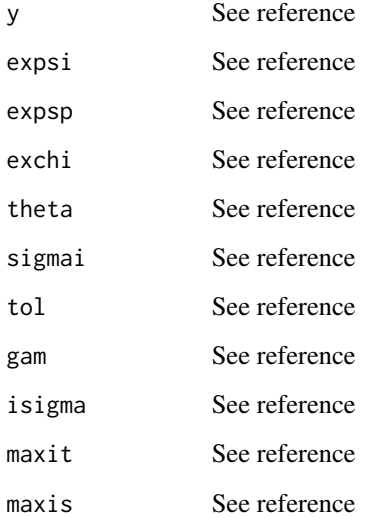

#### Value

See reference

## References

See Marazzi A. (1993), p.33

#### Usage

```
lyhdle(y, isort = .dFvGet()$isr, k, tol = .dFvGet()$tlo,
maxit = .dFvGet()$mxt)
```
#### Arguments

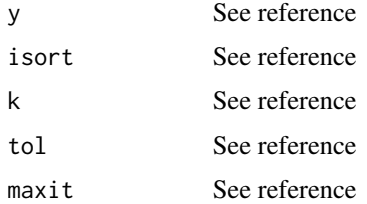

#### Value

See reference

#### References

Marazzi A. (1993) *Algorithm, Routines, and S functions for Robust Statistics*. Wadsworth & Brooks/cole, Pacific Grove, California. p.33

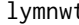

t *Nonparametric estimate and confidence intervals for the shift parameter based on the Mann-Whitney test statistic*

## Description

```
See Marazzi A. (1993), p.41
```
#### Usage

```
lymnwt(x, y, isort = .dFvGet()$isr, k, tol = .dFvGet()$tlo,
maxit = .dFvGet()$mxt)
```
#### lytau2 81

# Arguments

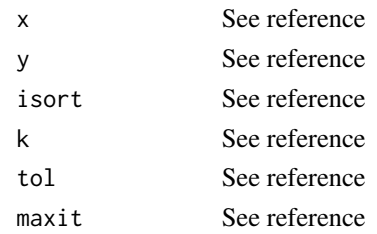

#### Value

See reference

## References

Marazzi A. (1993) *Algorithm, Routines, and S functions for Robust Statistics*. Wadsworth & Brooks/cole, Pacific Grove, California. p.41

lytau2 *tau-test for the shift parameter*

#### Description

See Marazzi A. (1993), p.38

## Usage

```
lytau2(z, expsi = psi, expsp = psp, exchi = chi, exrho = rho, m, n,
tol = .dFvGet()$tlo, gam = .dFvGet()$gma, isigma = .dFvGet()$isg,
maxit = .dFvGet()$mxt, nitmon = .dFvGet()$ntm)
```
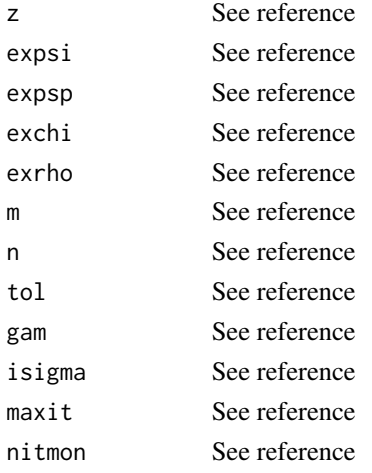

# Value

See reference

#### References

Marazzi A. (1993) *Algorithm, Routines, and S functions for Robust Statistics*. Wadsworth & Brooks/cole, Pacific Grove, California. p.38

lywalg *W-algorithm for M-estimate of location*

## Description

Robust location estimate with simultaneous estimation of the scale parameter

#### Usage

```
lywalg(y, lambda, psp0 = psp(0), expsi = psi, exchi = chi, exrho = rho,sigmai, tol = .dFvGet()$tlo, gam = .dFvGet()$gma,
isigma = .dFvGet()$isg, maxit = .dFvGet()$mxt, maxis = .dFvGet()$mxs,
nitmon = .dFvGet()$ntm)
```
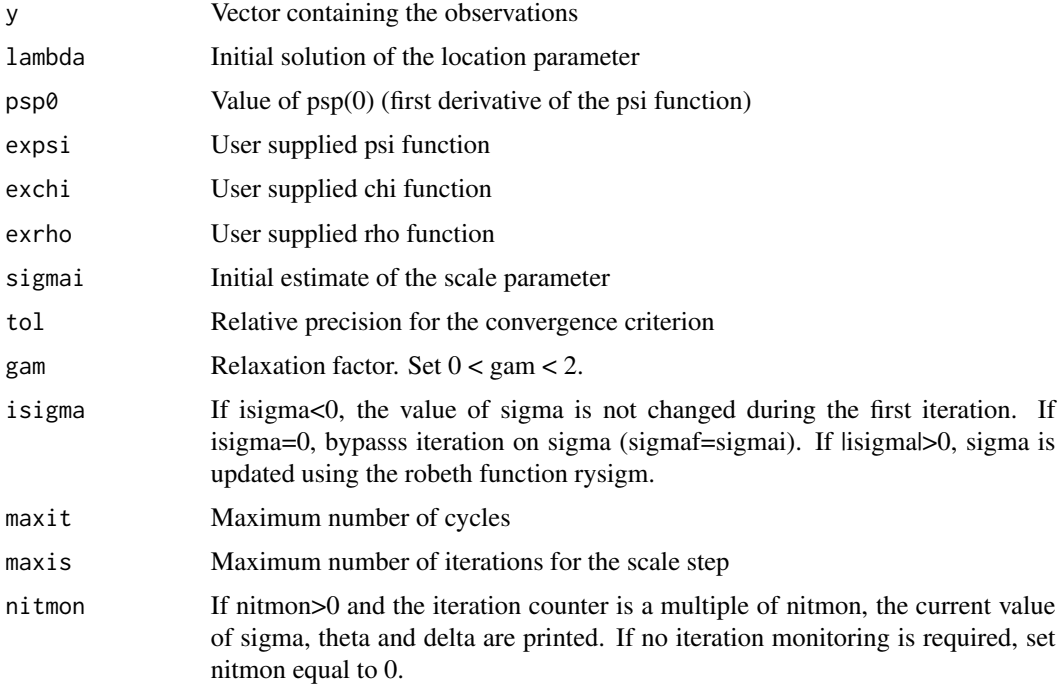

#### $mch$  83

# Details

The .dFv variables for the default values must be created by a call to the dfvals() function of the robeth package. To see if this variable is available in your R session, type ls(all.names=TRUE). The parameters for psi, chi and rho functions must also be set by a preliminary call to the dfcomn function of the robeth package.

#### Value

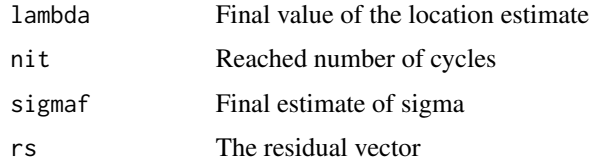

#### References

Marazzi A. (1993), *Algorithm, Routines, and S functions for Robust Statistics*, Wadsworth & Brooks/cole, Pacific Grove, California. p.30 and p.83 .

mchl *Cholesky decomposition of a symmetric matrix*

#### Description

See Marazzi A. (1993), p.353

#### Usage

mchl(a, n)

## Arguments

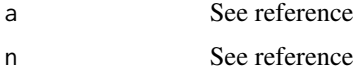

#### Value

See reference

# References

See Marazzi A. (1993), p.353

# Usage

mchld(a, n)

## Arguments

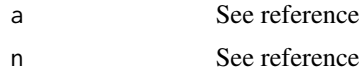

#### Value

See reference

# References

Marazzi A. (1993) *Algorithm, Routines, and S functions for Robust Statistics*. Wadsworth & Brooks/cole, Pacific Grove, California. p.353

messagena *Print a message when a required argument is missing*

# Description

Function only needed for the interface

## Usage

messagena(x)

## Arguments

x A character string

#### Value

None (invisible NULL).

See Marazzi A. (1993), p.339

# Usage

 $mff(a, b, m = nrow(a))$ 

#### Arguments

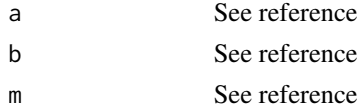

## Value

See reference

# References

Marazzi A. (1993) *Algorithm, Routines, and S functions for Robust Statistics*. Wadsworth & Brooks/cole, Pacific Grove, California. p.339

mffd *Multiplies a full matrix by a full matrix (double precision)*

## Description

See Marazzi A. (1993), p.339

## Usage

 $mfd(a, b, m = nrow(a))$ 

## Arguments

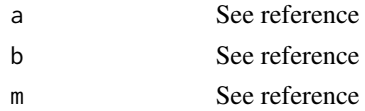

#### Value

See reference

#### References

Marazzi A. (1993) *Algorithm, Routines, and S functions for Robust Statistics*. Wadsworth & Brooks/cole, Pacific Grove, California. p.339

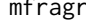

mfragr *Generation and comparison of all regressions on subsets of covariates*

#### Description

See Marazzi A. (1993), p.258

## Usage

```
mfragr(x, y, vp, nc, itype = .dFvGet()$ith, c = .dFvGet()$ccc,
 tol = .dFvGet()$tlo, gam = .dFvGet()$gma,
maxit = .dFvGet()$mxt, sigmac, sigmar)
```
#### Arguments

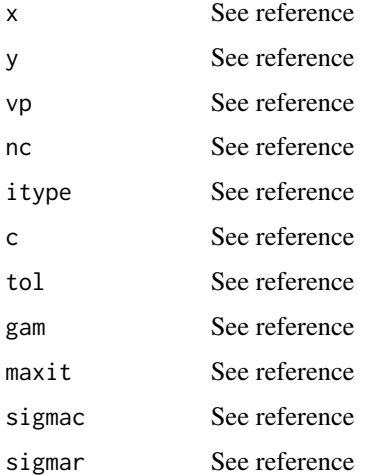

#### Value

See reference

#### References

See Marazzi A. (1993), p.342

## Usage

 $mfy(a, y, m = nrow(a), iye = 1, ize = 1)$ 

#### Arguments

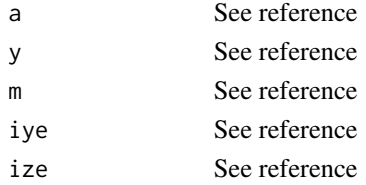

## Value

See reference

#### References

Marazzi A. (1993) *Algorithm, Routines, and S functions for Robust Statistics*. Wadsworth & Brooks/cole, Pacific Grove, California. p.342

mfyd *Multiplies a full matrix by a vector (double precision)*

## Description

See Marazzi A. (1993), p.342

## Usage

 $mfyd(a, y, m = nrow(a), iye = 1, ize = 1)$ 

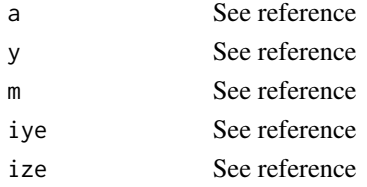

## Value

See reference

#### References

Marazzi A. (1993) *Algorithm, Routines, and S functions for Robust Statistics*. Wadsworth & Brooks/cole, Pacific Grove, California. p.342

mhat *Computes the diagonal elements of the hat matrix*

## **Description**

See Marazzi A. (1993), p.354

#### Usage

 $mhat(x, n = nrow(x), k = np, sh)$ 

#### Arguments

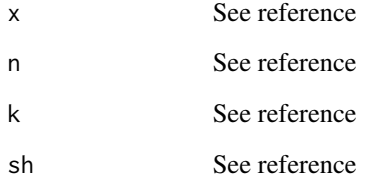

# Value

See reference

#### References

See Marazzi A. (1993), p.348

## Usage

minv(r, n, tau = .dFvGet()\$tua)

#### Arguments

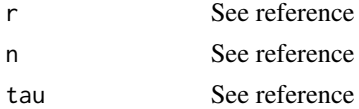

#### Value

See reference

# References

Marazzi A. (1993) *Algorithm, Routines, and S functions for Robust Statistics*. Wadsworth & Brooks/cole, Pacific Grove, California. p.348

minvd *Inverts a triangular matrix (double precision)*

## Description

See Marazzi A. (1993), p.348

#### Usage

 $minvd(r, n, tau = .dFvGet()$ \$tua)

## Arguments

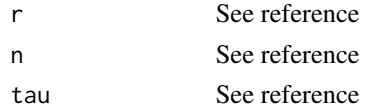

#### Value

See reference

#### References

Marazzi A. (1993) *Algorithm, Routines, and S functions for Robust Statistics*. Wadsworth & Brooks/cole, Pacific Grove, California. p.348

mirtsr *Computation of (robust) t-statistics for t-directed search*

#### Description

See Marazzi A. (1993), p.262

#### Usage

```
mirtsr(x, y, itype = .dFvGet()$ite, c = .dFvGet()$ccc,d = .dFvGet()$ddd, tol = .dFvGet()$tlo,
gam = .dFvGet()$gma, maxit = .dFvGet()$mxt,
maxis = .dFvGet()$mxs, tau = .dFvGet()$tua)
```
#### Arguments

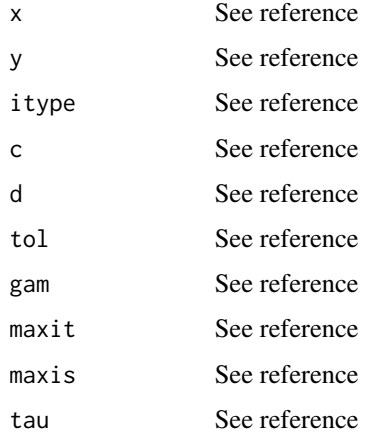

#### Value

See reference

## References

See Marazzi A. (1993), p.346

## Usage

 $mly(a, y, n, iye = 1)$ 

## Arguments

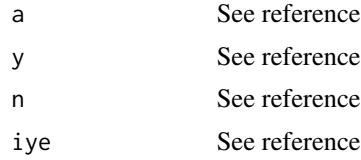

## Value

See reference

#### References

Marazzi A. (1993) *Algorithm, Routines, and S functions for Robust Statistics*. Wadsworth & Brooks/cole, Pacific Grove, California. p.346

mlyd *Multiplies a lower-triangular matrix by a vector (double precision)*

## Description

See Marazzi A. (1993), p.346

#### Usage

 $mlyd(a, y, n, iye = 1)$ 

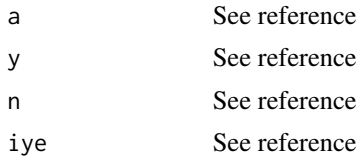

# Value

See reference

#### References

Marazzi A. (1993) *Algorithm, Routines, and S functions for Robust Statistics*. Wadsworth & Brooks/cole, Pacific Grove, California. p.346

msf *Multiplies a symmetric matrix by a full matrix*

# Description

See Marazzi A. (1993), p.340

#### Usage

msf(a, b, n)

## Arguments

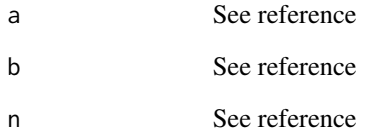

#### Value

See reference

## References

msf1 *Multiplies a symmetric matrix by a full matrix when the result is a symmetric matrix*

# Description

See Marazzi A. (1993), p.341

## Usage

msf1(a, b)

## Arguments

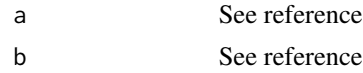

## Value

See reference

## References

Marazzi A. (1993) *Algorithm, Routines, and S functions for Robust Statistics*. Wadsworth & Brooks/cole, Pacific Grove, California. p.341

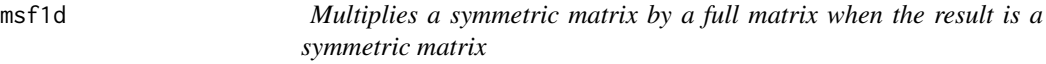

# Description

See Marazzi A. (1993), p.341

## Usage

msf1d(a, b)

## Arguments

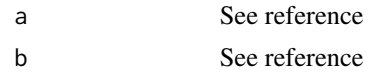

#### Value

See reference

#### References

Marazzi A. (1993) *Algorithm, Routines, and S functions for Robust Statistics*. Wadsworth & Brooks/cole, Pacific Grove, California. p.341

msfd *Multiplies a symmetric matrix by a full matrix (double precision)*

## Description

See Marazzi A. (1993), p.340

#### Usage

msfd(a, b, n)

## Arguments

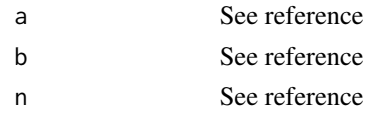

#### Value

See reference

#### References

Marazzi A. (1993) *Algorithm, Routines, and S functions for Robust Statistics*. Wadsworth & Brooks/cole, Pacific Grove, California.v

mss *Multiplies a symmetric matrix by a symmetric matrix*

## Description

See Marazzi A. (1993), p.338

#### Usage

mss(a, b, n)

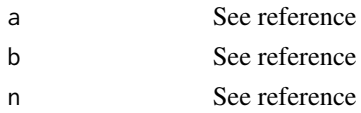

#### mssd 95

# Value

See reference

## References

Marazzi A. (1993) *Algorithm, Routines, and S functions for Robust Statistics*. Wadsworth & Brooks/cole, Pacific Grove, California. p.338

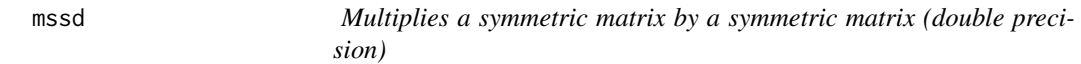

## Description

See Marazzi A. (1993), p.342

#### Usage

mssd(a, b, n)

## Arguments

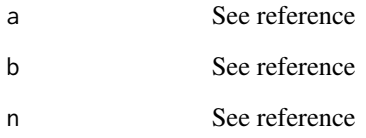

## Value

See reference

# References

See Marazzi A. (1993), p.343

#### Usage

 $mtt1(a, n)$ 

# Arguments

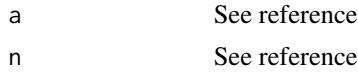

# Value

See reference

## References

Marazzi A. (1993) *Algorithm, Routines, and S functions for Robust Statistics*. Wadsworth & Brooks/cole, Pacific Grove, California. p.343

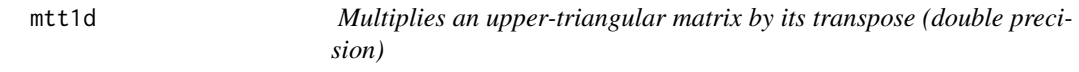

## Description

See Marazzi A. (1993), p.343

#### Usage

mtt1d(a, n)

## Arguments

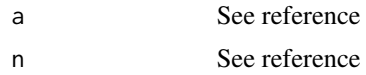

#### Value

See reference

#### $mrt2$  97

## References

Marazzi A. (1993) *Algorithm, Routines, and S functions for Robust Statistics*. Wadsworth & Brooks/cole, Pacific Grove, California. p.343

mtt2 *Multiplies a lower-triangular matrix by its transpose*

## Description

See Marazzi A. (1993), p.344

#### Usage

mtt2(a, n)

#### Arguments

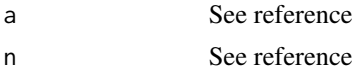

#### Value

See reference

## References

Marazzi A. (1993) *Algorithm, Routines, and S functions for Robust Statistics*. Wadsworth & Brooks/cole, Pacific Grove, California. p.344

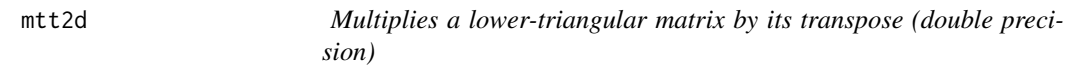

# Description

See Marazzi A. (1993), p.344

## Usage

mtt2d(a, n)

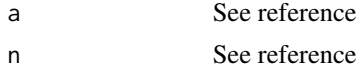

# Value

See reference

#### References

Marazzi A. (1993) *Algorithm, Routines, and S functions for Robust Statistics*. Wadsworth & Brooks/cole, Pacific Grove, California. p.344

mtt3 *Multiplies a triangular matrix by a triangular matrix*

# Description

See Marazzi A. (1993), p.345

## Usage

mtt3(a, b, n)

## Arguments

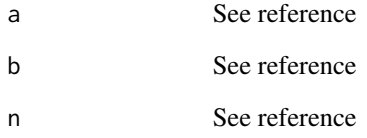

#### Value

See reference

## References

mtt3d *Multiplies a triangular matrix by a triangular matrix (double precision)*

# Description

See Marazzi A. (1993), p.345

## Usage

mtt3d(a, b, n)

# Arguments

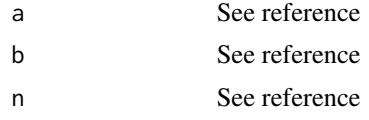

# Value

See reference

#### References

Marazzi A. (1993) *Algorithm, Routines, and S functions for Robust Statistics*. Wadsworth & Brooks/cole, Pacific Grove, California. p.345

mty *Multiplies an upper-triangular matrix by a vector*

# Description

See Marazzi A. (1993), p.347

#### Usage

 $mty(a, y, n, iye = 1)$ 

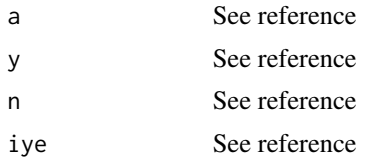

# Value

See reference

#### References

Marazzi A. (1993) *Algorithm, Routines, and S functions for Robust Statistics*. Wadsworth & Brooks/cole, Pacific Grove, California. p.347

mtyd *Multiplies an upper-triangular matrix by a vector*

## Description

See Marazzi A. (1993), p.347

#### Usage

 $mtyd(a, y, n, iye = 1)$ 

#### Arguments

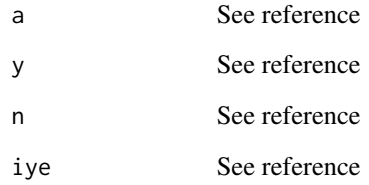

# Value

See reference

#### References

See Marazzi A. (1993), p.270

#### Usage

myhbhe(x, y, iseed = .dFvGet()\$isd)

#### Arguments

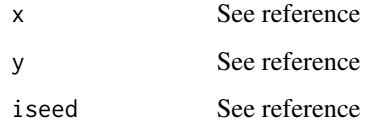

#### Value

See reference

#### References

Marazzi A. (1993) *Algorithm, Routines, and S functions for Robust Statistics*. Wadsworth & Brooks/cole, Pacific Grove, California. p.270

mymvlm *Simultaneous computation of the MVE and LMS estimates*

## Description

See Marazzi A. (1993), p.265

## Usage

```
mymvlm(x, y, ilms = .dFvGet()$ilm, iopt = .dFvGet()$ipt,
 intch = .dFvGet()$ich, nrep, tolv = .dFvGet()$tlv,
 tolm = .dFvGet()$tlm, tau = .dFvGet()$tua,
 iseed = .dFvGet()$isd)
```
# Arguments

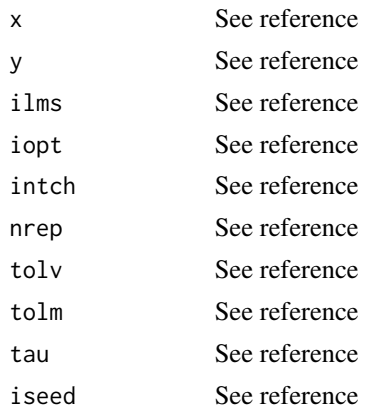

# Value

See reference

## References

Marazzi A. (1993) *Algorithm, Routines, and S functions for Robust Statistics*. Wadsworth & Brooks/cole, Pacific Grove, California. p.265

nlgm *Logarithm of the Gamma-function at the point n/2*

## Description

See Marazzi A. (1993), p.382

#### Usage

nlgm(n)

## Arguments

n See reference

# Value

See reference

# References

Marazzi A. (1993) *Algorithm, Routines, and S functions for Robust Statistics*. Wadsworth & Brooks/cole, Pacific Grove, California. p.382

102 nlgm

See Marazzi A. (1993), p.351

## Usage

 $nrm2(x, n = nrow(x), incx = 1)$ 

#### Arguments

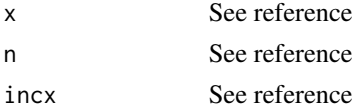

#### Value

See reference

# References

Marazzi A. (1993) *Algorithm, Routines, and S functions for Robust Statistics*. Wadsworth & Brooks/cole, Pacific Grove, California. p.351

nrm2d *Forms the Euclidean norm of a vector (double precision)*

## Description

See Marazzi A. (1993), p.351

#### Usage

 $nrm2d(x, n = nrow(x), incx = 1)$ 

## Arguments

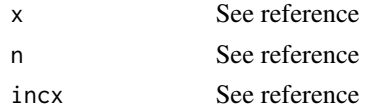

#### Value

See reference

## References

Marazzi A. (1993) *Algorithm, Routines, and S functions for Robust Statistics*. Wadsworth & Brooks/cole, Pacific Grove, California. p.351

permc *Permutes the columns of a matrix by means of transpositions*

## Description

See Marazzi A. (1993), p.365

## Usage

 $permc(x, it, n = nrow(x), iopt = 1)$ 

#### Arguments

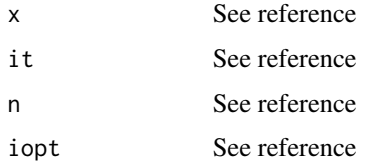

#### Value

See reference

# References

Marazzi A. (1993) *Algorithm, Routines, and S functions for Robust Statistics*. Wadsworth & Brooks/cole, Pacific Grove, California. p.365

permv *Permutes the elements of a vector*

## Description

See Marazzi A. (1993), p.366

#### Usage

 $permv(y, it, iopt = 1)$ 

#### poissn 105

# Arguments

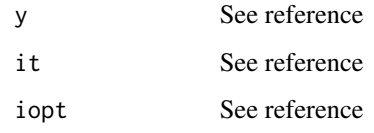

# Value

See reference

#### References

Marazzi A. (1993) *Algorithm, Routines, and S functions for Robust Statistics*. Wadsworth & Brooks/cole, Pacific Grove, California. p.366

poissn *Poisson distribution*

## Description

See Marazzi A. (1993), p.368

## Usage

poissn(lambda, k)

## Arguments

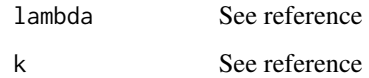

#### Value

See reference

# References

See Marazzi A. (1993), p.385

## Usage

precd()

#### Value

See reference

## References

Marazzi A. (1993) *Algorithm, Routines, and S functions for Robust Statistics*. Wadsworth & Brooks/cole, Pacific Grove, California. p.385

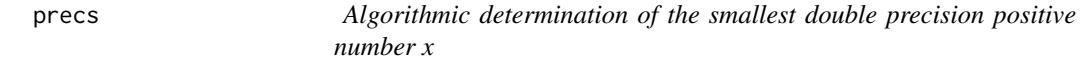

# Description

See Marazzi A. (1993), p.385

#### Usage

precs()

## Value

See reference

## References

See Marazzi A. (1993), p.377

## Usage

probst(x, ifn)

# Arguments

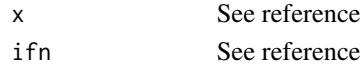

#### Value

See reference

## References

Marazzi A. (1993) *Algorithm, Routines, and S functions for Robust Statistics*. Wadsworth & Brooks/cole, Pacific Grove, California. p.377

Psi *psi weight function for location and regression*

## Description

See Marazzi A. (1993), p.319

#### Usage

Psi(svals)

## Arguments

svals A vector of input values

#### Value

The values of the psi weight function for each element of svals

#### References

See Marazzi A. (1993), p.319

#### Usage

psi(s)

#### Arguments

s A scalar input value

#### Value

The value of the psi weight function for s

# References

Marazzi A. (1993) *Algorithm, Routines, and S functions for Robust Statistics*. Wadsworth & Brooks/cole, Pacific Grove, California. p.319

Psp *psi' weight function for location and regression*

#### Description

See Marazzi A. (1993), p.320

#### Usage

Psp(svals)

#### Arguments

svals A vector of input values

#### Value

The values of the psi' weight function for each element of svals

#### References
See Marazzi A. (1993), p.320

# Usage

psp(s)

## Arguments

s A scalar input value

## Value

The value of the psi' weight function for s

# References

Marazzi A. (1993) *Algorithm, Routines, and S functions for Robust Statistics*. Wadsworth & Brooks/cole, Pacific Grove, California. p.320

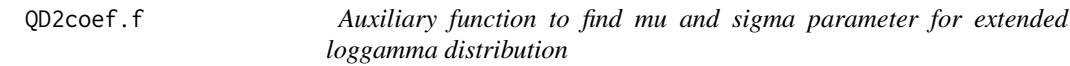

# Description

QD2coef.f computes for a given lambda, the mu and sigma parameters

## Usage

QD2coef.f(lambda, yc, delta, muI, sigmaI, zero=1e-4)

# Arguments

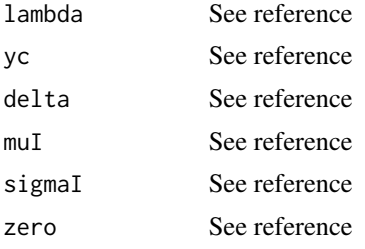

# Value

See reference

# References

Marazzi A. (2010) Robust estimation of the extended log-gamma (not yet published)

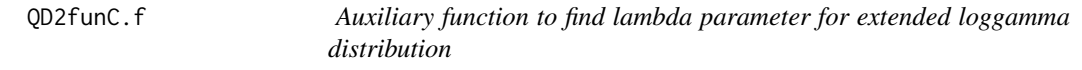

# Description

QD2funC.f computes a sum of squared residuals for a given lambda

# Usage

QD2funC.f(lambda, yc, delta, muI, sigmaI, zero=1e-4)

# Arguments

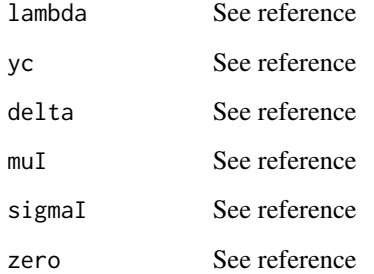

# Value

See reference

# References

Marazzi A. (2010) Robust estimation of the extended log-gamma (not yet published)

Qn.Exp.f computes quantiles of survival cdf

# Usage

Qn.Exp.f(p, yc, delta, mu, sigma, lambda, zero=1e-4)

# Arguments

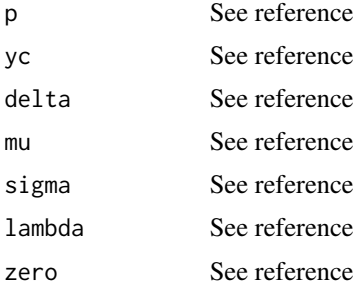

# Value

See reference

#### References

Marazzi A. (2010) Robust estimation of the extended log-gamma (not yet published)

quant *Inverse of the standard Gaussian cumulative distribution function*

# Description

See Marazzi A. (1993), p.372

## Usage

quant(p)

## Arguments

p See reference

# Value

See reference

## References

Marazzi A. (1993) *Algorithm, Routines, and S functions for Robust Statistics*. Wadsworth & Brooks/cole, Pacific Grove, California. p.372

# Random *Uniform random number generator*

## Description

See Marazzi A. (1993), p.386

## Usage

Random(iseed = .dFvGet()\$isd)

## Arguments

iseed See reference

#### Details

See reference

# Value

See reference

## References

Marazzi A. (1993) *Algorithm, Routines, and S functions for Robust Statistics*. Wadsworth & Brooks/cole, Pacific Grove, California.p.386

QQopt is a resampling algorithm for the determination of the parameters of a Loggamma model

## Usage

```
Regtau.f(x, y, b1, c1, b2, c2, N, tol = 1e-6, seed = 567)
```
# Arguments

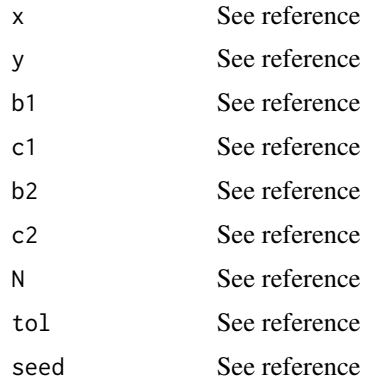

## Value

See reference

# References

Marazzi A. (2009) Robust estimation of the generalized log-gamma (not yet published)

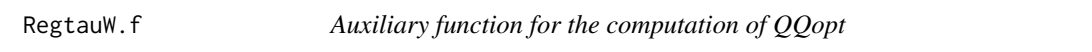

# Description

QQopt is a resampling algorithm for the determination of the parameters of a Loggamma model

# Usage

RegtauW.f(x, y, w, b1, c1, b2, c2, N, tol = 1e-6, seed = 567)

## Arguments

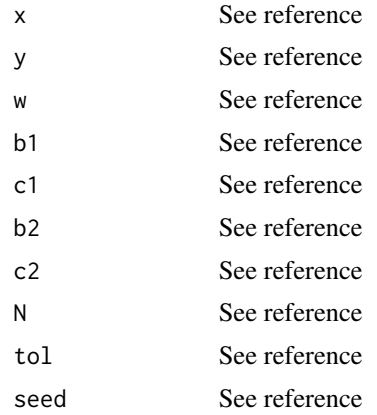

# Value

See reference

## References

Marazzi A. (2009) Robust estimation of the generalized log-gamma (not yet published)

Rho *Rho weight function for location and regression*

## Description

See Marazzi A. (1993), p.320

#### Usage

Rho(svals)

# Arguments

svals A vector of input values

## Value

The values of the rho function for each element of svals

# References

Marazzi A. (1993) *Algorithm, Routines, and S functions for Robust Statistics*. Wadsworth & Brooks/cole, Pacific Grove, California. p.320

114 Rho

See Marazzi A. (1993), p.320

## Usage

rho(s)

## Arguments

s A scalar input value

# Value

The value of the rho function for s

# References

Marazzi A. (1993) *Algorithm, Routines, and S functions for Robust Statistics*. Wadsworth & Brooks/cole, Pacific Grove, California. p.320

ribet0 *Computation of the constant Beta0*

## Description

See Marazzi A. (1993), p.100

## Usage

ribet0(wgt, itype = .dFvGet()\$ite, isqw = .dFvGet()\$isq,  $tol = .dFvGet()$ \$tlo)

## Arguments

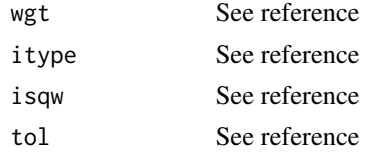

## Value

See reference

## References

Marazzi A. (1993) *Algorithm, Routines, and S functions for Robust Statistics*. Wadsworth & Brooks/cole, Pacific Grove, California. p.10

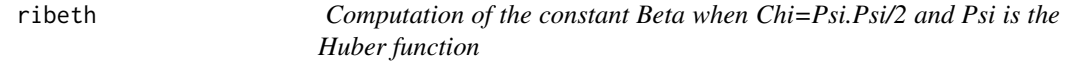

## Description

See Marazzi A. (1993), p.97

#### Usage

ribeth(wgt, d = .dFvGet()\$ddd, itype = .dFvGet()\$ite)

## Arguments

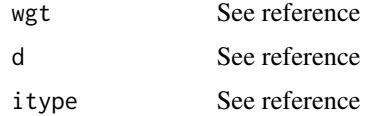

## Value

See reference

## References

Marazzi A. (1993) *Algorithm, Routines, and S functions for Robust Statistics*. Wadsworth & Brooks/cole, Pacific Grove, California. p.97

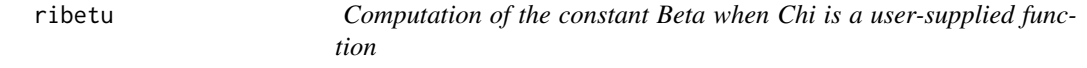

## Description

See Marazzi A. (1993), p.98

#### Usage

```
ribetu(wgt, exchi = chi, itype = .dFvGet()$ite, upper = .dFvGet()$upr,
til = .dFvGet()$tli)
```
#### riclls that the contract of the contract of the contract of the contract of the contract of the contract of the contract of the contract of the contract of the contract of the contract of the contract of the contract of th

# Arguments

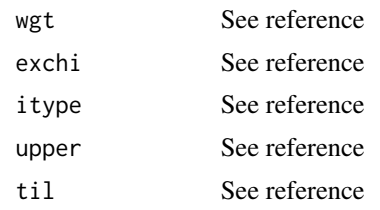

# Value

See reference

# References

Marazzi A. (1993) *Algorithm, Routines, and S functions for Robust Statistics*. Wadsworth & Brooks/cole, Pacific Grove, California. p.98

riclls *Solution of the least squares problem*

# Description

See Marazzi A. (1993), p.67

## Usage

 $riclls(xt, y, k = np, ix = .dFvGet()$ \$ix1, iy = .dFvGet()\$iy1, sf, sg, sh, ip)

# Arguments

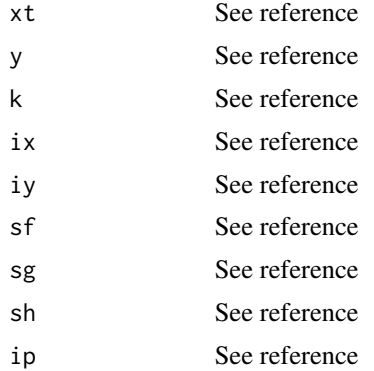

## Value

See reference

## References

Marazzi A. (1993) *Algorithm, Routines, and S functions for Robust Statistics*. Wadsworth & Brooks/cole, Pacific Grove, California. p.67

rilars *Solution of the least absolute residual problem*

#### Description

See Marazzi A. (1993), p.71

#### Usage

 $rilars(x, y, tol = .dFvGet()$ \$tlu)

#### Arguments

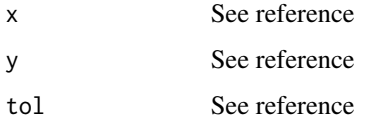

## Value

See reference

## References

Marazzi A. (1993) *Algorithm, Routines, and S functions for Robust Statistics*. Wadsworth & Brooks/cole, Pacific Grove, California. p.71

rimtrd *Double precision version of RIMTRF*

# Description

See Marazzi A. (1993), p.64

## Usage

```
rintrd(x, n = nrow(x), intch = .dFvGet()$ith, tau = .dFvGet()$tua)
```
#### rimtrf and the contract of the contract of the contract of the contract of the contract of the contract of the contract of the contract of the contract of the contract of the contract of the contract of the contract of the

## Arguments

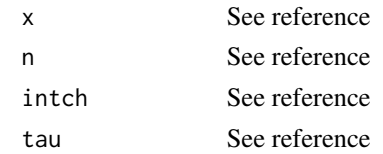

## Value

See reference

## References

Marazzi A. (1993) *Algorithm, Routines, and S functions for Robust Statistics*. Wadsworth & Brooks/cole, Pacific Grove, California. p.64

#### See Also

[rimtrf](#page-118-0)

<span id="page-118-0"></span>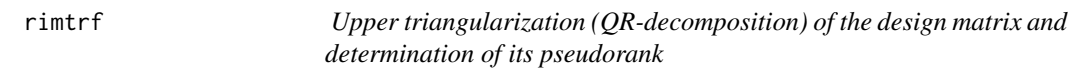

## Description

See Marazzi A. (1993), p.64

## Usage

```
rimtrf(x, n = nrow(x), intch = .dFvGet()$ith, tau = .dFvGet()$tua)
```
## Arguments

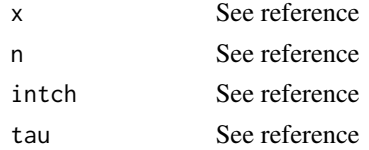

## Value

See reference

#### References

Marazzi A. (1993) *Algorithm, Routines, and S functions for Robust Statistics*. Wadsworth & Brooks/cole, Pacific Grove, California. p.64

rmvc *Removes a column from a transformed design matrix and updates its QR-decomposition*

## Description

See Marazzi A. (1993), p.357

#### Usage

 $rmvc(x, n = nrow(x), 1, j, ip)$ 

## Arguments

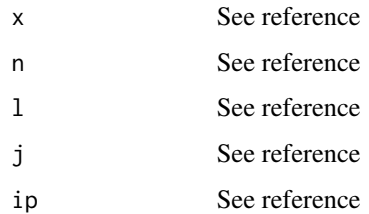

## Value

See reference

## References

Marazzi A. (1993) *Algorithm, Routines, and S functions for Robust Statistics*. Wadsworth & Brooks/cole, Pacific Grove, California. p.357

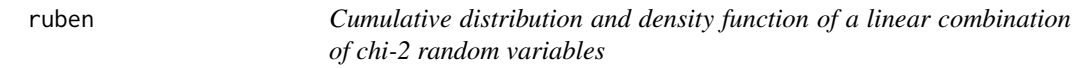

## Description

```
See Marazzi A. (1993), p.375
```
## Usage

```
ruben(xlmbda, delta, mult, x, xmode = 1, maxit = 50, eps = 1e-04)
```
#### rybifr the contract of the contract of the contract of the contract of the contract of the contract of the contract of the contract of the contract of the contract of the contract of the contract of the contract of the con

## Arguments

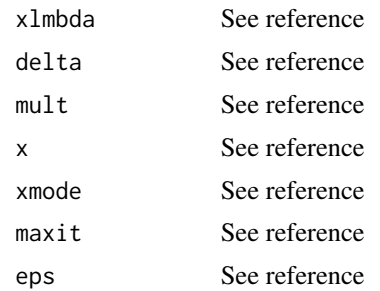

# Value

See reference

## References

Marazzi A. (1993) *Algorithm, Routines, and S functions for Robust Statistics*. Wadsworth & Brooks/cole, Pacific Grove, California. p.375

rybifr *Bounded influence regression*

## Description

See Marazzi A. (1993), p.410

#### Usage

rybifr(x, y, np, nthet = np + 1, itype = 2, icoll = 0, isigma = 1, ch = 1.345, ck = 1.05  $*$  sqrt(nthet), bm = 1.05  $*$  sqrt(nthet),  $tol = 0.001$ ,  $tau = 1e-06$ ,  $maxitt = 50$ ,  $maxitw = 80$ )

## Arguments

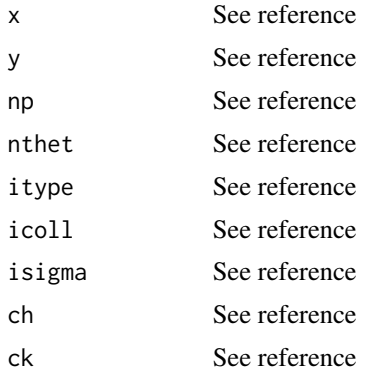

122 ryhalg

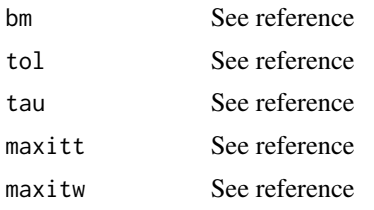

# Value

See reference

# References

Marazzi A. (1993) *Algorithm, Routines, and S functions for Robust Statistics*. Wadsworth & Brooks/cole, Pacific Grove, California. p.410

ryhalg *H-algorithm for M-estimates*

# Description

See Marazzi A. (1993), p.98

## Usage

```
ryhalg(x, y, theta, wgt, cov, expsi = psi, exchi = chi, exrho = rho,
 sigmai, k = np, tol = .dFvGet()$tlo, gam = .dFvGet()$gma,
 tau = .dFvGet()$tua, itype = .dFvGet()$ite, ix = .dFvGet()$ix1,
 iy = .dFvGet()$iy1, ic = .dFvGet()$ic1, isigma = .dFvGet()$isg,
 icnv = .dFvGet()$icn, maxit = .dFvGet()$mxt, maxis = .dFvGet()$mxs,
nitmon = .dFvGet()$ntm, sf, sg, sh, ip)
```
## Arguments

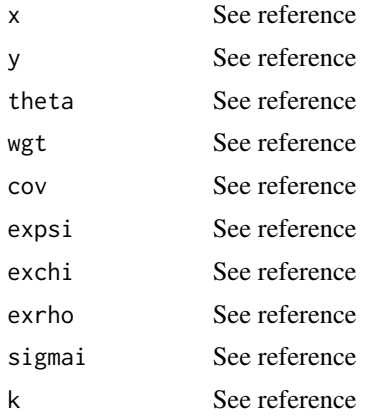

#### rynalg 123

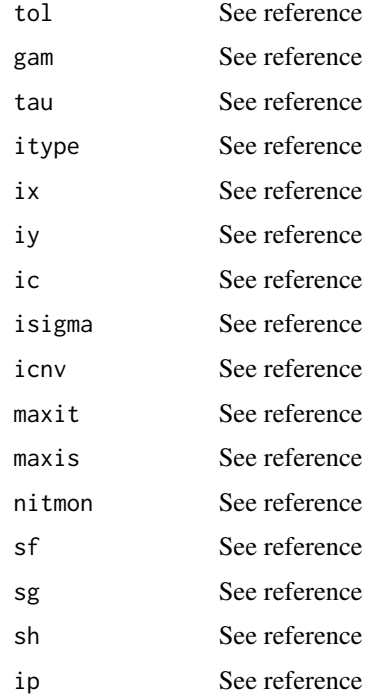

## Value

See reference

## References

Marazzi A. (1993) *Algorithm, Routines, and S functions for Robust Statistics*. Wadsworth & Brooks/cole, Pacific Grove, California. p.98

rynalg *Newton algorithm with adaptive steps for M-estimates*

## Description

See Marazzi A. (1993), p.73

## Usage

```
rynalg(x, y, theta, wgt, cov, expsi = psi, expsp = psp, exchi = chi,exrho = rho, sigmai, gam = .dFvGet()$gma, tol = .dFvGet()$tlo,
tau = .dFvGet()$tua, itype = .dFvGet()$ite, iopt = .dFvGet()$iop,
isigma = .dFvGet()$isg, icnv = .dFvGet()$icn, maxit = .dFvGet()$mxt,
maxis = .dFvGet()$mxs, nitmon = .dFvGet()$ntm)
```
# Arguments

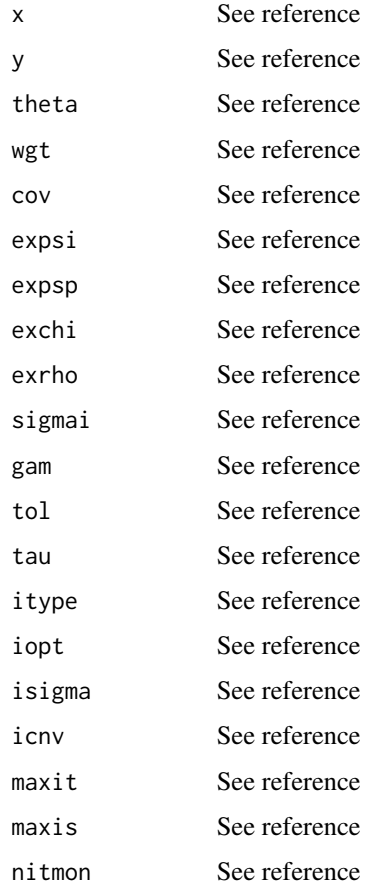

# Value

See reference

# References

Marazzi A. (1993) *Algorithm, Routines, and S functions for Robust Statistics*. Wadsworth & Brooks/cole, Pacific Grove, California. p.73

rysalg *S-algorithm for M-estimates*

# Description

See Marazzi A. (1993), p.87

#### 124 rysalg

#### rysigm 125

# Usage

```
rysalg(x, y, theta, wgt, cov, sigmai, tol = .dFvGet()$tlo,
 tau = .dFvGet()$tua, itype = .dFvGet()$ite,
 isigma = .dFvGet()$isg, icnv = .dFvGet()$icn,
maxit = .dFvGet()$mxt, maxis = .dFvGet()$mxs,
nitmon = .dFvGet()$ntm)
```
# Arguments

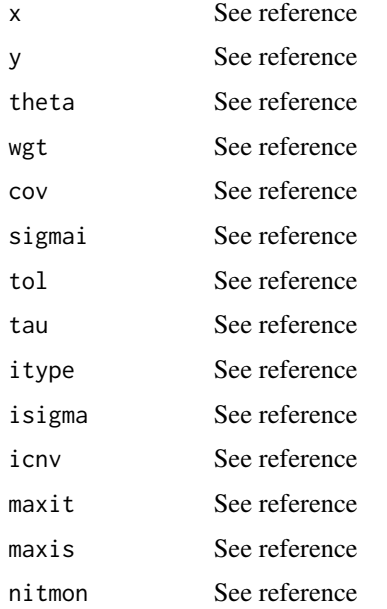

#### Value

See reference

#### References

Marazzi A. (1993) *Algorithm, Routines, and S functions for Robust Statistics*. Wadsworth & Brooks/cole, Pacific Grove, California. p.87

rysigm *Iterative algorithm for the computation of an M-estimate of the scale parameter when the residuals are given*

# Description

See Marazzi A. (1993), p.94

## Usage

```
rysigm(rs, wgt, exchi = chi, sigmai, np, tol = .dFvGet()$tlo,
 itype = .dFvGet()$ite, isigma = .dFvGet()$isg,
maxis = .dFvGet()$mxt)
```
#### Arguments

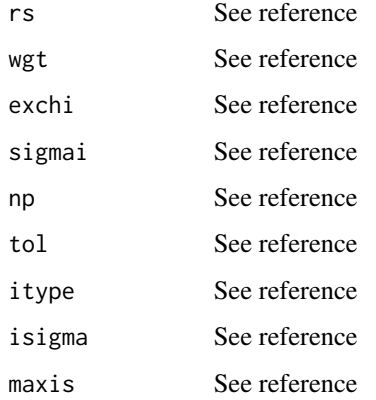

# Value

See reference

## References

Marazzi A. (1993) *Algorithm, Routines, and S functions for Robust Statistics*. Wadsworth & Brooks/cole, Pacific Grove, California. p.94

rywalg *W-algorithm for M-estimates*

## Description

See Marazzi A. (1993), p.87

## Usage

```
rywalg(x, y, theta, wgt, cov, psp0 = psp(0), expsi = psi, exchi = chi,
exrho = rho, sigmai, tol = .dFvGet()$tlo, gam = .dFvGet()$gma,
tau = .dFvGet()$tua, itype = .dFvGet()$ite, isigma = .dFvGet()$isg,
icnv = .dFvGet()$icn, maxit = .dFvGet()$mxt, maxis = .dFvGet()$mxs,
nitmon = .dFvGet()$ntm)
```
scal to the contract of the contract of the contract of the contract of the contract of the contract of the contract of the contract of the contract of the contract of the contract of the contract of the contract of the co

# Arguments

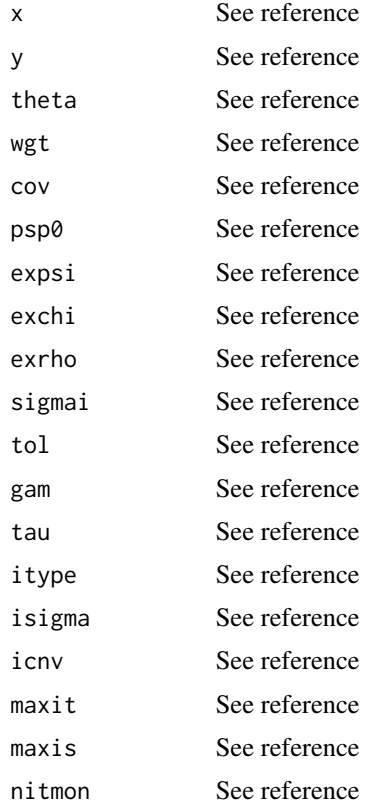

# Value

See reference

## References

Marazzi A. (1993) *Algorithm, Routines, and S functions for Robust Statistics*. Wadsworth & Brooks/cole, Pacific Grove, California. p.87

<span id="page-126-0"></span>scal *Scales a vector by a constant*

# Description

See Marazzi A. (1993), p.349

## Usage

 $scal(x, sa, n = nrow(x), incx = 1)$ 

## Arguments

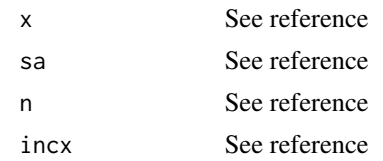

# Value

See reference

## References

Marazzi A. (1993) *Algorithm, Routines, and S functions for Robust Statistics*. Wadsworth & Brooks/cole, Pacific Grove, California. p.349

scald *Scales a double precision vector by a constant*

## Description

See Marazzi A. (1993), p.349

#### Usage

 $scald(x, sa, n = nrow(x), incx = 1)$ 

## Arguments

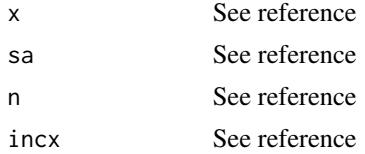

## Value

See reference

## References

Marazzi A. (1993) *Algorithm, Routines, and S functions for Robust Statistics*. Wadsworth & Brooks/cole, Pacific Grove, California. p.349

#### See Also

[scal](#page-126-0)

<span id="page-128-1"></span>

See Marazzi A. (1993), p.361

# Usage

 $srt1(a, k1 = 1, k2 = n)$ 

# Arguments

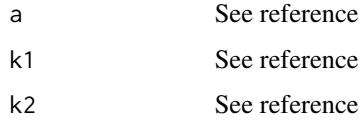

## Value

See reference

## References

Marazzi A. (1993) *Algorithm, Routines, and S functions for Robust Statistics*. Wadsworth & Brooks/cole, Pacific Grove, California. p.361

# See Also

[srt2](#page-128-0)

<span id="page-128-0"></span>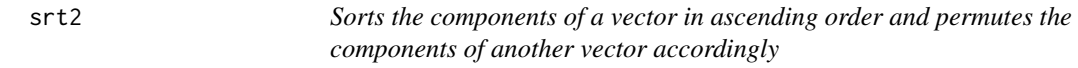

# Description

See Marazzi A. (1993), p.362

## Usage

 $str2(a, b, k1 = 1, k2 = n)$ 

## Arguments

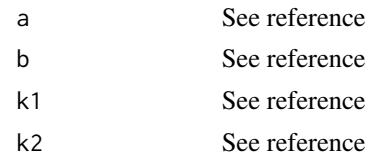

## Value

See reference

# References

Marazzi A. (1993) *Algorithm, Routines, and S functions for Robust Statistics*. Wadsworth & Brooks/cole, Pacific Grove, California. p.362

## See Also

[srt1](#page-128-1)

<span id="page-129-0"></span>swap *Interchanges two vectors*

# Description

See Marazzi A. (1993), p.363

## Usage

swap(x, y,  $n = nrow(x)$ ,  $incx = 1$ ,  $incy = 1$ )

## Arguments

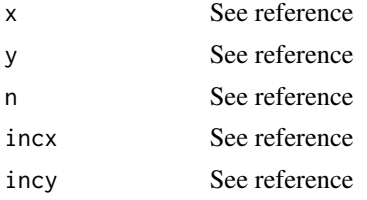

# Value

See reference

#### References

Marazzi A. (1993) *Algorithm, Routines, and S functions for Robust Statistics*. Wadsworth & Brooks/cole, Pacific Grove, California. p.363

130 swap

#### swapd 131

# See Also

[swapd](#page-130-0)

# <span id="page-130-0"></span>swapd *Interchanges two vectors (double precision)*

# Description

See Marazzi A. (1993), p.363

## Usage

swapd(x, y,  $n = nrow(x)$ ,  $incx = 1$ ,  $incy = 1$ )

# Arguments

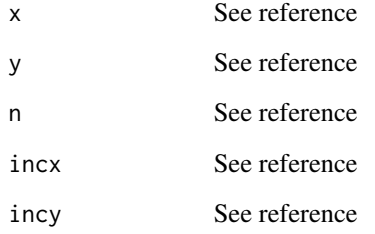

## Value

See reference

## References

Marazzi A. (1993) *Algorithm, Routines, and S functions for Robust Statistics*. Wadsworth & Brooks/cole, Pacific Grove, California. p.363

## See Also

[swap](#page-129-0)

See Marazzi A. (1993), p.190

## Usage

```
tauare(itype = .dFvGet()$ite, mu, maxit = .dFvGet()$mxe, cpsi, bb,
 sigmax = 1, upper = .dFvGet()$upr, til = .dFvGet()$tli,
 tol = .dFvGet()$tlo)
```
## Arguments

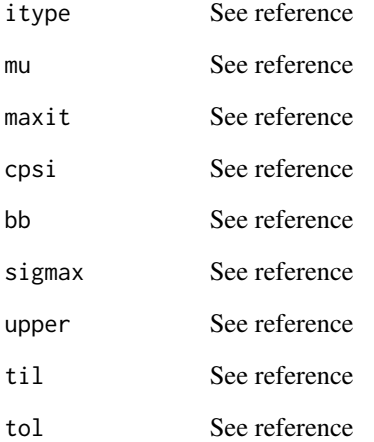

## Value

See reference

# References

Marazzi A. (1993) *Algorithm, Routines, and S functions for Robust Statistics*. Wadsworth & Brooks/cole, Pacific Grove, California. p.190

tfrn2t *Computes the Rn2-test statistic for a linear hypothesis in canonical form*

# Description

See Marazzi A. (1993), p.187

## Usage

tfrn2t(cov, theta, n, nq, tau = .dFvGet()\$tua)

## Arguments

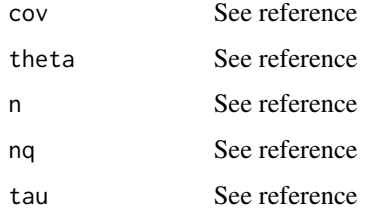

## Value

See reference

## References

Marazzi A. (1993) *Algorithm, Routines, and S functions for Robust Statistics*. Wadsworth & Brooks/cole, Pacific Grove, California. p.187

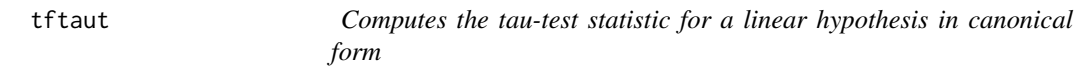

## Description

See Marazzi A. (1993), p.182

## Usage

```
tftaut(rs1, rs2, wgt, exrho = rho, np, nq, sigma, itype = .dFvGet()$ite)
```
# Arguments

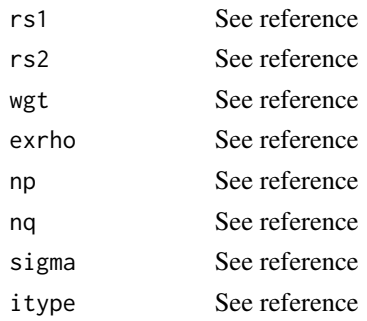

## Value

See reference

## References

Marazzi A. (1993) *Algorithm, Routines, and S functions for Robust Statistics*. Wadsworth & Brooks/cole, Pacific Grove, California. p.182

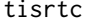

Permutes the columns of the design matrix: Predictors in omega are *placed in the first q positions*

## Description

See Marazzi A. (1993), p.188

## Usage

tisrtc(x, iv,  $n = nrow(x)$ )

## Arguments

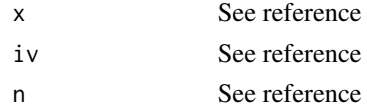

# Value

See reference

#### References

Marazzi A. (1993) *Algorithm, Routines, and S functions for Robust Statistics*. Wadsworth & Brooks/cole, Pacific Grove, California. p.188

Function only needed for the interface

## Usage

to.character(x)

## Arguments

x An R object

# Value

x converted to character

## to.double *Convert local variable to Fortran double precision*

# Description

Function only needed for the interface

## Usage

to.double(x)

## Arguments

x An R numeric object

# Value

x converted to double precision

Function only needed for the interface

## Usage

to.integer(x)

# Arguments

x An R numeric object

## Value

x converted to integer

# to.single *Convert local variable to Fortran single precision*

# Description

Function only needed for the interface

## Usage

to.single(x)

## Arguments

x An R numeric object

## Value

x converted to single precision

See Marazzi A. (1993), p.378

## Usage

tquant(p, ifn)

## Arguments

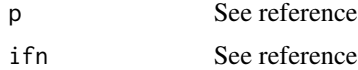

# Value

See reference

# References

Marazzi A. (1993) *Algorithm, Routines, and S functions for Robust Statistics*. Wadsworth & Brooks/cole, Pacific Grove, California. p.378

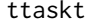

Computes the matrix Ktau

## Description

See Marazzi A. (1993), p.184

## Usage

```
ttaskt(cov, ainv, np, nq, mdc = np - nq, fact = .dFvGet()$ffc)
```
# Arguments

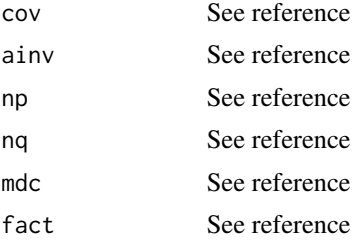

# Value

See reference

#### References

Marazzi A. (1993) *Algorithm, Routines, and S functions for Robust Statistics*. Wadsworth & Brooks/cole, Pacific Grove, California. p.184

tteign *Computes the eigenvalues of the matrix Ktau*

# Description

See Marazzi A. (1993), p.186

## Usage

tteign(covtau, nq, mdc = np - nq)

## Arguments

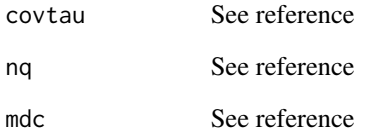

## Value

See reference

## References

Marazzi A. (1993) *Algorithm, Routines, and S functions for Robust Statistics*. Wadsworth & Brooks/cole, Pacific Grove, California. p.186

See Marazzi A. (1993), p.323

#### Usage

Ucv(svals)

# Arguments

svals A vector of input values

## Value

The values of the u function for each element of svals

# References

Marazzi A. (1993) *Algorithm, Routines, and S functions for Robust Statistics*. Wadsworth & Brooks/cole, Pacific Grove, California. p.323

ucv *u weight function for covariances*

## Description

See Marazzi A. (1993), p.323

#### Usage

ucv(s)

## Arguments

s A scalar input value

#### Value

The value of the u function for s

#### References

Marazzi A. (1993) *Algorithm, Routines, and S functions for Robust Statistics*. Wadsworth & Brooks/cole, Pacific Grove, California. p.323

See Marazzi A. (1993), p.331

# Usage

 $ugl(upar, npar = 4, s)$ 

## Arguments

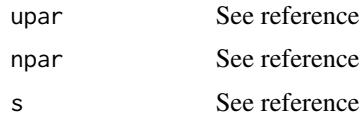

# Value

See reference

# References

Marazzi A. (1993) *Algorithm, Routines, and S functions for Robust Statistics*. Wadsworth & Brooks/cole, Pacific Grove, California. p.331

Upcv *u' weight function for covariances*

# Description

See Marazzi A. (1993), p.325

#### Usage

Upcv(svals)

## Arguments

svals A vector of input values

## Value

The values of the u function for each element of svals

#### $\mu$ <sub>141</sub>  $\mu$ <sub>141</sub>  $\mu$ <sub>141</sub>

## References

Marazzi A. (1993) *Algorithm, Routines, and S functions for Robust Statistics*. Wadsworth & Brooks/cole, Pacific Grove, California. p.325

upcv *u' weight function for covariances*

#### Description

See Marazzi A. (1993), p.325

#### Usage

upcv(s)

# Arguments

s A scalar input value

# Value

The value of the u' function for s

#### References

Marazzi A. (1993) *Algorithm, Routines, and S functions for Robust Statistics*. Wadsworth & Brooks/cole, Pacific Grove, California. p.325

userfd *Dummy u user function (double precision)*

## Description

See Marazzi A. (1993), p.139

#### Usage

userfd(s)

## Arguments

s A scalar input value

## Value

The double precision value of the u function for s

# References

Marazzi A. (1993) *Algorithm, Routines, and S functions for Robust Statistics*. Wadsworth & Brooks/cole, Pacific Grove, California. p.139

## userfs *Dummy u user function*

## Description

See Marazzi A. (1993), p.139

#### Usage

userfs(s)

# Arguments

s A scalar input value

## Value

The single precision value of the u function for s

#### References

Marazzi A. (1993) *Algorithm, Routines, and S functions for Robust Statistics*. Wadsworth & Brooks/cole, Pacific Grove, California. p.139

vcv *v weight function for covariances*

## Description

See Marazzi A. (1993) p.327

## Usage

vcv(s)

## Arguments

s A scalar input value

## Value

The value of the v function for s

#### vpcv and the state of the state of the state of the state of the state of the state of the state of the state of the state of the state of the state of the state of the state of the state of the state of the state of the s

## References

Marazzi A. (1993) *Algorithm, Routines, and S functions for Robust Statistics*. Wadsworth & Brooks/cole, Pacific Grove, California. p.327

vpcv *v' weight function for covariances*

## Description

See Marazzi A. (1993), p.327

#### Usage

vpcv(s)

## Arguments

s A scalar input value

## Value

The value of the v' function for s

#### References

Marazzi A. (1993) *Algorithm, Routines, and S functions for Robust Statistics*. Wadsworth & Brooks/cole, Pacific Grove, California. p.327

Wcv *w weight function for covariances*

## Description

See Marazzi A. (1993), p.328

#### Usage

Wcv(svals)

# Arguments

svals A vector of input values

## Value

The values of the w function for each element of svals

## References

Marazzi A. (1993) *Algorithm, Routines, and S functions for Robust Statistics*. Wadsworth & Brooks/cole, Pacific Grove, California. p.328

wcv *v weight function for covariances*

## Description

See Marazzi A. (1993), p.328

#### Usage

wcv(s)

## Arguments

s A scalar input value

# Value

The value of the w function for s

## References

Marazzi A. (1993) *Algorithm, Routines, and S functions for Robust Statistics*. Wadsworth & Brooks/cole, Pacific Grove, California. p.328

wfshat *Schweppe original weight proposal*

# Description

See Marazzi A. (1993), p.137

## Usage

 $wfshat(xt, n = nrow(xt), sh)$ 

## Arguments

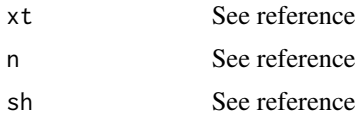
#### <span id="page-144-0"></span>wimedv and the state of the state of the state of the state of the state of the state of the state of the state of the state of the state of the state of the state of the state of the state of the state of the state of the

# Value

See reference

# References

Marazzi A. (1993) *Algorithm, Routines, and S functions for Robust Statistics*. Wadsworth & Brooks/cole, Pacific Grove, California. p.137

wimedv *Initial value of the matrix A*

# Description

See Marazzi A. (1993), p.119

### Usage

wimedv(x, nobs =  $nrow(x)$ , itypw = .dFvGet()\$itw, init = .dFvGet()\$ini, nfirst = nobs)

# Arguments

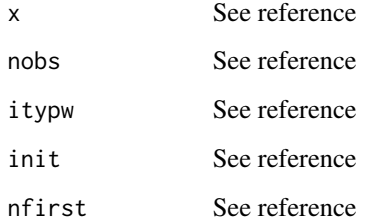

# Value

See reference

# References

<span id="page-145-0"></span>

See Marazzi A. (1993), p.329

#### Usage

Wpcv(svals)

# Arguments

svals A vector of input values

### Value

The values of the w' function for each element of svals

# References

Marazzi A. (1993) *Algorithm, Routines, and S functions for Robust Statistics*. Wadsworth & Brooks/cole, Pacific Grove, California. p.329

wpcv *w' weight function for covariances*

# Description

See Marazzi A. (1993), p.329

#### Usage

wpcv(s)

#### Arguments

s A scalar input value

#### Value

The value of the w' function for s

#### References

<span id="page-146-0"></span>

See Marazzi A. (1993), p.330

#### Usage

Www(svals)

# Arguments

svals A vector of input values

### Value

The values of the w weight function for each element of svals

# References

Marazzi A. (1993) *Algorithm, Routines, and S functions for Robust Statistics*. Wadsworth & Brooks/cole, Pacific Grove, California. p.330

www *w weight function*

# Description

See Marazzi A. (1993), p.330

#### Usage

www(s)

#### Arguments

s A scalar input value

#### Value

The value of the w weight function for s

#### References

<span id="page-147-0"></span>

See Marazzi A. (1993), p.121

#### Usage

```
wyfalg(x, a, gwt, exu = ucv, nobs = nrow(x), nvarq = 0,
 tau = .dFvGet()$tua, maxit = .dFvGet()$mxf, nitmon = .dFvGet()$ntm,
 icnv = .dFvGet()$icv, itypw = .dFvGet()$itw, igwt = 0,
 tol = .dFvGet()$tlo)
```
# Arguments

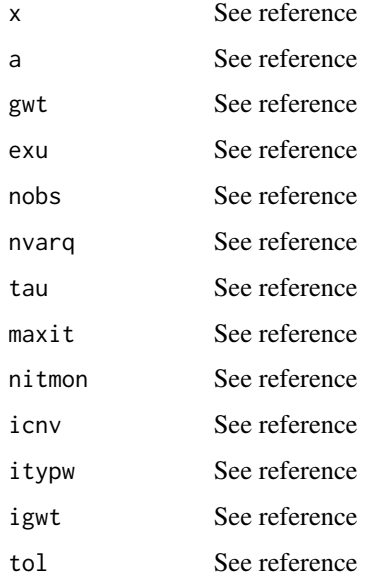

#### Value

See reference

# References

<span id="page-148-0"></span>

See Marazzi A. (1993), p.87

# Usage

```
wyfcol(x, \text{exu} = ucv, \text{nobs} = nrow(x), \text{iwgt} = .\text{dFvGet}()$iwg,
  apar = .dFvGet()$apr, tau = .dFvGet()$tua,
  tol = .dFvGet()$tlo, maxit = .dFvGet()$mxf,
  nitmon = .dFvGet()$ntm, icnv = .dFvGet()$icv)
```
# Arguments

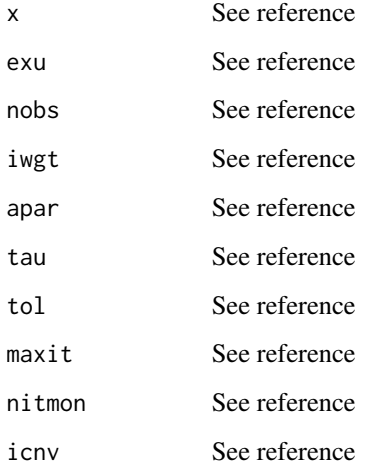

# Value

See reference

# References

<span id="page-149-0"></span>

See Marazzi A. (1993), p.127

#### Usage

```
wygalg(x, a, exu = ucv, exup = upcv, nobs = nrow(x),maxit = .dFvGet()$mxg, nitmon = .dFvGet()$ntm,
icnv = .dFvGet()$icv, tol = .dFvGet()$tlo,
xfud = .dFvGet()$xfd)
```
# Arguments

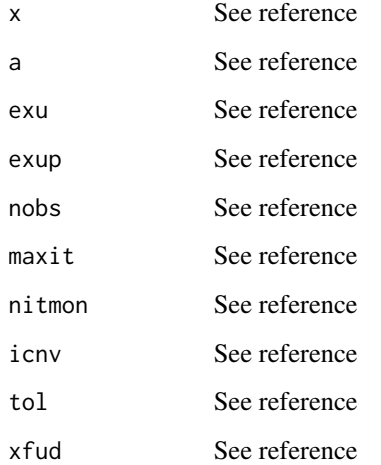

# Value

See reference

# References

<span id="page-150-0"></span>

See Marazzi A. (1993), p.87

#### Usage

```
wynalg(x, a, exu = ucv, exup = upcv, nobs = nrow(x),
maxit = .dFvGet()$mxn, nitmon = .dFvGet()$ntm,
icnv = .dFvGet()$icv, tol = .dFvGet()$tlo,
xfud = .dFvGet()$xfd)
```
# Arguments

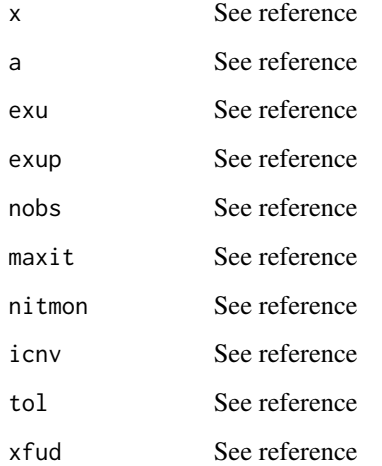

# Value

See reference

# References

<span id="page-151-0"></span>

See Marazzi A. (1993), p.369

### Usage

 $xerf(kode = 2, x)$ 

# Arguments

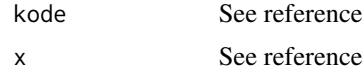

# Value

See reference

# References

Marazzi A. (1993) *Algorithm, Routines, and S functions for Robust Statistics*. Wadsworth & Brooks/cole, Pacific Grove, California. p.369

xerp *Density of the norm of a standard Gaussian vector with p components*

# Description

See Marazzi A. (1993), p.370

#### Usage

 $xerp(ip, xlcnst = -1, s)$ 

# Arguments

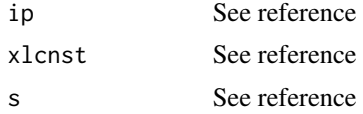

#### Value

See reference

# <span id="page-152-1"></span>References

Marazzi A. (1993) *Algorithm, Routines, and S functions for Robust Statistics*. Wadsworth & Brooks/cole, Pacific Grove, California. p.370

# <span id="page-152-0"></span>xsy *Evaluates a quadratic form*

# Description

See Marazzi A. (1993), p.352

#### Usage

 $xsy(x, y, s)$ 

# Arguments

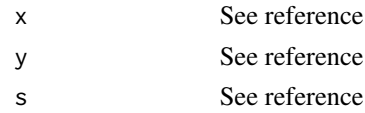

# Value

See reference

#### References

Marazzi A. (1993) *Algorithm, Routines, and S functions for Robust Statistics*. Wadsworth & Brooks/cole, Pacific Grove, California. p.352

xsyd *Evaluates a quadratic form (double precision)*

# Description

See Marazzi A. (1993) p.352

#### Usage

xsyd(x, y, s)

#### Arguments

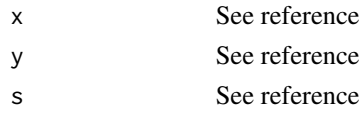

# <span id="page-153-0"></span>Value

See reference

# References

Marazzi A. (1993) *Algorithm, Routines, and S functions for Robust Statistics*. Wadsworth & Brooks/cole, Pacific Grove, California. p.352

#### See Also

[xsy](#page-152-0)

# zemll *Zeng method for censored data*

# Description

See Reference

#### Usage

zemll(b, x, yo, do)

# Arguments

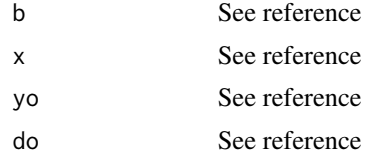

#### Value

See reference

#### References

# Index

∗Topic Stats zemll , [154](#page-153-0) ∗Topic algebra mchl , [83](#page-82-0) mchld, [84](#page-83-0) mhat , [88](#page-87-0) permc , [104](#page-103-0) permv , [104](#page-103-0) rimtrd , [118](#page-117-0) rimtrf , [119](#page-118-0) rmvc , [120](#page-119-0) scal , [127](#page-126-0) scald , [128](#page-127-0) tteign , [138](#page-137-0) ∗Topic distribution binprd, [31](#page-30-0) cerf , [31](#page-30-0) cerfd , [32](#page-31-0) chisq , [34](#page-33-0) cquant , [39](#page-38-0) fcum , [49](#page-48-0) gauss , [51](#page-50-0) gaussd , [51](#page-50-0) ingama , [64](#page-63-0) liinds , [75](#page-74-0) poissn , [105](#page-104-0) probst , [107](#page-106-0) quant , [111](#page-110-0) Random , [112](#page-111-0) ruben , [120](#page-119-0) tquant , [137](#page-136-0) ∗Topic interface messagena , [84](#page-83-0) to.character , [135](#page-134-0) to.double , [135](#page-134-0) to.integer , [136](#page-135-0) to.single , [136](#page-135-0) ∗Topic misc precd , [106](#page-105-0)

precs , [106](#page-105-0) ∗Topic package robeth-package , [5](#page-4-0) ∗Topic robust airef0 , [29](#page-28-0) airefq, [30](#page-29-0) Chi , [33](#page-32-0) chi , [33](#page-32-0) cia2b2 , [35](#page-34-0) cibeat , [35](#page-34-0) cicloc , [36](#page-35-0) cifact , [37](#page-36-0) cimedv , [37](#page-36-0) cirock , [38](#page-37-0) cyfalg , [40](#page-39-0) cygalg , [41](#page-40-0) cynalg , [42](#page-41-0) Dbinom, [43](#page-42-0) dpoiss , [47](#page-46-0) Fn.Exp.f , [50](#page-49-0) gintac , [53](#page-52-0) gyastp, [55](#page-54-0) gycstp, <mark>[56](#page-55-0)</mark> gymain, <mark>[56](#page-55-0)</mark> gytstp , [58](#page-57-0) hylmse,  $60$ hyltse, [61](#page-60-0) hysest, <mark>[62](#page-61-0)</mark> hysestw, [63](#page-62-0) kfascv , [64](#page-63-0) kfedcb , [65](#page-64-0) kfedcc , [66](#page-65-0) kffacv, <mark>[66](#page-65-0)</mark> kiascv, <mark>[67](#page-66-0)</mark> kiedch, [68](#page-67-0) kiedcu, <mark>[68](#page-67-0)</mark> ktaskv, <mark>[69](#page-68-0)</mark> ktaskw , [70](#page-69-0) libet0 , [71](#page-70-0)

libeth , [72](#page-71-0) libetu , [72](#page-71-0) liepsh , [73](#page-72-0) liepsu , [74](#page-73-0) lrfctd , [78](#page-77-0) lyhalg , [79](#page-78-0) lytau2 , [81](#page-80-0) lywalg , [82](#page-81-0) mfragr , [86](#page-85-0) mirtsr , [90](#page-89-0) myhbhe , [101](#page-100-0) mymvlm , [101](#page-100-0) Psi , [107](#page-106-0) psi , [108](#page-107-0) Psp , [108](#page-107-0) psp , [109](#page-108-0) QD2coef.f , [109](#page-108-0) QD2funC.f , [110](#page-109-0) Qn.Exp.f , [111](#page-110-0) Regtau.f , [113](#page-112-0) RegtauW.f , [113](#page-112-0) Rho , [114](#page-113-0) rho , [115](#page-114-0) ribet0 , [115](#page-114-0) ribeth , [116](#page-115-0) ribetu , [116](#page-115-0) riclls , [117](#page-116-0) rilars , [118](#page-117-0) robeth-package , [5](#page-4-0) rybifr , [121](#page-120-0) ryhalg , [122](#page-121-0) rynalg , [123](#page-122-0) rysalg , [124](#page-123-0) rysigm , [125](#page-124-0) rywalg , [126](#page-125-0) tauare , [132](#page-131-0) tfrn2t , [133](#page-132-0) tftaut , [133](#page-132-0) tisrtc , [134](#page-133-0) ttaskt , [137](#page-136-0) Ucv , [139](#page-138-0) ucv , [139](#page-138-0) ugl , [140](#page-139-0) Upcv , [140](#page-139-0) upcv , [141](#page-140-0) userfd , [141](#page-140-0) userfs , [142](#page-141-0) vcv , [142](#page-141-0)

vpcv , [143](#page-142-0) Wcv , [143](#page-142-0) wcv , [144](#page-143-0) wfshat , [144](#page-143-0) wimedv , [145](#page-144-0) Wpcv , [146](#page-145-0) wpcv , [146](#page-145-0) Www , [147](#page-146-0) www , [147](#page-146-0) wyfalg , [148](#page-147-0) wyfcol , [149](#page-148-0) wygalg, [150](#page-149-0) wynalg , [151](#page-150-0) ∗Topic stats glmdev , [54](#page-53-0) ∗Topic univar lywalg , [82](#page-81-0) ∗Topic utilities addc , [28](#page-27-0) cfrcov , [32](#page-31-0) comval , [39](#page-38-0) dfcomn , [43](#page-42-0) dfrpar , [45](#page-44-0) dfvals , [45](#page-44-0) dotp , [46](#page-45-0) dotpd , [46](#page-45-0) exch , [48](#page-47-0) exchd , [48](#page-47-0) fstord, [50](#page-49-0) gfedca , [52](#page-51-0) h12, <mark>5</mark>9 h12d , [59](#page-58-0) lgama , [71](#page-70-0) liclls , [73](#page-72-0) liindh , [74](#page-73-0) liindw , [76](#page-75-0) lilars , [76](#page-75-0) littst , [77](#page-76-0) lmdd , [77](#page-76-0) lyhdle, [80](#page-79-0) lymnwt , [80](#page-79-0) mff, <mark>[85](#page-84-0)</mark> mffd , [85](#page-84-0) mfy , [87](#page-86-0) mfyd , [87](#page-86-0) minv , [89](#page-88-0) minvd, <mark>[89](#page-88-0)</mark> mly , [91](#page-90-0)

mlyd , [91](#page-90-0) msf , [92](#page-91-0) msf1 , [93](#page-92-0) msf1d , [93](#page-92-0) msfd , [94](#page-93-0) mss , [94](#page-93-0) mssd , [95](#page-94-0) mtt1 , [96](#page-95-0) mtt1d , [96](#page-95-0) mtt2 , [97](#page-96-0) mtt2d , [97](#page-96-0) mtt3 , [98](#page-97-0) mtt3d , [99](#page-98-0) mty , [99](#page-98-0) mtyd , [100](#page-99-0) nlgm , [102](#page-101-0) nrm2 , [103](#page-102-0) nrm2d , [103](#page-102-0) srt1 , [129](#page-128-0) srt2 , [129](#page-128-0) swap , [130](#page-129-0) swapd , [131](#page-130-0) xerf , [152](#page-151-0) xerp , [152](#page-151-0) xsy , [153](#page-152-1) xsyd , [153](#page-152-1) addc , [28](#page-27-0) airef0 , [29](#page-28-0) airefq, [30](#page-29-0) binprd, [31](#page-30-0) cerf , [31](#page-30-0) cerfd , [32](#page-31-0) cfrcov , [32](#page-31-0) Chi , [33](#page-32-0) chi , [33](#page-32-0) chisq , [34](#page-33-0) cia2b2 , [35](#page-34-0) cibeat , [35](#page-34-0) cicloc , [36](#page-35-0) cifact , [37](#page-36-0) cimedv , [37](#page-36-0) cirock , [38](#page-37-0) comval , [39](#page-38-0) cquant , [39](#page-38-0) cyfalg, [40](#page-39-0)

cygalg , [41](#page-40-0)

cynalg, [42](#page-41-0) Dbinom, [43](#page-42-0) dfcomn , [43](#page-42-0) dfrpar , [45](#page-44-0) dfvals , [45](#page-44-0) dotp , [46](#page-45-0) dotpd , [46](#page-45-0) dpoiss , [47](#page-46-0) exch , [48](#page-47-0) exchd , [48](#page-47-0) fcum , [49](#page-48-0) Fn.Exp.f , [50](#page-49-0) fstord , [50](#page-49-0) gauss , [51](#page-50-0) gaussd , [51](#page-50-0) gfedca , [52](#page-51-0) gintac , [53](#page-52-0) glmdev , [54](#page-53-0) gyastp, [55](#page-54-0) gycstp, <mark>[56](#page-55-0)</mark> gymain, [56](#page-55-0) gytstp , [58](#page-57-0) h12, [59](#page-58-0) h12d , [59](#page-58-0) hylmse,  $60$ hyltse , [61](#page-60-0) hysest, <mark>[62](#page-61-0)</mark> hysestw, [63](#page-62-0) ingama , [64](#page-63-0) kfascv, <mark>6</mark>4 kfedcb , [65](#page-64-0) kfedcc , [66](#page-65-0) kffacv , [66](#page-65-0) kiascv, [67](#page-66-0) kiedch, [68](#page-67-0) kiedcu, [68](#page-67-0) ktaskv, [69](#page-68-0) ktaskw , [70](#page-69-0) lgama , [71](#page-70-0) libet0 , [71](#page-70-0) libeth , [72](#page-71-0) libetu , [72](#page-71-0)

liclls , [73](#page-72-0) liepsh , [73](#page-72-0) liepsu , [74](#page-73-0) liindh , [74](#page-73-0) liinds , [75](#page-74-0) liindw , [76](#page-75-0) lilars , [76](#page-75-0) littst , [77](#page-76-0) lmdd , [77](#page-76-0) lrfctd , [78](#page-77-0) lyhalg , [79](#page-78-0) lyhdle , [80](#page-79-0) lymnwt , [80](#page-79-0) lytau2 , [81](#page-80-0) lywalg , [82](#page-81-0) mchl, [83](#page-82-0) mchld, [84](#page-83-0) messagena, [84](#page-83-0) mff, [85](#page-84-0) mffd , [85](#page-84-0) mfragr, [86](#page-85-0) mfy , [87](#page-86-0) mfyd , [87](#page-86-0) mhat , [88](#page-87-0) minv , [89](#page-88-0) minvd, <mark>[89](#page-88-0)</mark> mirtsr , [90](#page-89-0) mly , [91](#page-90-0) mlyd , [91](#page-90-0) msf , [92](#page-91-0) msf1 , [93](#page-92-0) msf1d , [93](#page-92-0) msfd , [94](#page-93-0) mss , [94](#page-93-0) mssd , [95](#page-94-0) mtt1 , [96](#page-95-0) mtt1d , [96](#page-95-0) mtt2 , [97](#page-96-0) mtt2d , [97](#page-96-0) mtt3 , [98](#page-97-0) mtt3d , [99](#page-98-0) mty , [99](#page-98-0) mtyd , [100](#page-99-0) myhbhe , [101](#page-100-0) mymvlm , [101](#page-100-0) nlgm , [102](#page-101-0) nrm2 , [103](#page-102-0)

nrm2d , [103](#page-102-0) permc , [104](#page-103-0) permv , [104](#page-103-0) poissn , [105](#page-104-0) precd , [106](#page-105-0) precs , [106](#page-105-0) probst , [107](#page-106-0) Psi , [107](#page-106-0) psi , [108](#page-107-0) Psp , [108](#page-107-0) psp , [109](#page-108-0) QD2coef.f , [109](#page-108-0) QD2funC.f , [110](#page-109-0) Qn.Exp.f , [111](#page-110-0) quant , [111](#page-110-0) Random , [112](#page-111-0) Regtau.f , [113](#page-112-0) RegtauW.f , [113](#page-112-0) Rho , [114](#page-113-0) rho , [115](#page-114-0) ribet0 , [115](#page-114-0) ribeth , [116](#page-115-0) ribetu , [116](#page-115-0) riclls , [117](#page-116-0) rilars , [118](#page-117-0) rimtrd , [118](#page-117-0) rimtrf , *[119](#page-118-0)* , [119](#page-118-0) rmvc , [120](#page-119-0) robeth *(*robeth-package *)* , [5](#page-4-0) robeth-package , [5](#page-4-0) ruben , [120](#page-119-0) rybifr , [121](#page-120-0) ryhalg , [122](#page-121-0) rynalg , [123](#page-122-0) rysalg , [124](#page-123-0) rysigm , [125](#page-124-0) rywalg , [126](#page-125-0) scal , [127](#page-126-0) , *[128](#page-127-0)* scald , [128](#page-127-0) srt1 , [129](#page-128-0) , *[130](#page-129-0)* srt2 , *[129](#page-128-0)* , [129](#page-128-0) swap , [130](#page-129-0) , *[131](#page-130-0)* swapd , *[131](#page-130-0)* , [131](#page-130-0) tauare , [132](#page-131-0)

tfrn2t , [133](#page-132-0) tftaut , [133](#page-132-0) tisrtc , [134](#page-133-0) to.character , [135](#page-134-0) to.double , [135](#page-134-0) to.integer, [136](#page-135-0) to.single , [136](#page-135-0) tquant , [137](#page-136-0) ttaskt , [137](#page-136-0) tteign , [138](#page-137-0) Ucv , [139](#page-138-0) ucv , [139](#page-138-0) ugl , [140](#page-139-0) Upcv, [140](#page-139-0) upcv , [141](#page-140-0) userfd , [141](#page-140-0) userfs, [142](#page-141-0) vcv , [142](#page-141-0) vpcv , [143](#page-142-0) Wcv , [143](#page-142-0) wcv , [144](#page-143-0) wfshat , [144](#page-143-0) wimedv , [145](#page-144-0) Wpcv , [146](#page-145-0) wpcv , [146](#page-145-0) Www , [147](#page-146-0) www , [147](#page-146-0) wyfalg , [148](#page-147-0) wyfcol , [149](#page-148-0) wygalg , [150](#page-149-0) wynalg , [151](#page-150-0) xerf , [152](#page-151-0) xerp , [152](#page-151-0) xsy , [153](#page-152-1) , *[154](#page-153-0)* xsyd , [153](#page-152-1) zemll , [154](#page-153-0)